**МИНИСТЕРСТВО ПРОСВЕЩЕНИЯ РОССИЙСКОЙ ФЕДЕРА** Министерство образования и науки Республики Марий Эл Отдел образования администрации Звениговского района **МОУ "Кокшамарская СОШ им. И.С. Ключникова-Палантая** 

**PACCMOTPEHO** 

# СОГЛАСОВАНО

Руководитель ШМО

Ильина С. В. Пр № от «30» 08 23 г.

Зам директора по УР

Петрова М. В. Пр№ от «30» 08 23 г.

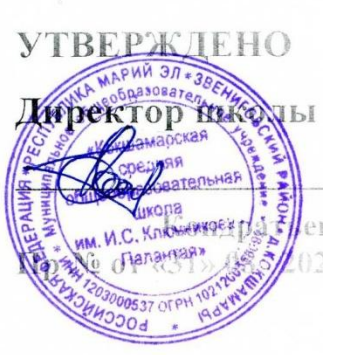

MOY " Подписан: МОУ "Кокшамарская **СОШ** KOKWAMAP KOKING C-RU, O="MOY ская СОЦ  $\mathsf{M}\mathsf{M}\text{.}\mathsf{M}\text{.}\mathsf{C}\text{.}\mathsf{K}\mathsf{n}$  DCHOBAHMe:  $\mathsf{A}\text{ }$  R RBITAROCLA ABTOPOM **ЮЧНИКОВА- Местополож** Палантая

им.И.С.Ключникова-Палантая" DN: C=RU, O="MOY" им.И.С.Ключникова-Палантая"" Millionship in Millionship<br>, CN="МОУ ""Кокшамарская<br>СОШ им.И.С.Ключникова-Палантая" этого документа Местоположение: место Дата: 2023.11.06 15:18:  $19+03'00'$ Foxit PDF Reader Версия: 11.0.1

РАБОЧАЯ ПРОГРАММА

 $(ID 2729328)$ 

учебного предмета «Технология»

для обучающихся 5-9 классов

д.Кокшамары 2023

**Программа по технологии интегрирует знания по разным учебным предметам и является одним из базовых для формирования у обучающихся функциональной грамотности, техникотехнологического, проектного, креативного и критического мышления на основе практикоориентированного обучения и системно-деятельностного подхода в реализации содержания.**

**Программа по технологии знакомит обучающихся с различными технологиями, в том числе материальными, информационными, коммуникационными, когнитивными, социальными. В рамках освоения программы по технологии происходит приобретение базовых навыков работы с современным технологичным оборудованием, освоение современных технологий, знакомство с миром профессий, самоопределение и ориентация обучающихся в сферах трудовой деятельности.**

**Программа по технологии раскрывает содержание, адекватно отражающее смену жизненных реалий и формирование пространства профессиональной ориентации и самоопределения личности, в том числе: компьютерное черчение, промышленный дизайн, 3D-моделирование, прототипирование, технологии цифрового производства в области обработки материалов, аддитивные технологии, нанотехнологии, робототехника и системы автоматического управления; технологии электротехники, электроники и электроэнергетики, строительство, транспорт, агро- и биотехнологии, обработка пищевых продуктов.**

**Программа по технологии конкретизирует содержание, предметные, метапредметные и личностные результаты.**

**Стратегическими документами, определяющими направление модернизации содержания и методов обучения, являются ФГОС ООО и Концепция преподавания предметной области «Технология».** 

**Основной целью освоения технологии является формирование технологической грамотности, глобальных компетенций, творческого мышления.**

**Задачами курса технологии являются:**

**овладение знаниями, умениями и опытом деятельности в предметной области «Технология»;**

**овладение трудовыми умениями и необходимыми технологическими знаниями по преобразованию материи, энергии и информации в соответствии с поставленными целями, исходя из экономических, социальных, экологических, эстетических критериев, а также критериев личной и общественной безопасности;**

**формирование у обучающихся культуры проектной и исследовательской деятельности, готовности к предложению и осуществлению новых технологических решений;**

**формирование у обучающихся навыка использования в трудовой деятельности цифровых инструментов и программных сервисов, когнитивных инструментов и технологий;**

**развитие умений оценивать свои профессиональные интересы и склонности в плане подготовки к будущей профессиональной деятельности, владение методиками оценки своих профессиональных предпочтений.**

**Технологическое образование обучающихся носит интегративный характер и строится на неразрывной взаимосвязи с трудовым процессом, создаёт возможность применения научнотеоретических знаний в преобразовательной продуктивной деятельности, включения обучающихся в реальные трудовые отношения в процессе созидательной деятельности, воспитания культуры личности во всех её проявлениях (культуры труда, эстетической, правовой, экологической, технологической и других ее проявлениях), самостоятельности, инициативности, предприимчивости, развитии компетенций, позволяющих обучающимся осваивать новые виды труда и готовности принимать нестандартные решения.**

**Основной методический принцип программы по технологии: освоение сущности и структуры технологии неразрывно связано с освоением процесса познания – построения и анализа разнообразных моделей.** 

**Программа по технологии построена по модульному принципу.**

**Модульная программа по технологии – это система логически завершённых блоков (модулей) учебного материала, позволяющих достигнуть конкретных образовательных результатов, предусматривающая разные образовательные траектории её реализации.**

**Модульная программа включает инвариантные (обязательные) модули и вариативные.** 

## **ИНВАРИАНТНЫЕ МОДУЛИ ПРОГРАММЫ ПО ТЕХНОЛОГИИ**

**Модуль «Производство и технологии»**

**Модуль «Производство и технологии» является общим по отношению к другим модулям. Основные технологические понятия раскрываются в модуле в системном виде, что позволяет осваивать их на практике в рамках других инвариантных и вариативных модулей.**

**Особенностью современной техносферы является распространение технологического подхода на когнитивную область. Объектом технологий становятся фундаментальные составляющие цифрового социума: данные, информация, знание. Трансформация данных в информацию и информации в знание в условиях появления феномена «больших данных» является одной из значимых и востребованных в профессиональной сфере технологий.** 

**Освоение содержания модуля осуществляется на протяжении всего курса технологии на уровне основного общего образования. Содержание модуля построено на основе последовательного знакомства обучающихся с технологическими процессами, техническими системами, материалами, производством и профессиональной деятельностью.** 

**Модуль «Технологии обработки материалов и пищевых продуктов»**

**В модуле на конкретных примерах представлено освоение технологий обработки материалов по единой схеме: историко-культурное значение материала, экспериментальное изучение свойств материала, знакомство с инструментами, технологиями обработки, организация рабочего места, правила безопасного использования инструментов и приспособлений, экологические последствия использования материалов и применения технологий, а также характеризуются профессии, непосредственно связанные с получением и обработкой данных материалов. Изучение материалов и технологий предполагается в процессе выполнения учебного проекта, результатом которого будет продукт-изделие, изготовленный обучающимися. Модуль может быть представлен как проектный цикл по освоению технологии обработки материалов.**

**Модуль «Компьютерная графика. Черчение»**

**В рамках данного модуля обучающиеся знакомятся с основными видами и областями применения графической информации, с различными типами графических изображений и их элементами, учатся применять чертёжные инструменты, читать и выполнять чертежи на бумажном носителе с соблюдением основных правил, знакомятся с инструментами и условными графическими обозначениями графических редакторов, учатся создавать с их помощью тексты и рисунки, знакомятся с видами конструкторской документации и графических моделей, овладевают навыками чтения, выполнения и оформления сборочных чертежей, ручными и автоматизированными способами подготовки чертежей, эскизов и технических рисунков деталей, осуществления расчётов по чертежам.**

**Приобретаемые в модуле знания и умения необходимы для создания и освоения новых технологий, а также продуктов техносферы, и направлены на решение задачи укрепления кадрового потенциала российского производства.**

**Содержание модуля «Компьютерная графика. Черчение» может быть представлено, в том числе, и отдельными темами или блоками в других модулях. Ориентиром в данном случае будут планируемые предметные результаты за год обучения.**

**Модуль «Робототехника»**

**В модуле наиболее полно реализуется идея конвергенции материальных и информационных технологий. Значимость данного модуля заключается в том, что при его освоении формируются навыки работы с когнитивной составляющей (действиями, операциями и этапами).**

**Модуль «Робототехника» позволяет в процессе конструирования, создания действующих моделей роботов интегрировать знания о технике и технических устройствах, электронике, программировании, фундаментальные знания, полученные в рамках учебных предметов, а также дополнительного образования и самообразования.**

**Модуль «3D-моделирование, прототипирование, макетирование»**

**Модуль в значительной мере нацелен на реализацию основного методического принципа модульного курса технологии: освоение технологии идёт неразрывно с освоением методологии познания, основой которого является моделирование. При этом связь технологии с процессом познания носит двусторонний характер: анализ модели позволяет выделить составляющие её элементы и открывает возможность использовать технологический подход при построении моделей, необходимых для познания объекта. Модуль играет важную роль в формировании знаний и умений, необходимых для проектирования и усовершенствования продуктов (предметов), освоения и создания технологий.**

## **ВАРИАТИВНЫЕ МОДУЛИ ПРОГРАММЫ ПО ТЕХНОЛОГИИ**

**Модуль «Автоматизированные системы»**

**Модуль знакомит обучающихся с автоматизацией технологических процессов на производстве и в быту. Акцент сделан на изучение принципов управления автоматизированными системами и их практической реализации на примере простых технических систем. В результате освоения модуля обучающиеся разрабатывают индивидуальный или групповой проект, имитирующий работу автоматизированной системы (например, системы управления электродвигателем, освещением в помещении и прочее).**

**Модули «Животноводство» и «Растениеводство»**

**Модули знакомят обучающихся с традиционными и современными технологиями в сельскохозяйственной сфере, направленными на природные объекты, имеющие свои биологические циклы.** 

**В курсе технологии осуществляется реализация межпредметных связей:**

**с алгеброй и геометрией при изучении модулей «Компьютерная графика. Черчение», «3Dмоделирование, прототипирование, макетирование», «Технологии обработки материалов и пищевых продуктов»;**

**с химией при освоении разделов, связанных с технологиями химической промышленности в инвариантных модулях;**

**с биологией при изучении современных биотехнологий в инвариантных модулях и при освоении вариативных модулей «Растениеводство» и «Животноводство»;**

**с физикой при освоении моделей машин и механизмов, модуля «Робототехника», «3Dмоделирование, прототипирование, макетирование», «Технологии обработки материалов и пищевых продуктов»;**

**с информатикой и информационно-коммуникационными технологиями при освоении в инвариантных и вариативных модулях информационных процессов сбора, хранения, преобразования и передачи информации, протекающих в технических системах, использовании программных сервисов;**

**с историей и искусством при освоении элементов промышленной эстетики, народных ремёсел в инвариантном модуле «Производство и технологии»;**

**с обществознанием при освоении темы «Технология и мир. Современная техносфера» в инвариантном модуле «Производство и технологии».**

**Общее число часов, рекомендованных для изучения технологии, – 272 часа: в 5 классе – 68 часов (2 часа в неделю), в 6 классе – 68 часов (2 часа в неделю), в 7 классе – 68 часов (2 часа в неделю), в 8 классе – 34 часа (1 час в неделю), в 9 классе – 34 часа (1 час в неделю). Дополнительно рекомендуется выделить за счёт внеурочной деятельности в 8 классе – 34 часа (1 час в неделю), в 9 классе – 68 часов (2 часа в неделю).**

## **СОДЕРЖАНИЕ ОБУЧЕНИЯ**

#### **ИНВАРИАНТНЫЕ МОДУЛИ**

**Модуль «Производство и технологии» 5 КЛАСС**

**Технологии вокруг нас. Потребности человека. Преобразующая деятельность человека и технологии. Мир идей и создание новых вещей и продуктов. Производственная деятельность.**

**Материальный мир и потребности человека. Свойства вещей.**

**Материалы и сырьё. Естественные (природные) и искусственные материалы.**

**Материальные технологии. Технологический процесс.**

**Производство и техника. Роль техники в производственной деятельности человека.**

**Когнитивные технологии: мозговой штурм, метод интеллект-карт, метод фокальных объектов и другие.**

**Проекты и ресурсы в производственной деятельности человека. Проект как форма организации деятельности. Виды проектов. Этапы проектной деятельности. Проектная документация.**

**Какие бывают профессии.**

**6 КЛАСС**

**Производственно-технологические задачи и способы их решения.**

**Модели и моделирование. Виды машин и механизмов. Моделирование технических устройств. Кинематические схемы.**

**Конструирование изделий. Конструкторская документация. Конструирование и производство техники. Усовершенствование конструкции. Основы изобретательской и рационализаторской деятельности.**

**Технологические задачи, решаемые в процессе производства и создания изделий. Соблюдение технологии и качество изделия (продукции).**

**Информационные технологии. Перспективные технологии.**

**7 КЛАСС**

**Создание технологий как основная задача современной науки. История развития технологий.**

**Эстетическая ценность результатов труда. Промышленная эстетика. Дизайн.**

**Народные ремёсла. Народные ремёсла и промыслы России.**

**Цифровизация производства. Цифровые технологии и способы обработки информации.**

**Управление технологическими процессами. Управление производством. Современные и перспективные технологии.**

**Понятие высокотехнологичных отраслей. «Высокие технологии» двойного назначения.**

**Разработка и внедрение технологий многократного использования материалов, технологий безотходного производства.**

**Современная техносфера. Проблема взаимодействия природы и техносферы.**

**Современный транспорт и перспективы его развития.**

**8 КЛАСС**

**Общие принципы управления. Самоуправляемые системы. Устойчивость систем управления. Устойчивость технических систем.**

**Производство и его виды.**

**Биотехнологии в решении экологических проблем. Биоэнергетика. Перспективные технологии (в том числе нанотехнологии).**

**Сферы применения современных технологий.**

**Рынок труда. Функции рынка труда. Трудовые ресурсы.**

**Мир профессий. Профессия, квалификация и компетенции.**

**Выбор профессии в зависимости от интересов и способностей человека.**

**9 КЛАСС**

**Предпринимательство. Сущность культуры предпринимательства. Корпоративная культура. Предпринимательская этика. Виды предпринимательской деятельности. Типы организаций. Сфера принятия управленческих решений. Внутренняя и внешняя среда предпринимательства. Базовые составляющие внутренней среды. Формирование цены товара.**

**Внешние и внутренние угрозы безопасности фирмы. Основные элементы механизма защиты предпринимательской тайны. Защита предпринимательской тайны и обеспечение безопасности фирмы.**

**Понятия, инструменты и технологии имитационного моделирования экономической деятельности. Модель реализации бизнес-идеи. Этапы разработки бизнес-проекта: анализ выбранного направления экономической деятельности, создание логотипа фирмы, разработка бизнес-плана.**

**Эффективность предпринимательской деятельности. Принципы и методы оценки. Контроль эффективности, оптимизация предпринимательской деятельности. Технологическое предпринимательство. Инновации и их виды. Новые рынки для продуктов.**

**Модуль «Технологии обработки материалов и пищевых продуктов»**

**5 КЛАСС**

**Технологии обработки конструкционных материалов.**

**Проектирование, моделирование, конструирование – основные составляющие технологии. Основные элементы структуры технологии: действия, операции, этапы. Технологическая карта.**

**Бумага и её свойства. Производство бумаги, история и современные технологии.**

**Использование древесины человеком (история и современность). Использование древесины и охрана природы. Общие сведения о древесине хвойных и лиственных пород. Пиломатериалы. Способы обработки древесины. Организация рабочего места при работе с древесиной.**

**Ручной и электрифицированный инструмент для обработки древесины.**

**Операции (основные): разметка, пиление, сверление, зачистка, декорирование древесины.**

**Народные промыслы по обработке древесины.**

**Профессии, связанные с производством и обработкой древесины.**

**Индивидуальный творческий (учебный) проект «Изделие из древесины».**

**Технологии обработки пищевых продуктов.**

**Общие сведения о питании и технологиях приготовления пищи.**

**Рациональное, здоровое питание, режим питания, пищевая пирамида.**

**Значение выбора продуктов для здоровья человека. Пищевая ценность разных продуктов питания. Пищевая ценность яиц, круп, овощей. Технологии обработки овощей, круп.**

**Технология приготовления блюд из яиц, круп, овощей. Определение качества продуктов, правила хранения продуктов.**

**Интерьер кухни, рациональное размещение мебели. Посуда, инструменты, приспособления для обработки пищевых продуктов, приготовления блюд.**

**Правила этикета за столом. Условия хранения продуктов питания. Утилизация бытовых и пищевых отходов.**

**Профессии, связанные с производством и обработкой пищевых продуктов.**

**Групповой проект по теме «Питание и здоровье человека».**

**Технологии обработки текстильных материалов.**

**Основы материаловедения. Текстильные материалы (нитки, ткань), производство и использование человеком. История, культура.**

**Современные технологии производства тканей с разными свойствами.**

**Технологии получения текстильных материалов из натуральных волокон растительного, животного происхождения, из химических волокон. Свойства тканей.**

**Основы технологии изготовления изделий из текстильных материалов.**

**Последовательность изготовления швейного изделия. Контроль качества готового изделия.**

**Устройство швейной машины: виды приводов швейной машины, регуляторы.**

**Виды стежков, швов. Виды ручных и машинных швов (стачные, краевые).**

**Профессии, связанные со швейным производством.**

**Индивидуальный творческий (учебный) проект «Изделие из текстильных материалов».**

**Чертёж выкроек проектного швейного изделия (например, мешок для сменной обуви, прихватка, лоскутное шитьё).**

**Выполнение технологических операций по пошиву проектного изделия, отделке изделия. Оценка качества изготовления проектного швейного изделия.**

**6 КЛАСС**

**Технологии обработки конструкционных материалов.**

**Получение и использование металлов человеком. Рациональное использование, сбор и переработка вторичного сырья. Общие сведения о видах металлов и сплавах. Тонколистовой металл и проволока.**

**Народные промыслы по обработке металла.**

**Способы обработки тонколистового металла.**

**Слесарный верстак. Инструменты для разметки, правки, резания тонколистового металла.**

**Операции (основные): правка, разметка, резание, гибка тонколистового металла.**

**Профессии, связанные с производством и обработкой металлов.**

**Индивидуальный творческий (учебный) проект «Изделие из металла».**

**Выполнение проектного изделия по технологической карте.**

**Потребительские и технические требования к качеству готового изделия.**

**Оценка качества проектного изделия из тонколистового металла.**

**Технологии обработки пищевых продуктов.**

**Молоко и молочные продукты в питании. Пищевая ценность молока и молочных продуктов. Технологии приготовления блюд из молока и молочных продуктов.**

**Определение качества молочных продуктов, правила хранения продуктов.**

**Виды теста. Технологии приготовления разных видов теста (тесто для вареников, песочное тесто, бисквитное тесто, дрожжевое тесто).**

**Профессии, связанные с пищевым производством.**

**Групповой проект по теме «Технологии обработки пищевых продуктов».**

**Технологии обработки текстильных материалов.**

**Современные текстильные материалы, получение и свойства.**

**Сравнение свойств тканей, выбор ткани с учётом эксплуатации изделия.**

**Одежда, виды одежды. Мода и стиль.**

**Индивидуальный творческий (учебный) проект «Изделие из текстильных материалов».**

**Чертёж выкроек проектного швейного изделия (например, укладка для инструментов, сумка, рюкзак; изделие в технике лоскутной пластики).**

**Выполнение технологических операций по раскрою и пошиву проектного изделия, отделке изделия.**

**Оценка качества изготовления проектного швейного изделия.**

**7 КЛАСС**

**Технологии обработки конструкционных материалов.**

**Обработка древесины. Технологии механической обработки конструкционных материалов. Технологии отделки изделий из древесины.**

**Обработка металлов. Технологии обработки металлов. Конструкционная сталь. Токарновинторезный станок. Изделия из металлопроката. Резьба и резьбовые соединения. Нарезание резьбы. Соединение металлических деталей клеем. Отделка деталей.**

**Пластмасса и другие современные материалы: свойства, получение и использование.**

**Индивидуальный творческий (учебный) проект «Изделие из конструкционных и поделочных материалов».**

**Технологии обработки пищевых продуктов.**

**Рыба, морепродукты в питании человека. Пищевая ценность рыбы и морепродуктов. Виды промысловых рыб. Охлаждённая, мороженая рыба. Механическая обработка рыбы. Показатели свежести рыбы. Кулинарная разделка рыбы. Виды тепловой обработки рыбы. Требования к качеству рыбных блюд. Рыбные консервы.**

**Мясо животных, мясо птицы в питании человека. Пищевая ценность мяса. Механическая обработка мяса животных (говядина, свинина, баранина), обработка мяса птицы. Показатели свежести мяса. Виды тепловой обработки мяса.**

**Блюда национальной кухни из мяса, рыбы.**

**Групповой проект по теме «Технологии обработки пищевых продуктов».**

**Модуль «Робототехника»**

**5 КЛАСС**

**Автоматизация и роботизация. Принципы работы робота.**

**Классификация современных роботов. Виды роботов, их функции и назначение.**

**Взаимосвязь конструкции робота и выполняемой им функции.**

**Робототехнический конструктор и комплектующие.**

**Чтение схем. Сборка роботизированной конструкции по готовой схеме.**

**Базовые принципы программирования.**

**Визуальный язык для программирования простых робототехнических систем.**

**6 КЛАСС**

**Мобильная робототехника. Организация перемещения робототехнических устройств.**

**Транспортные роботы. Назначение, особенности.**

**Знакомство с контроллером, моторами, датчиками.**

**Сборка мобильного робота.**

**Принципы программирования мобильных роботов.**

**Изучение интерфейса визуального языка программирования, основные инструменты и команды программирования роботов.**

**Учебный проект по робототехнике.**

**7 КЛАСС**

**Промышленные и бытовые роботы, их классификация, назначение, использование.**

**Программирование контроллера, в среде конкретного языка программирования, основные инструменты и команды программирования роботов.**

**Реализация алгоритмов управления отдельными компонентами и роботизированными системами.**

**Анализ и проверка на работоспособность, усовершенствование конструкции робота.**

**Учебный проект по робототехнике.**

**8 КЛАСС**

**История развития беспилотного авиастроения, применение беспилотных воздушных судов.**

**Принципы работы и назначение основных блоков, оптимальный вариант использования при конструировании роботов.**

**Основные принципы теории автоматического управления и регулирования. Обратная связь. Датчики, принципы и режимы работы, параметры, применение.**

**Отладка роботизированных конструкций в соответствии с поставленными задачами.**

**Беспроводное управление роботом.**

**Программирование роботов в среде конкретного языка программирования, основные инструменты и команды программирования роботов.**

**Учебный проект по робототехнике (одна из предложенных тем на выбор).**

**9 КЛАСС**

**Робототехнические системы. Автоматизированные и роботизированные производственные линии. Система интернет вещей. Промышленный интернет вещей.**

**Потребительский интернет вещей. Элементы «Умного дома».**

**Конструирование и моделирование с использованием автоматизированных систем с обратной связью.**

**Составление алгоритмов и программ по управлению беспроводными роботизированными системами.**

**Протоколы связи.**

**Перспективы автоматизации и роботизации: возможности и ограничения.**

**Профессии в области робототехники.**

**Научно-практический проект по робототехнике.**

**Модуль «3D-моделирование, прототипирование, макетирование»**

**7 КЛАСС**

**Виды и свойства, назначение моделей. Адекватность модели моделируемому объекту и целям моделирования.**

**Понятие о макетировании. Типы макетов. Материалы и инструменты для бумажного макетирования. Выполнение развёртки, сборка деталей макета. Разработка графической документации.**

**Создание объёмных моделей с помощью компьютерных программ.**

**Программы для просмотра на экране компьютера файлов с готовыми цифровыми трёхмерными моделями и последующей распечатки их развёрток.**

**Программа для редактирования готовых моделей и последующей их распечатки. Инструменты для редактирования моделей.**

**8 КЛАСС**

**3D-моделирование как технология создания визуальных моделей.**

**Графические примитивы в 3D-моделировании. Куб и кубоид. Шар и многогранник. Цилиндр, призма, пирамида.**

**Операции над примитивами. Поворот тел в пространстве. Масштабирование тел. Вычитание, пересечение и объединение геометрических тел.**

**Понятие «прототипирование». Создание цифровой объёмной модели.**

**Инструменты для создания цифровой объёмной модели.**

**9 КЛАСС**

**Моделирование сложных объектов. Рендеринг. Полигональная сетка.**

**Понятие «аддитивные технологии».**

**Технологическое оборудование для аддитивных технологий: 3D-принтеры.**

**Области применения трёхмерной печати. Сырьё для трёхмерной печати.**

**Этапы аддитивного производства. Правила безопасного пользования 3D-принтером. Основные настройки для выполнения печати на 3D-принтере.**

**Подготовка к печати. Печать 3D-модели.**

**Профессии, связанные с 3D-печатью.**

**Модуль «Компьютерная графика. Черчение»**

**5 КЛАСС**

**Графическая информация как средство передачи информации о материальном мире (вещах). Виды и области применения графической информации (графических изображений).**

**Основы графической грамоты. Графические материалы и инструменты.**

**Типы графических изображений (рисунок, диаграмма, графики, графы, эскиз, технический рисунок, чертёж, схема, карта, пиктограмма и другое.).**

**Основные элементы графических изображений (точка, линия, контур, буквы и цифры, условные знаки).**

**Правила построения чертежей (рамка, основная надпись, масштаб, виды, нанесение размеров). Чтение чертежа.**

**6 КЛАСС**

**Создание проектной документации.**

**Основы выполнения чертежей с использованием чертёжных инструментов и приспособлений.**

**Стандарты оформления.**

**Понятие о графическом редакторе, компьютерной графике.**

**Инструменты графического редактора. Создание эскиза в графическом редакторе.**

**Инструменты для создания и редактирования текста в графическом редакторе.**

**Создание печатной продукции в графическом редакторе.**

**7 КЛАСС**

**Понятие о конструкторской документации. Формы деталей и их конструктивные элементы. Изображение и последовательность выполнения чертежа. ЕСКД. ГОСТ.**

**Общие сведения о сборочных чертежах. Оформление сборочного чертежа. Правила чтения сборочных чертежей.**

**Понятие графической модели.**

**Применение компьютеров для разработки графической документации. Построение геометрических фигур, чертежей деталей в системе автоматизированного проектирования.**

**Математические, физические и информационные модели.**

**Графические модели. Виды графических моделей.**

**Количественная и качественная оценка модели.**

**8 КЛАСС**

**Применение программного обеспечения для создания проектной документации: моделей объектов и их чертежей.**

**Создание документов, виды документов. Основная надпись.**

**Геометрические примитивы.**

**Создание, редактирование и трансформация графических объектов.**

**Сложные 3D-модели и сборочные чертежи.**

**Изделия и их модели. Анализ формы объекта и синтез модели.**

**План создания 3D-модели.**

**Дерево модели. Формообразование детали. Способы редактирования операции формообразования и эскиза.**

**9 КЛАСС**

**Система автоматизации проектно-конструкторских работ — САПР. Чертежи с использованием в системе автоматизированного проектирования (САПР) для подготовки проекта изделия.**

**Оформление конструкторской документации, в том числе, с использованием систем автоматизированного проектирования (САПР).**

**Объём документации: пояснительная записка, спецификация. Графические документы: технический рисунок объекта, чертёж общего вида, чертежи деталей. Условности и упрощения на чертеже. Создание презентации.**

**Профессии, связанные с изучаемыми технологиями, черчением, проектированием с использованием САПР, их востребованность на рынке труда.**

**ВАРИАТИВНЫЕ МОДУЛИ**

**Модуль «Автоматизированные системы»**

**8–9 КЛАССЫ**

**Введение в автоматизированные системы.**

**Определение автоматизации, общие принципы управления технологическим процессом. Автоматизированные системы, используемые на промышленных предприятиях региона.**

**Управляющие и управляемые системы. Понятие обратной связи, ошибка регулирования, корректирующие устройства.**

**Виды автоматизированных систем, их применение на производстве.** 

**Элементная база автоматизированных систем.**

**Понятие об электрическом токе, проводники и диэлектрики. Создание электрических цепей, соединение проводников. Основные электрические устройства и системы: щиты и оборудование щитов, элементы управления и сигнализации, силовое оборудование, кабеленесущие системы, провода и кабели. Разработка стенда программирования модели автоматизированной системы.**

**Управление техническими системами.**

**Технические средства и системы управления. Программируемое логическое реле в управлении и автоматизации процессов. Графический язык программирования, библиотеки блоков. Создание простых алгоритмов и программ для управления технологическим процессом. Создание алгоритма пуска и реверса электродвигателя. Управление освещением в помещениях.**

**Модуль «Животноводство»**

**7–8 КЛАССЫ**

**Элементы технологий выращивания сельскохозяйственных животных.**

**Домашние животные. Сельскохозяйственные животные.**

**Содержание сельскохозяйственных животных: помещение, оборудование, уход.**

**Разведение животных. Породы животных, их создание.**

**Лечение животных. Понятие о ветеринарии.**

**Заготовка кормов. Кормление животных. Питательность корма. Рацион.**

**Животные у нас дома. Забота о домашних и бездомных животных.**

**Проблема клонирования живых организмов. Социальные и этические проблемы.**

**Производство животноводческих продуктов.**

**Животноводческие предприятия. Оборудование и микроклимат животноводческих и птицеводческих предприятий. Выращивание животных. Использование и хранение животноводческой продукции.**

**Использование цифровых технологий в животноводстве.**

**Цифровая ферма:**

**автоматическое кормление животных;**

**автоматическая дойка;**

**уборка помещения и другое.**

**Цифровая «умная» ферма — перспективное направление роботизации в животноводстве.**

**Профессии, связанные с деятельностью животновода.**

**Зоотехник, зооинженер, ветеринар, оператор птицефабрики, оператор животноводческих ферм и другие профессии. Использование информационных цифровых технологий в профессиональной деятельности.**

**Модуль «Растениеводство»**

**7–8 КЛАССЫ**

**Элементы технологий выращивания сельскохозяйственных культур.**

**Земледелие как поворотный пункт развития человеческой цивилизации. Земля как величайшая ценность человечества. История земледелия.**

**Почвы, виды почв. Плодородие почв.**

**Инструменты обработки почвы: ручные и механизированные. Сельскохозяйственная техника.**

**Культурные растения и их классификация.**

**Выращивание растений на школьном/приусадебном участке.**

**Полезные для человека дикорастущие растения и их классификация.**

**Сбор, заготовка и хранение полезных для человека дикорастущих растений и их плодов. Сбор и заготовка грибов. Соблюдение правил безопасности.**

**Сохранение природной среды.**

**Сельскохозяйственное производство.**

**Особенности сельскохозяйственного производства: сезонность, природно-климатические условия, слабая прогнозируемость показателей. Агропромышленные комплексы. Компьютерное оснащение сельскохозяйственной техники.**

**Автоматизация и роботизация сельскохозяйственного производства:**

**анализаторы почвы c использованием спутниковой системы навигации;**

**автоматизация тепличного хозяйства;**

**применение роботов-манипуляторов для уборки урожая;**

**внесение удобрения на основе данных от азотно-спектральных датчиков;**

**определение критических точек полей с помощью спутниковых снимков;**

**использование БПЛА и другое.**

**Генно-модифицированные растения: положительные и отрицательные аспекты.**

**Сельскохозяйственные профессии.**

**Профессии в сельском хозяйстве: агроном, агрохимик, агроинженер, тракторист-машинист сельскохозяйственного производства и другие профессии. Особенности профессиональной деятельности в сельском хозяйстве. Использование цифровых технологий в профессиональной деятельности.**

## **ПЛАНИРУЕМЫЕ РЕЗУЛЬТАТЫ ОСВОЕНИЯ ПРОГРАММЫ ПО ТЕХНОЛОГИИ НА УРОВНЕ ОСНОВНОГО ОБЩЕГО ОБРАЗОВАНИЯ**

### **ЛИЧНОСТНЫЕ РЕЗУЛЬТАТЫ**

**В результате изучения технологии на уровне основного общего образования у обучающегося будут сформированы следующие личностные результаты в части:**

**1) патриотического воспитания:**

**проявление интереса к истории и современному состоянию российской науки и технологии;**

**ценностное отношение к достижениям российских инженеров и учёных.**

**2) гражданского и духовно-нравственного воспитания:**

**готовность к активному участию в обсуждении общественно значимых и этических проблем, связанных с современными технологиями, в особенности технологиями четвёртой промышленной революции;**

**осознание важности морально-этических принципов в деятельности, связанной с реализацией технологий;**

**освоение социальных норм и правил поведения, роли и формы социальной жизни в группах и сообществах, включая взрослые и социальные сообщества.**

**3) эстетического воспитания:**

**восприятие эстетических качеств предметов труда;**

**умение создавать эстетически значимые изделия из различных материалов;**

**понимание ценности отечественного и мирового искусства, народных традиций и народного творчества в декоративно-прикладном искусстве;**

**осознание роли художественной культуры как средства коммуникации и самовыражения в современном обществе.**

**4) ценности научного познания и практической деятельности:**

**осознание ценности науки как фундамента технологий;**

**развитие интереса к исследовательской деятельности, реализации на практике достижений науки.**

**5) формирования культуры здоровья и эмоционального благополучия:**

**осознание ценности безопасного образа жизни в современном технологическом мире, важности правил безопасной работы с инструментами;**

**умение распознавать информационные угрозы и осуществлять защиту личности от этих угроз.**

**6) трудового воспитания:**

**уважение к труду, трудящимся, результатам труда (своего и других людей);**

**ориентация на трудовую деятельность, получение профессии, личностное самовыражение в продуктивном, нравственно достойном труде в российском обществе;**

**готовность к активному участию в решении возникающих практических трудовых дел, задач технологической и социальной направленности, способность инициировать, планировать и самостоятельно выполнять такого рода деятельность;**

**умение ориентироваться в мире современных профессий;**

**умение осознанно выбирать индивидуальную траекторию развития с учётом личных и общественных интересов, потребностей;**

**ориентация на достижение выдающихся результатов в профессиональной деятельности.**

**7) экологического воспитания:**

**воспитание бережного отношения к окружающей среде, понимание необходимости соблюдения баланса между природой и техносферой;**

**осознание пределов преобразовательной деятельности человека.**

**МЕТАПРЕДМЕТНЫЕ РЕЗУЛЬТАТЫ**

**В результате изучения технологии на уровне основного общего образования у обучающегося будут сформированы универсальные познавательные учебные действия, универсальные регулятивные учебные действия, универсальные коммуникативные учебные действия.**

**Универсальные познавательные учебные действия**

**Базовые логические действия:**

**выявлять и характеризовать существенные признаки природных и рукотворных объектов;**

**устанавливать существенный признак классификации, основание для обобщения и сравнения;**

**выявлять закономерности и противоречия в рассматриваемых фактах, данных и наблюдениях, относящихся к внешнему миру;**

**выявлять причинно-следственные связи при изучении природных явлений и процессов, а также процессов, происходящих в техносфере;**

**самостоятельно выбирать способ решения поставленной задачи, используя для этого необходимые материалы, инструменты и технологии.**

**Базовые исследовательские действия:**

**использовать вопросы как исследовательский инструмент познания;**

**формировать запросы к информационной системе с целью получения необходимой информации;**

**оценивать полноту, достоверность и актуальность полученной информации;**

**опытным путём изучать свойства различных материалов;**

**овладевать навыками измерения величин с помощью измерительных инструментов, оценивать погрешность измерения, уметь осуществлять арифметические действия с приближёнными величинами;**

**строить и оценивать модели объектов, явлений и процессов;**

**уметь создавать, применять и преобразовывать знаки и символы, модели и схемы для решения учебных и познавательных задач;**

**уметь оценивать правильность выполнения учебной задачи, собственные возможности её решения;**

**прогнозировать поведение технической системы, в том числе с учётом синергетических эффектов.**

**Работа с информацией:**

**выбирать форму представления информации в зависимости от поставленной задачи;**

**понимать различие между данными, информацией и знаниями;**

**владеть начальными навыками работы с «большими данными»;**

**владеть технологией трансформации данных в информацию, информации в знания.**

**Регулятивные универсальные учебные действия**

**Самоорганизация:**

**уметь самостоятельно определять цели и планировать пути их достижения, в том числе альтернативные, осознанно выбирать наиболее эффективные способы решения учебных и познавательных задач;**

**уметь соотносить свои действия с планируемыми результатами, осуществлять контроль своей деятельности в процессе достижения результата, определять способы действий в рамках предложенных условий и требований, корректировать свои действия в соответствии с изменяющейся ситуацией;**

**делать выбор и брать ответственность за решение.**

**Самоконтроль (рефлексия):**

**давать адекватную оценку ситуации и предлагать план её изменения;**

**объяснять причины достижения (недостижения) результатов преобразовательной деятельности;**

**вносить необходимые коррективы в деятельность по решению задачи или по осуществлению проекта;**

**оценивать соответствие результата цели и условиям и при необходимости корректировать цель и процесс её достижения.**

**Умения принятия себя и других:**

**признавать своё право на ошибку при решении задач или при реализации проекта, такое же право другого на подобные ошибки.**

**Коммуникативные универсальные учебные действия**

**У обучающегося будут сформированы умения** *общения* **как часть коммуникативных универсальных учебных действий:**

**в ходе обсуждения учебного материала, планирования и осуществления учебного проекта;**

**в рамках публичного представления результатов проектной деятельности;**

**в ходе совместного решения задачи с использованием облачных сервисов;**

**в ходе общения с представителями других культур, в частности в социальных сетях.**

**Совместная деятельность:**

**понимать и использовать преимущества командной работы при реализации учебного проекта;**

**понимать необходимость выработки знаково-символических средств как необходимого условия успешной проектной деятельности;**

**уметь адекватно интерпретировать высказывания собеседника – участника совместной деятельности;**

**владеть навыками отстаивания своей точки зрения, используя при этом законы логики;**

**уметь распознавать некорректную аргументацию.**

**ПРЕДМЕТНЫЕ РЕЗУЛЬТАТЫ**

**Для всех модулей обязательные предметные результаты:**

**- организовывать рабочее место в соответствии с изучаемой технологией;**

**- соблюдать правила безопасного использования ручных и электрифицированных инструментов и оборудования;**

**- грамотно и осознанно выполнять технологические операции в соответствии с изучаемой технологией.**

*Предметные результаты освоения содержания модуля «Производство и технологии»*

**К концу обучения** *в 5 классе:*

**называть и характеризовать технологии;**

**называть и характеризовать потребности человека;**

**называть и характеризовать естественные (природные) и искусственные материалы;**

**сравнивать и анализировать свойства материалов;**

**классифицировать технику, описывать назначение техники;**

**объяснять понятия «техника», «машина», «механизм», характеризовать простые механизмы и узнавать их в конструкциях и разнообразных моделях окружающего предметного мира;**

**характеризовать предметы труда в различных видах материального производства;**

**использовать метод мозгового штурма, метод интеллект-карт, метод фокальных объектов и другие методы;**

**использовать метод учебного проектирования, выполнять учебные проекты;**

**назвать и характеризовать профессии.**

**К концу обучения** *в 6 классе:*

**называть и характеризовать машины и механизмы;**

**конструировать, оценивать и использовать модели в познавательной и практической деятельности;**

**разрабатывать несложную технологическую, конструкторскую документацию для выполнения творческих проектных задач;**

**решать простые изобретательские, конструкторские и технологические задачи в процессе изготовления изделий из различных материалов;**

**предлагать варианты усовершенствования конструкций;**

**характеризовать предметы труда в различных видах материального производства;**

**характеризовать виды современных технологий и определять перспективы их развития.**

**К концу обучения** *в 7 классе:*

**приводить примеры развития технологий;**

**приводить примеры эстетичных промышленных изделий;**

**называть и характеризовать народные промыслы и ремёсла России;**

**называть производства и производственные процессы;**

**называть современные и перспективные технологии;**

**оценивать области применения технологий, понимать их возможности и ограничения; оценивать условия и риски применимости технологий с позиций экологических последствий; выявлять экологические проблемы;**

**называть и характеризовать виды транспорта, оценивать перспективы развития;**

**характеризовать технологии на транспорте, транспортную логистику.**

**К концу обучения** *в 8 классе***:**

**характеризовать общие принципы управления;**

**анализировать возможности и сферу применения современных технологий;**

**характеризовать технологии получения, преобразования и использования энергии;**

**называть и характеризовать биотехнологии, их применение;**

**характеризовать направления развития и особенности перспективных технологий;**

**предлагать предпринимательские идеи, обосновывать их решение;**

**определять проблему, анализировать потребности в продукте;**

**овладеть методами учебной, исследовательской и проектной деятельности, решения творческих задач, проектирования, моделирования, конструирования и эстетического оформления изделий;**

**характеризовать мир профессий, связанных с изучаемыми технологиями, их востребованность на рынке труда.**

**К концу обучения** *в 9 классе:*

**перечислять и характеризовать виды современных информационно-когнитивных технологий; овладеть информационно-когнитивными технологиями преобразования данных в информацию и информации в знание;**

**характеризовать культуру предпринимательства, виды предпринимательской деятельности; создавать модели экономической деятельности;**

**разрабатывать бизнес-проект;**

**оценивать эффективность предпринимательской деятельности;**

**характеризовать закономерности технологического развития цивилизации;**

**планировать своё профессиональное образование и профессиональную карьеру.**

*Предметные результаты освоения содержания модуля «Технологии обработки материалов и пищевых продуктов»*

**К концу обучения** *в 5 классе:*

**самостоятельно выполнять учебные проекты в соответствии с этапами проектной деятельности; выбирать идею творческого проекта, выявлять потребность в изготовлении продукта на основе анализа информационных источников различных видов и реализовывать её в проектной деятельности;**

**создавать, применять и преобразовывать знаки и символы, модели и схемы; использовать средства и инструменты информационно-коммуникационных технологий для решения прикладных учебно-познавательных задач;**

**называть и характеризовать виды бумаги, её свойства, получение и применение;**

**называть народные промыслы по обработке древесины;**

**характеризовать свойства конструкционных материалов;**

**выбирать материалы для изготовления изделий с учётом их свойств, технологий обработки, инструментов и приспособлений;**

**называть и характеризовать виды древесины, пиломатериалов;**

**выполнять простые ручные операции (разметка, распиливание, строгание, сверление) по обработке изделий из древесины с учётом её свойств, применять в работе столярные инструменты и приспособления;**

**исследовать, анализировать и сравнивать свойства древесины разных пород деревьев;**

**знать и называть пищевую ценность яиц, круп, овощей;**

**приводить примеры обработки пищевых продуктов, позволяющие максимально сохранять их пищевую ценность;**

**называть и выполнять технологии первичной обработки овощей, круп;**

**называть и выполнять технологии приготовления блюд из яиц, овощей, круп;**

**называть виды планировки кухни; способы рационального размещения мебели;**

**называть и характеризовать текстильные материалы, классифицировать их, описывать основные этапы производства;**

**анализировать и сравнивать свойства текстильных материалов;**

**выбирать материалы, инструменты и оборудование для выполнения швейных работ;**

**использовать ручные инструменты для выполнения швейных работ;**

**подготавливать швейную машину к работе с учётом безопасных правил её эксплуатации, выполнять простые операции машинной обработки (машинные строчки);**

**выполнять последовательность изготовления швейных изделий, осуществлять контроль качества;**

**характеризовать группы профессий, описывать тенденции их развития, объяснять социальное значение групп профессий.**

**К концу обучения** *в 6 классе:*

**характеризовать свойства конструкционных материалов;**

**называть народные промыслы по обработке металла;**

**называть и характеризовать виды металлов и их сплавов;**

**исследовать, анализировать и сравнивать свойства металлов и их сплавов;**

**классифицировать и характеризовать инструменты, приспособления и технологическое оборудование;**

**использовать инструменты, приспособления и технологическое оборудование при обработке тонколистового металла, проволоки;**

**выполнять технологические операции с использованием ручных инструментов, приспособлений, технологического оборудования;**

**обрабатывать металлы и их сплавы слесарным инструментом;**

**знать и называть пищевую ценность молока и молочных продуктов;**

**определять качество молочных продуктов, называть правила хранения продуктов;**

**называть и выполнять технологии приготовления блюд из молока и молочных продуктов;**

**называть виды теста, технологии приготовления разных видов теста;**

**называть национальные блюда из разных видов теста;**

**называть виды одежды, характеризовать стили одежды;**

**характеризовать современные текстильные материалы, их получение и свойства;**

**выбирать текстильные материалы для изделий с учётом их свойств;**

**самостоятельно выполнять чертёж выкроек швейного изделия;**

**соблюдать последовательность технологических операций по раскрою, пошиву и отделке изделия;**

**выполнять учебные проекты, соблюдая этапы и технологии изготовления проектных изделий.**

**К концу обучения** *в 7 классе***:**

**исследовать и анализировать свойства конструкционных материалов;**

**выбирать инструменты и оборудование, необходимые для изготовления выбранного изделия по данной технологии;**

**применять технологии механической обработки конструкционных материалов;**

**осуществлять доступными средствами контроль качества изготавливаемого изделия, находить и устранять допущенные дефекты;**

**выполнять художественное оформление изделий;**

**называть пластмассы и другие современные материалы, анализировать их свойства, возможность применения в быту и на производстве;**

**осуществлять изготовление субъективно нового продукта, опираясь на общую технологическую схему;**

**оценивать пределы применимости данной технологии, в том числе с экономических и экологических позиций;**

**знать и называть пищевую ценность рыбы, морепродуктов продуктов; определять качество рыбы;**

**знать и называть пищевую ценность мяса животных, мяса птицы, определять качество;**

**называть и выполнять технологии приготовления блюд из рыбы,**

**характеризовать технологии приготовления из мяса животных, мяса птицы;**

**называть блюда национальной кухни из рыбы, мяса;**

**характеризовать мир профессий, связанных с изучаемыми технологиями, их востребованность на рынке труда.**

*Предметные результаты освоения содержания модуля «Робототехника»*

**К концу обучения** *в 5 классе:*

**классифицировать и характеризовать роботов по видам и назначению;**

**знать основные законы робототехники;**

**называть и характеризовать назначение деталей робототехнического конструктора;**

**характеризовать составные части роботов, датчики в современных робототехнических системах;**

**получить опыт моделирования машин и механизмов с помощью робототехнического конструктора;**

**применять навыки моделирования машин и механизмов с помощью робототехнического конструктора;**

**владеть навыками индивидуальной и коллективной деятельности, направленной на создание робототехнического продукта.**

**К концу обучения** *в 6 классе***:**

**называть виды транспортных роботов, описывать их назначение;**

**конструировать мобильного робота по схеме; усовершенствовать конструкцию;**

**программировать мобильного робота;**

**управлять мобильными роботами в компьютерно-управляемых средах;**

**называть и характеризовать датчики, использованные при проектировании мобильного робота; уметь осуществлять робототехнические проекты;**

**презентовать изделие.**

**К концу обучения** *в 7 классе***:**

**называть виды промышленных роботов, описывать их назначение и функции;**

**назвать виды бытовых роботов, описывать их назначение и функции;**

**использовать датчики и программировать действие учебного робота в зависимости от задач проекта;**

**осуществлять робототехнические проекты, совершенствовать конструкцию, испытывать и презентовать результат проекта.**

**К концу обучения** *в 8 классе***:**

**называть основные законы и принципы теории автоматического управления и регулирования, методы использования в робототехнических системах;**

**реализовывать полный цикл создания робота;**

**конструировать и моделировать робототехнические системы;**

**приводить примеры применения роботов из различных областей материального мира;**

**характеризовать конструкцию беспилотных воздушных судов; описывать сферы их применения; характеризовать возможности роботов, роботехнических систем и направления их применения.**

**К концу обучения** *в 9 классе***:**

**характеризовать автоматизированные и роботизированные производственные линии;**

**анализировать перспективы развития робототехники;**

**характеризовать мир профессий, связанных с робототехникой, их востребованность на рынке труда;**

**характеризовать принципы работы системы интернет вещей; сферы применения системы интернет вещей в промышленности и быту;**

**реализовывать полный цикл создания робота;**

**конструировать и моделировать робототехнические системы с использованием материальных конструкторов с компьютерным управлением и обратной связью;**

**использовать визуальный язык для программирования простых робототехнических систем; составлять алгоритмы и программы по управлению робототехническими системами;**

**самостоятельно осуществлять робототехнические проекты.**

*Предметные результаты освоения содержания модуля «Компьютерная графика. Черчение»*

**К концу обучения** *в 5 классе:*

**называть виды и области применения графической информации;**

**называть типы графических изображений (рисунок, диаграмма, графики, графы, эскиз, технический рисунок, чертёж, схема, карта, пиктограмма и другие);**

**называть основные элементы графических изображений (точка, линия, контур, буквы и цифры, условные знаки);**

**называть и применять чертёжные инструменты;**

**читать и выполнять чертежи на листе А4 (рамка, основная надпись, масштаб, виды, нанесение размеров).**

**К концу обучения** *в 6 классе:*

**знать и выполнять основные правила выполнения чертежей с использованием чертёжных инструментов;**

**знать и использовать для выполнения чертежей инструменты графического редактора;**

**понимать смысл условных графических обозначений, создавать с их помощью графические тексты;**

**создавать тексты, рисунки в графическом редакторе.**

**К концу обучения** *в 7 классе***:**

**называть виды конструкторской документации;**

**называть и характеризовать виды графических моделей;**

**выполнять и оформлять сборочный чертёж;**

**владеть ручными способами вычерчивания чертежей, эскизов и технических рисунков деталей;**

**владеть автоматизированными способами вычерчивания чертежей, эскизов и технических рисунков;**

**уметь читать чертежи деталей и осуществлять расчёты по чертежам.**

**К концу обучения** *в 8 классе:*

**использовать программное обеспечение для создания проектной документации;**

**создавать различные виды документов;**

**владеть способами создания, редактирования и трансформации графических объектов;**

**выполнять эскизы, схемы, чертежи с использованием чертёжных инструментов и приспособлений и (или) с использованием программного обеспечения;**

**создавать и редактировать сложные 3D-модели и сборочные чертежи.**

**К концу обучения** *в 9 классе:*

**выполнять эскизы, схемы, чертежи с использованием чертёжных инструментов и приспособлений и (или) в системе автоматизированного проектирования (САПР);**

**создавать 3D-модели в системе автоматизированного проектирования (САПР);**

**оформлять конструкторскую документацию, в том числе с использованием систем автоматизированного проектирования (САПР);**

**характеризовать мир профессий, связанных с изучаемыми технологиями, их востребованность на рынке труда.**

*Предметные результаты освоения содержания модуля «3D-моделирование, прототипирование, макетирование»*

**К концу обучения** *в 7 классе:*

**называть виды, свойства и назначение моделей;**

**называть виды макетов и их назначение;**

**создавать макеты различных видов, в том числе с использованием программного обеспечения;**

**выполнять развёртку и соединять фрагменты макета;**

**выполнять сборку деталей макета;**

**разрабатывать графическую документацию;**

**характеризовать мир профессий, связанных с изучаемыми технологиями макетирования, их востребованность на рынке труда.**

**К концу обучения** *в 8 классе:*

**разрабатывать оригинальные конструкции с использованием 3D-моделей, проводить их испытание, анализ, способы модернизации в зависимости от результатов испытания;**

**создавать 3D-модели, используя программное обеспечение;**

**устанавливать адекватность модели объекту и целям моделирования;**

**проводить анализ и модернизацию компьютерной модели;**

**изготавливать прототипы с использованием технологического оборудования (3D-принтер, лазерный гравёр и другие);**

**модернизировать прототип в соответствии с поставленной задачей;**

**презентовать изделие.**

**К концу обучения** *в 9 классе***:**

**использовать редактор компьютерного трёхмерного проектирования для создания моделей сложных объектов;**

**изготавливать прототипы с использованием технологического оборудования (3D-принтер, лазерный гравёр и другие);**

**называть и выполнять этапы аддитивного производства;**

**модернизировать прототип в соответствии с поставленной задачей;**

**называть области применения 3D-моделирования;**

**характеризовать мир профессий, связанных с изучаемыми технологиями 3D-моделирования, их востребованность на рынке труда.**

*Предметные результаты освоения содержания вариативного модуля «Автоматизированные системы»*

**К концу обучения** *в 8–9 классах:*

**называть признаки автоматизированных систем, их виды;**

**называть принципы управления технологическими процессами;**

**характеризовать управляющие и управляемые системы, функции обратной связи;**

**осуществлять управление учебными техническими системами;**

**конструировать автоматизированные системы;**

**называть основные электрические устройства и их функции для создания автоматизированных систем;**

**объяснять принцип сборки электрических схем;**

**выполнять сборку электрических схем с использованием электрических устройств и систем;**

**определять результат работы электрической схемы при использовании различных элементов;**

**осуществлять программирование автоматизированных систем на основе использования программированных логических реле;**

**разрабатывать проекты автоматизированных систем, направленных на эффективное управление технологическими процессами на производстве и в быту;**

**характеризовать мир профессий, связанных с автоматизированными системами, их востребованность на региональном рынке труда.**

*Предметные результаты освоения содержания модуля «Животноводство»*

**К концу обучения** *в 7–8 классах:*

**характеризовать основные направления животноводства;**

**характеризовать особенности основных видов сельскохозяйственных животных своего региона; описывать полный технологический цикл получения продукции животноводства своего региона;**

**называть виды сельскохозяйственных животных, характерных для данного региона;**

**оценивать условия содержания животных в различных условиях;**

**владеть навыками оказания первой помощи заболевшим или пораненным животным;**

**характеризовать способы переработки и хранения продукции животноводства;**

**характеризовать пути цифровизации животноводческого производства;**

**объяснять особенности сельскохозяйственного производства своего региона;**

**характеризовать мир профессий, связанных с животноводством, их востребованность на региональном рынке труда.**

*Предметные результаты освоения содержания модуля «Растениеводство»*

**К концу обучения** *в 7–8 классах***:**

**характеризовать основные направления растениеводства;**

**описывать полный технологический цикл получения наиболее распространённой растениеводческой продукции своего региона;**

**характеризовать виды и свойства почв данного региона;**

**называть ручные и механизированные инструменты обработки почвы;**

**классифицировать культурные растения по различным основаниям;**

**называть полезные дикорастущие растения и знать их свойства;**

**назвать опасные для человека дикорастущие растения;**

**называть полезные для человека грибы;**

**называть опасные для человека грибы;**

**владеть методами сбора, переработки и хранения полезных дикорастущих растений и их плодов; владеть методами сбора, переработки и хранения полезных для человека грибов;**

**характеризовать основные направления цифровизации и роботизации в растениеводстве;**

**получить опыт использования цифровых устройств и программных сервисов в технологии растениеводства;**

**характеризовать мир профессий, связанных с растениеводством, их востребованность на региональном рынке труда.**

# **ТЕМАТИЧЕСКОЕ ПЛАНИРОВАНИЕ**

# **5 КЛАСС**

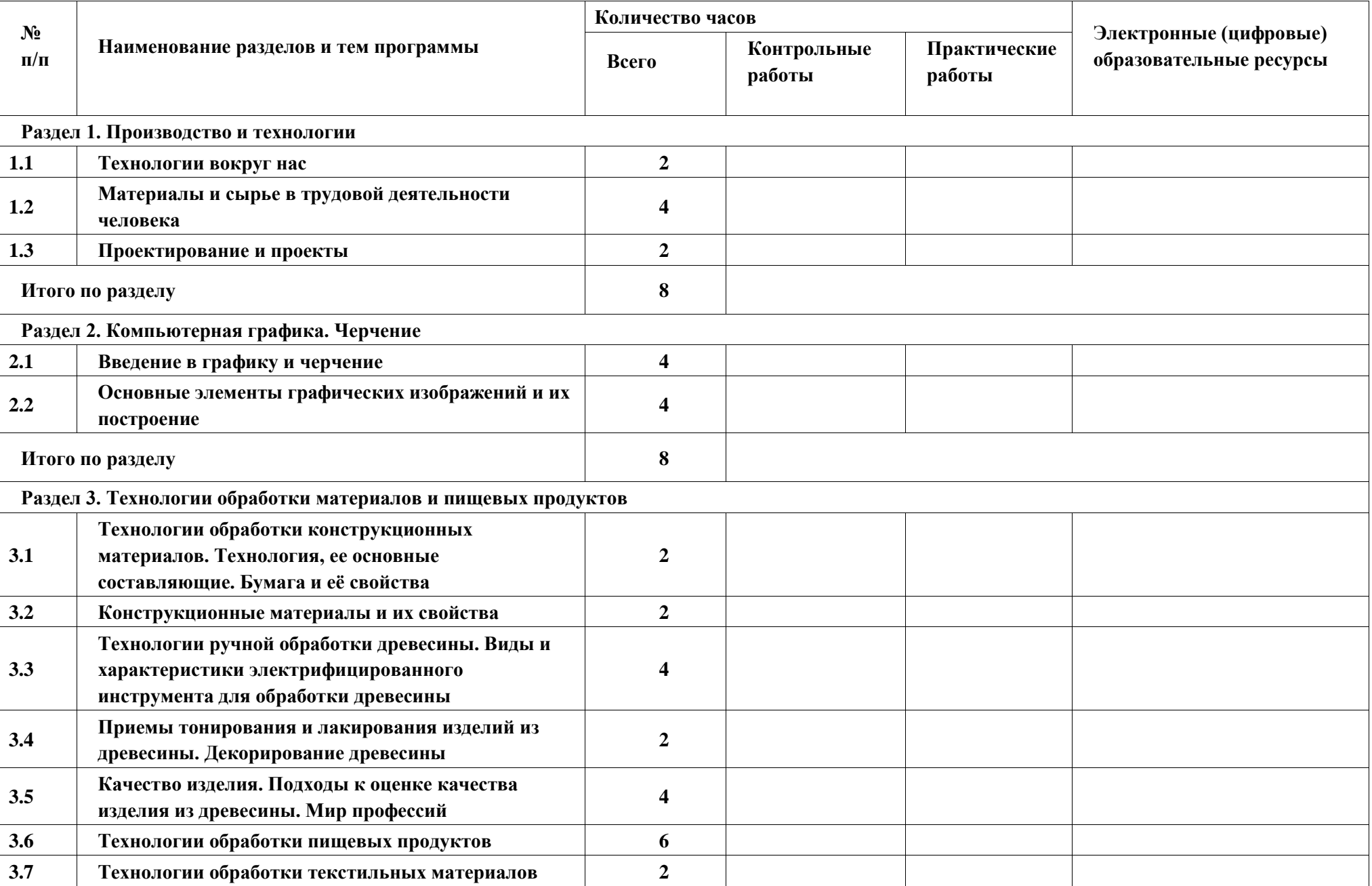

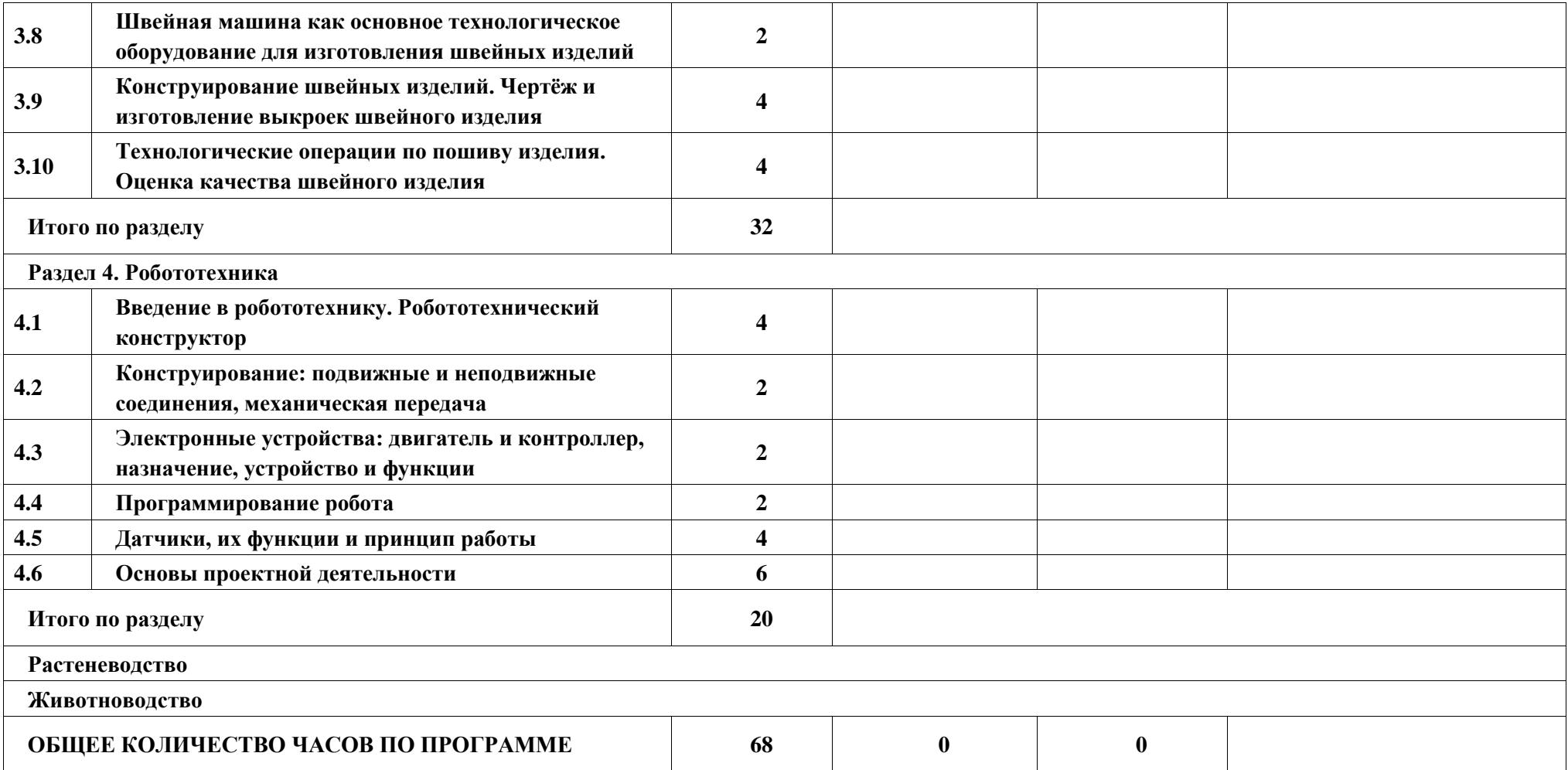

# **6 КЛАСС**

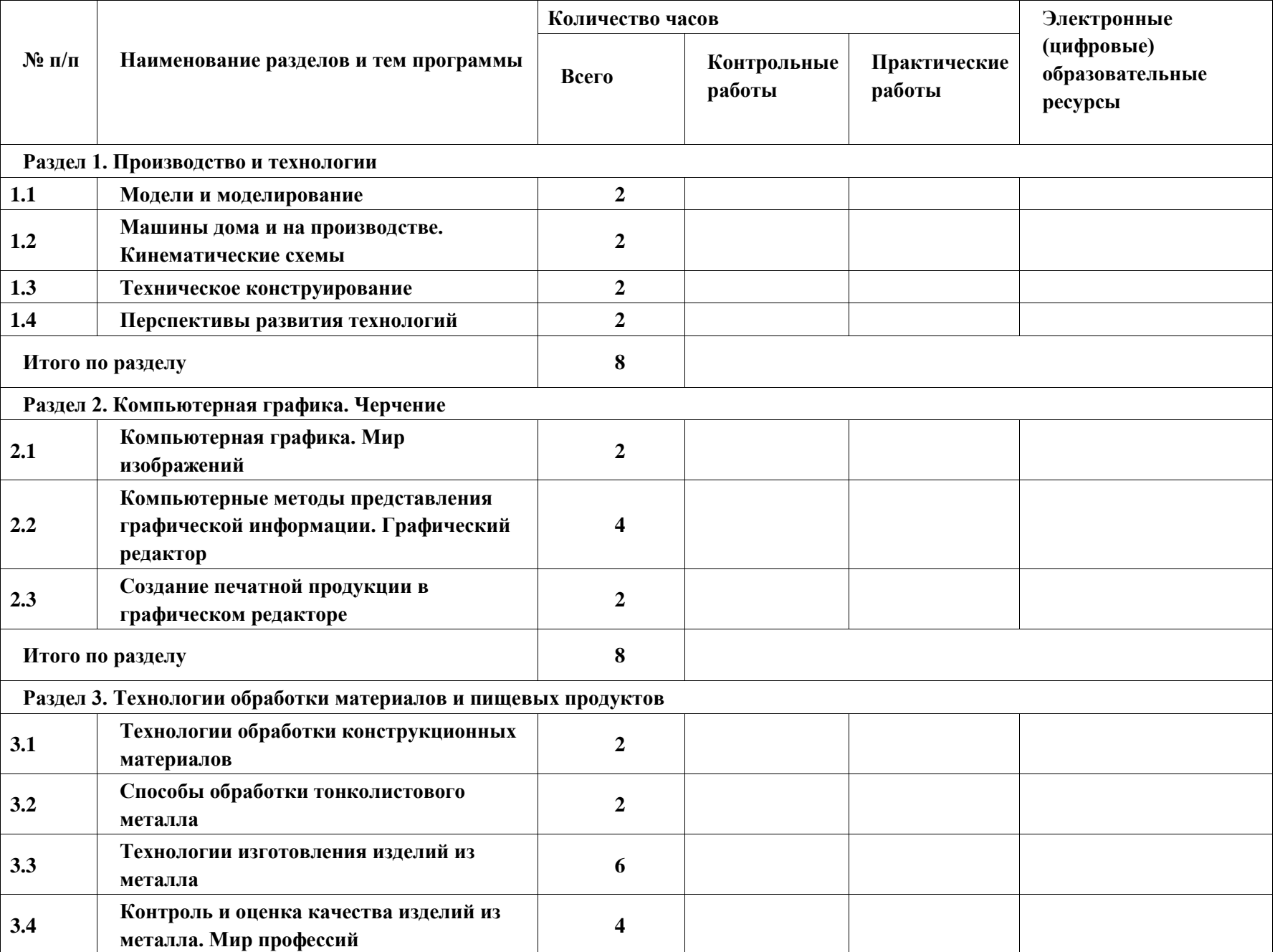

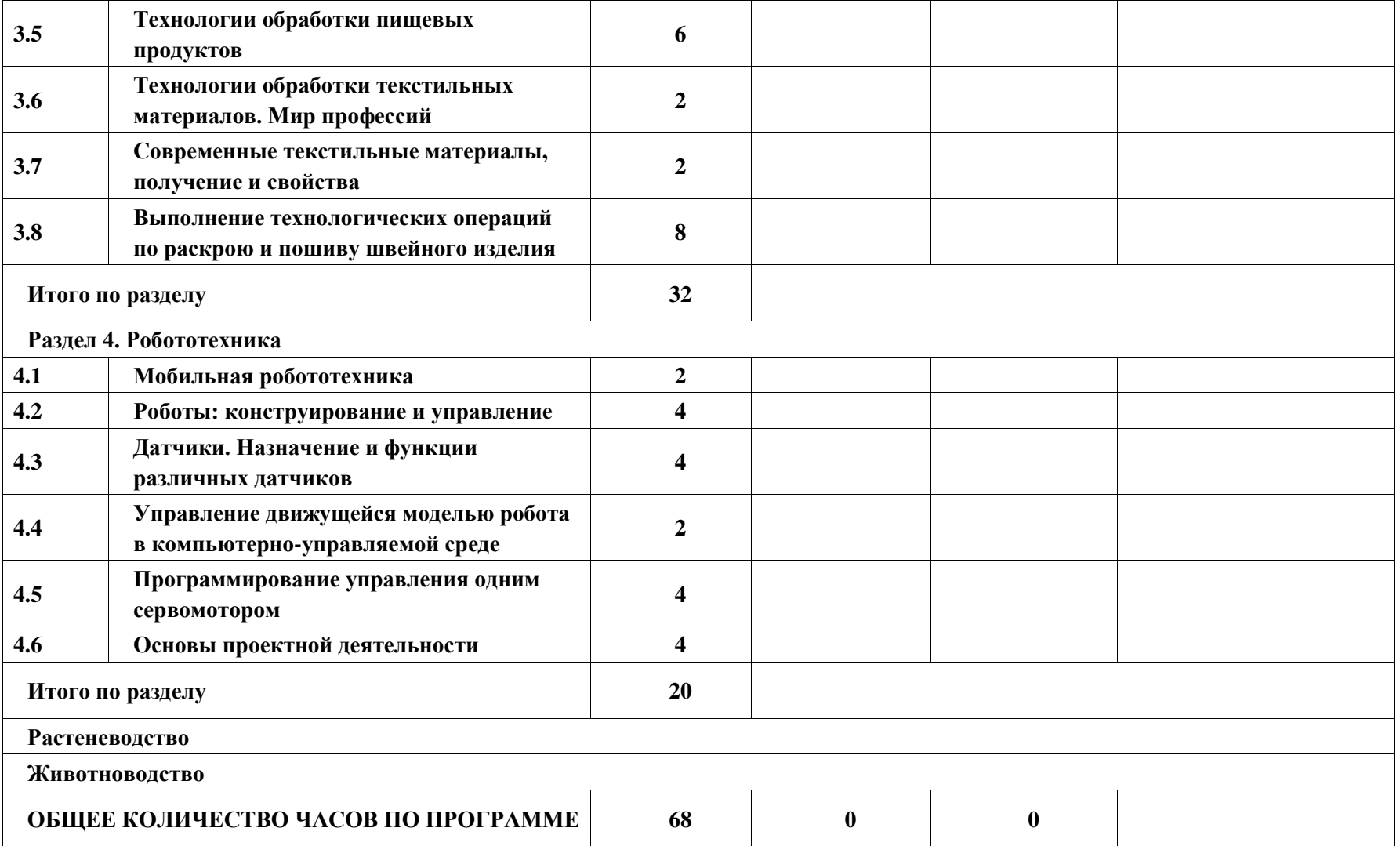

# **ТЕМАТИЧЕСКОЕ ПЛАНИРОВАНИЕ 7 КЛАСС (ИНВАРИАНТНЫЕ МОДУЛИ)**

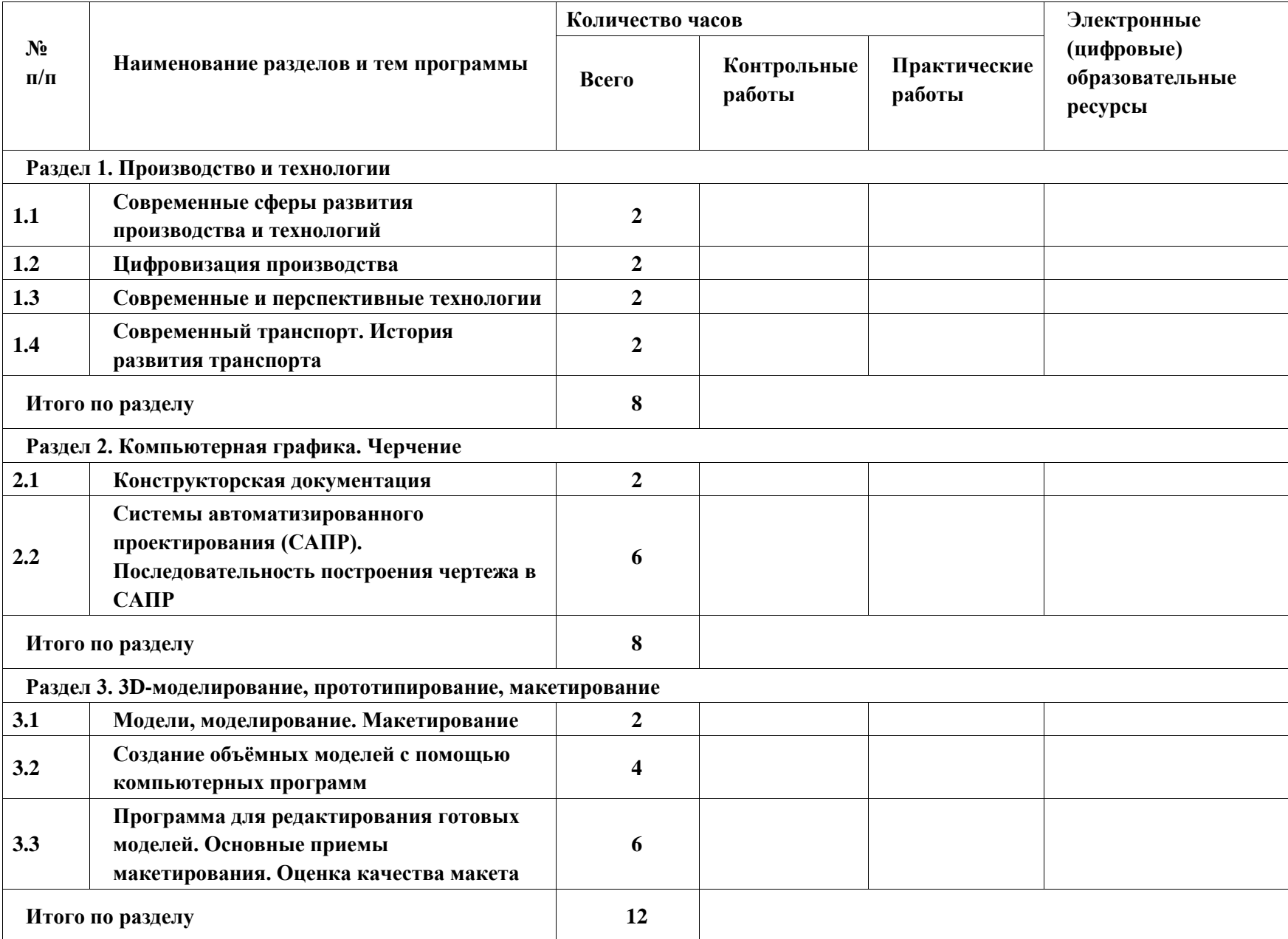

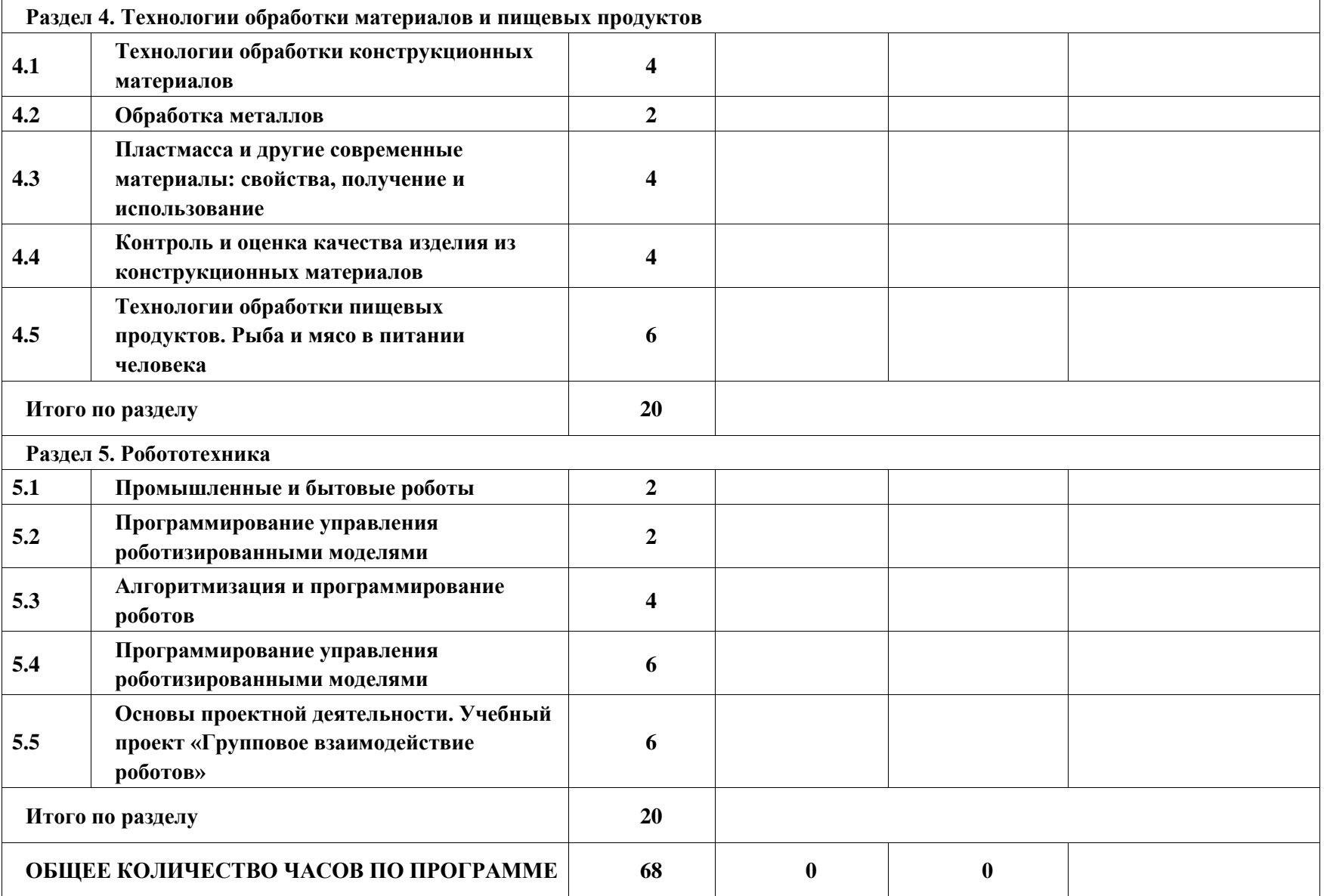

# **ТЕМАТИЧЕСКОЕ ПЛАНИРОВАНИЕ 7 КЛАСС (ИНВАРИАНТНЫЕ + ВАРИАТИВНЫЕ МОДУЛИ «РАСТЕНИЕВОДСТВО», «ЖИВОТНОВОДСТВО»)**

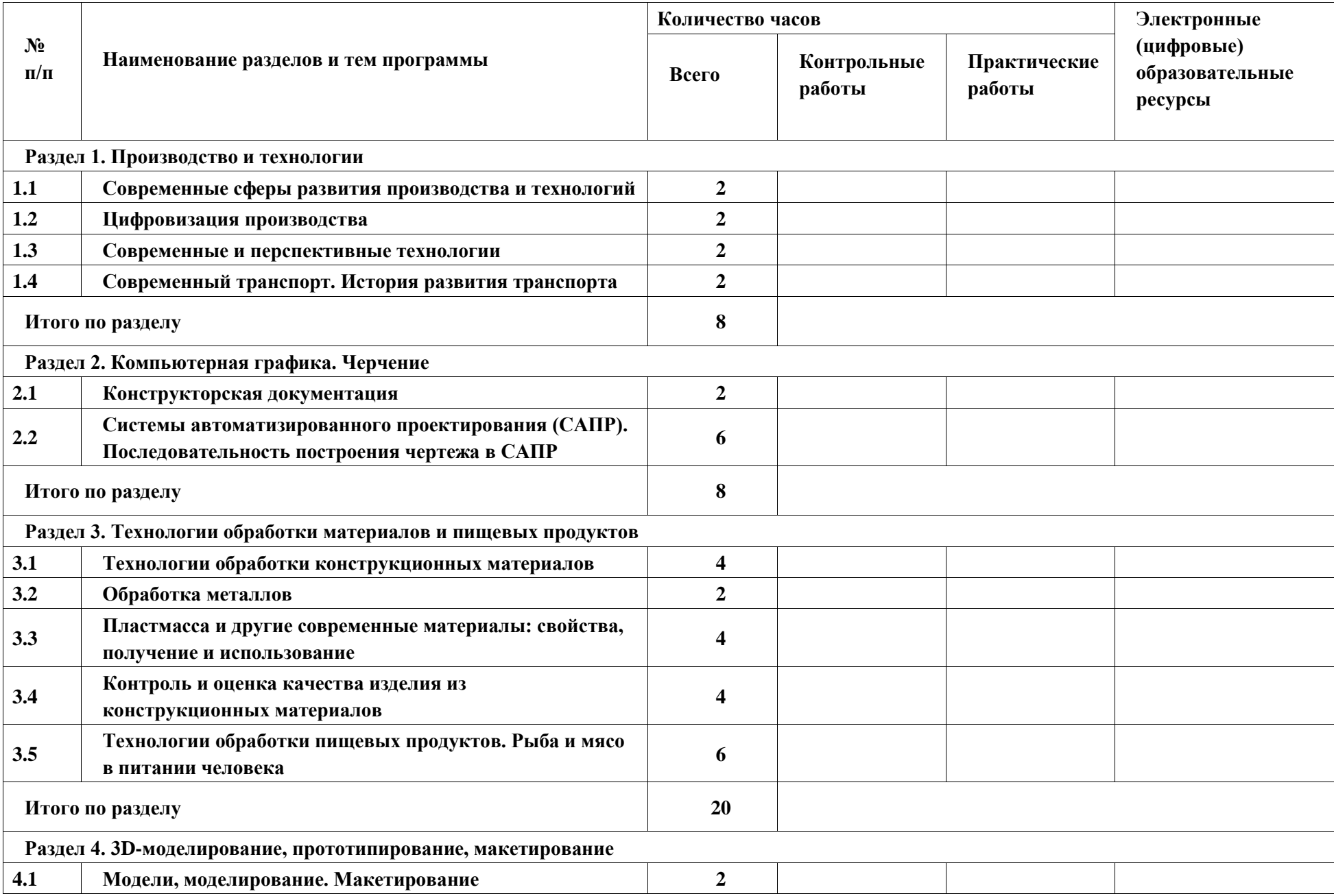

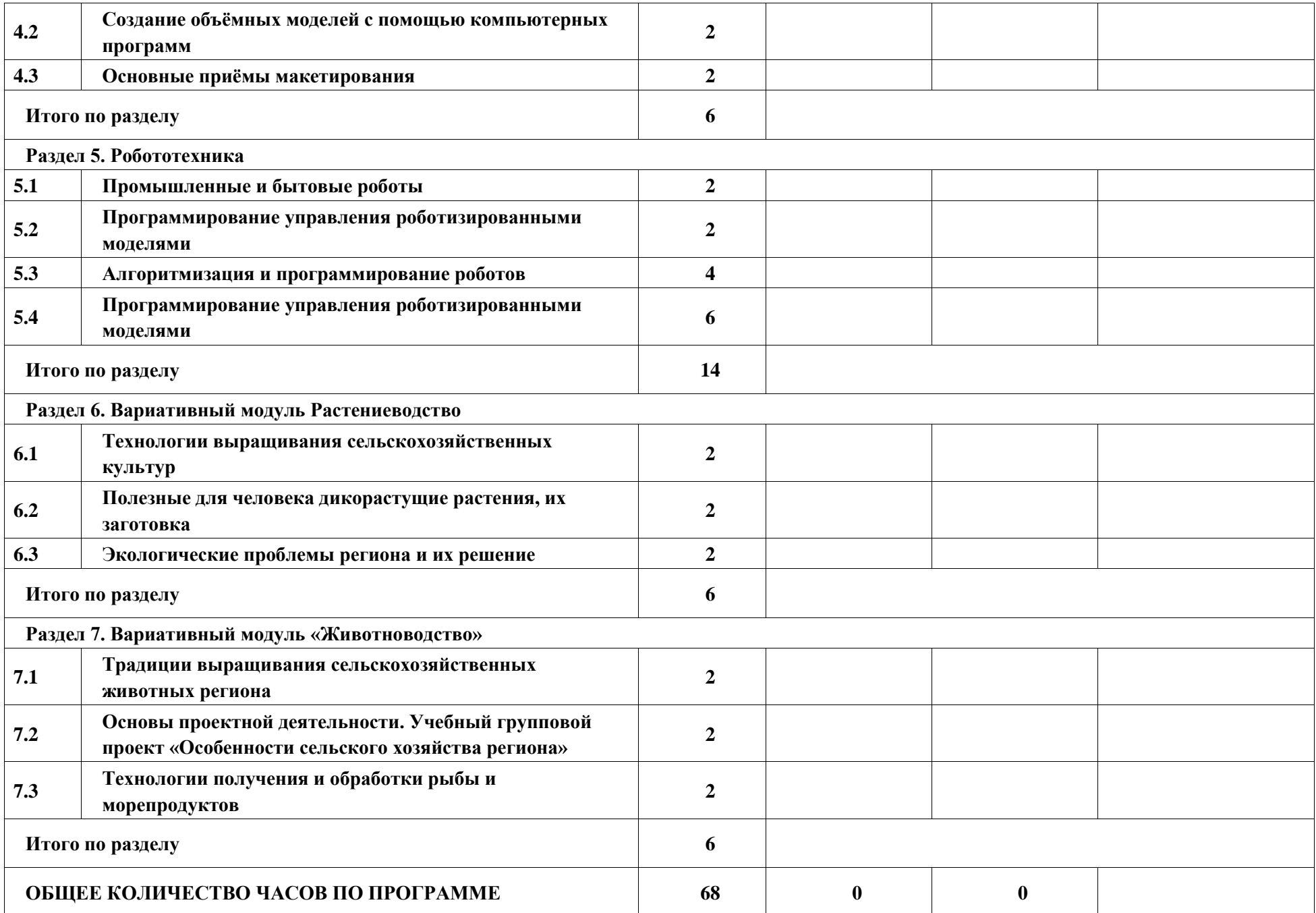

# **ТЕМАТИЧЕСКОЕ ПЛАНИРОВАНИЕ 8 КЛАСС (ИНВАРИАНТНЫЕ МОДУЛИ)**

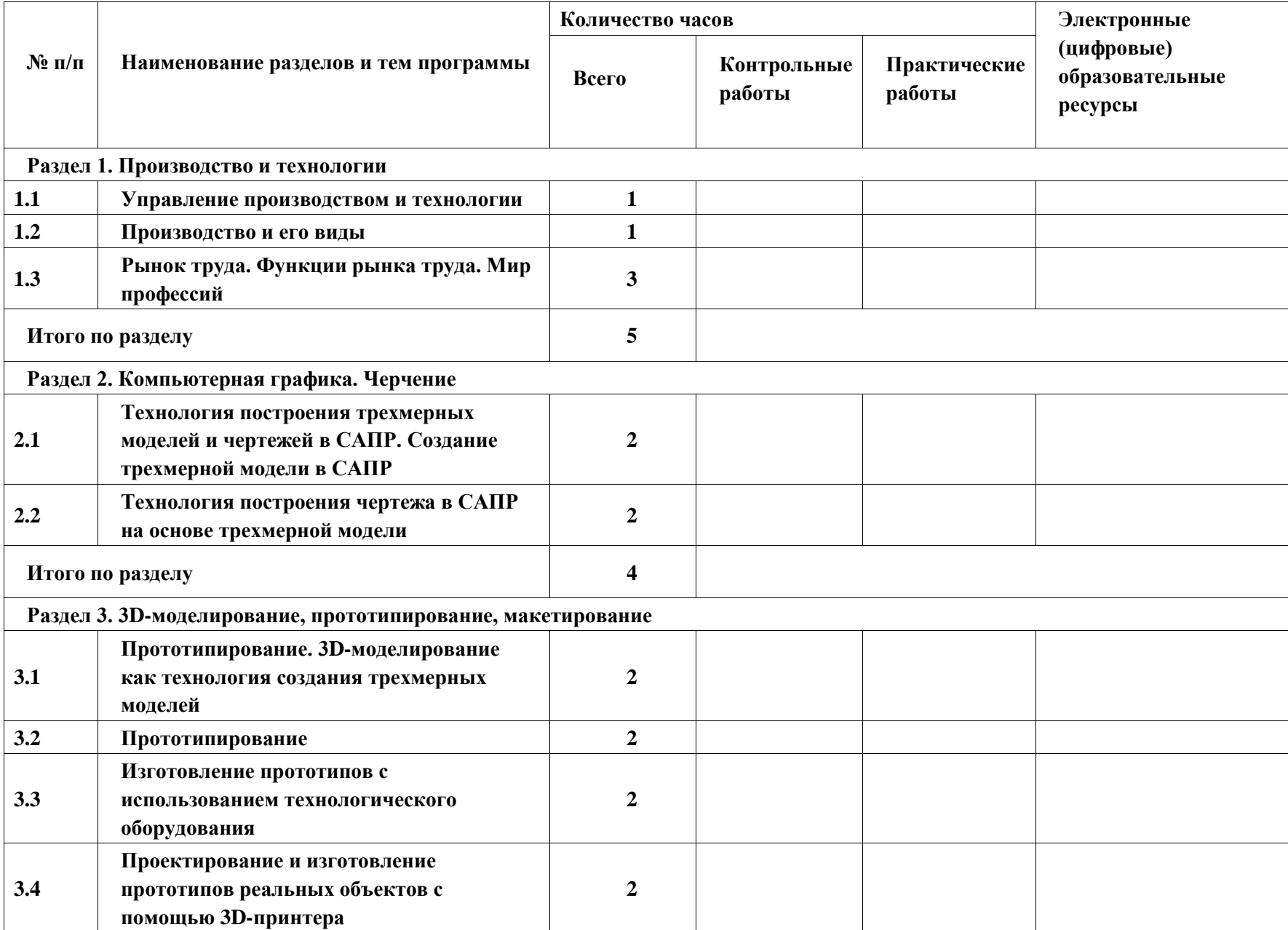

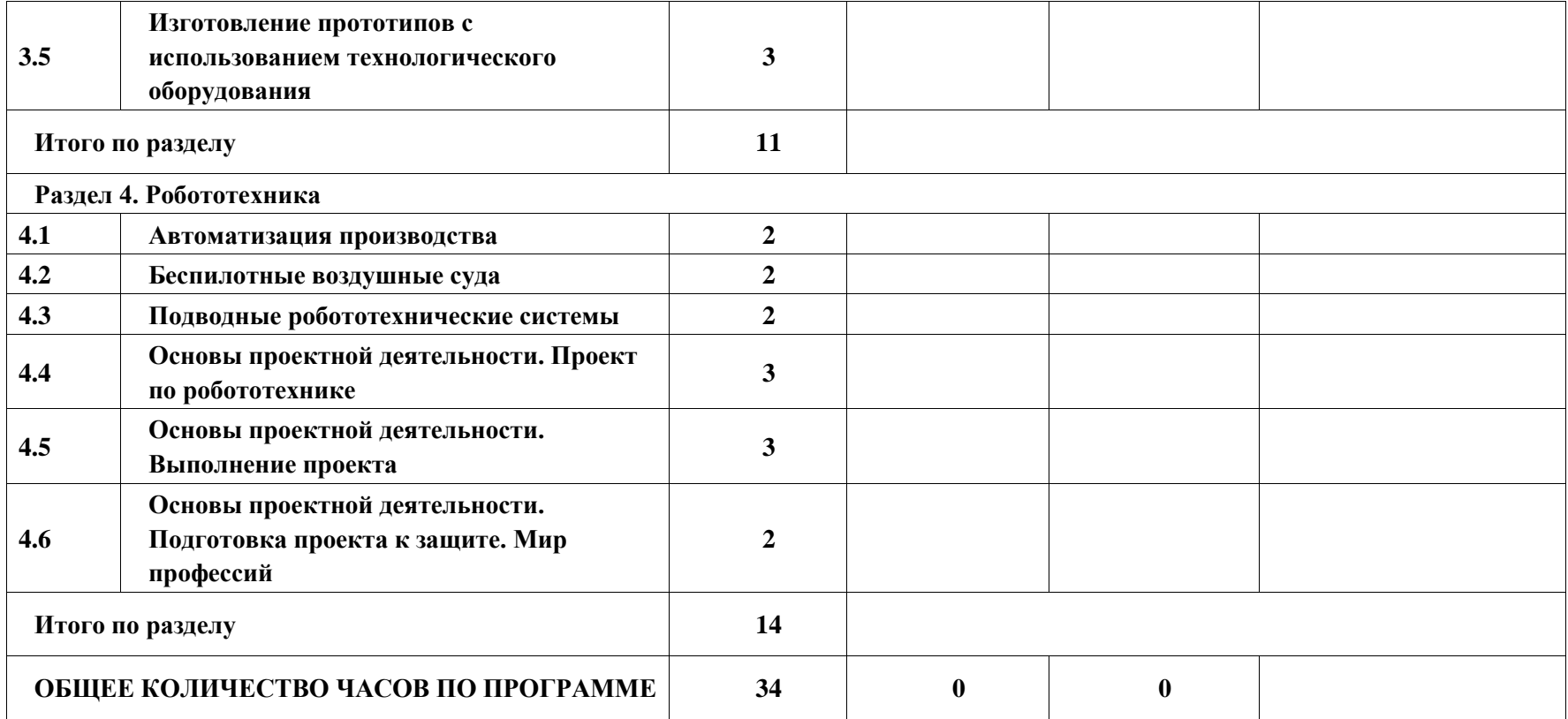

# **ТЕМАТИЧЕСКОЕ ПЛАНИРОВАНИЕ 8 КЛАСС (ИНВАРИАНТНЫЕ + ВАРИАТИВНЫЕ МОДУЛИ «РАСТЕНИЕВОДСТВО», «ЖИВОТНОВОДСТВО»)**

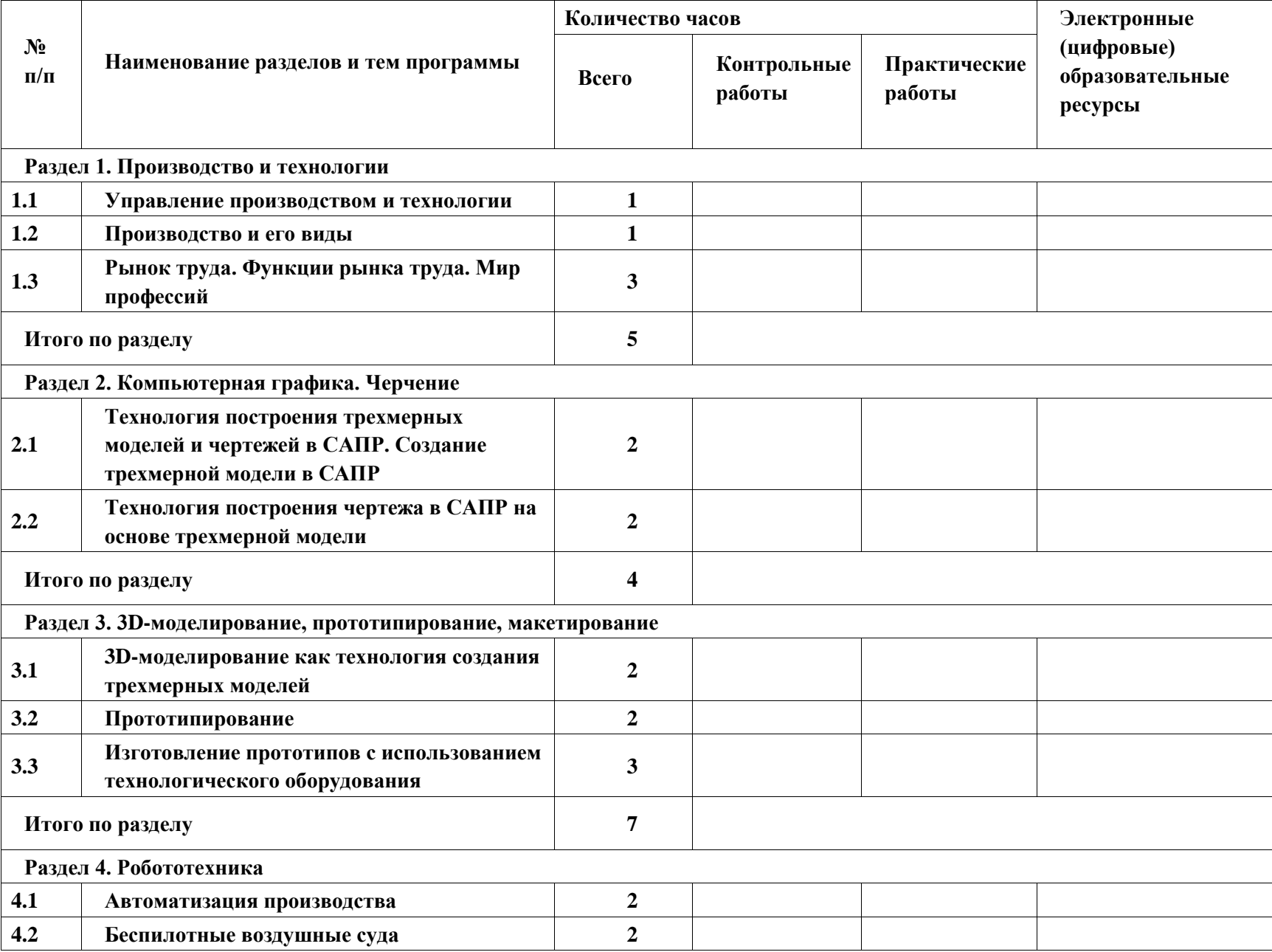

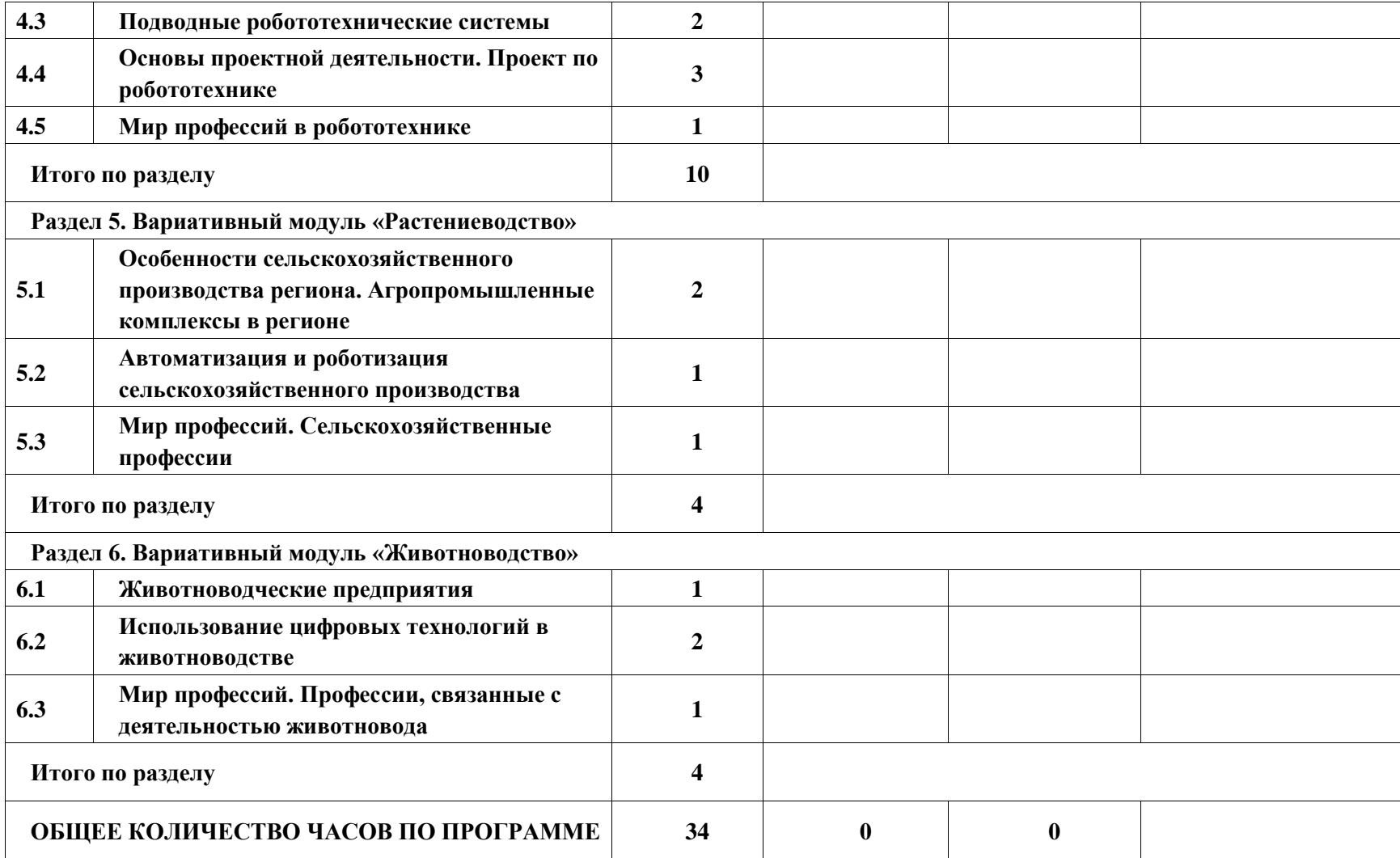
# **ТЕМАТИЧЕСКОЕ ПЛАНИРОВАНИЕ 8 КЛАСС (ИНВАРИАНТНЫЕ + ВАРИАТИВНЫЙ МОДУЛЬ «АВТОМАТИЗИРОВАННЫЕ СИСТЕМЫ»)**

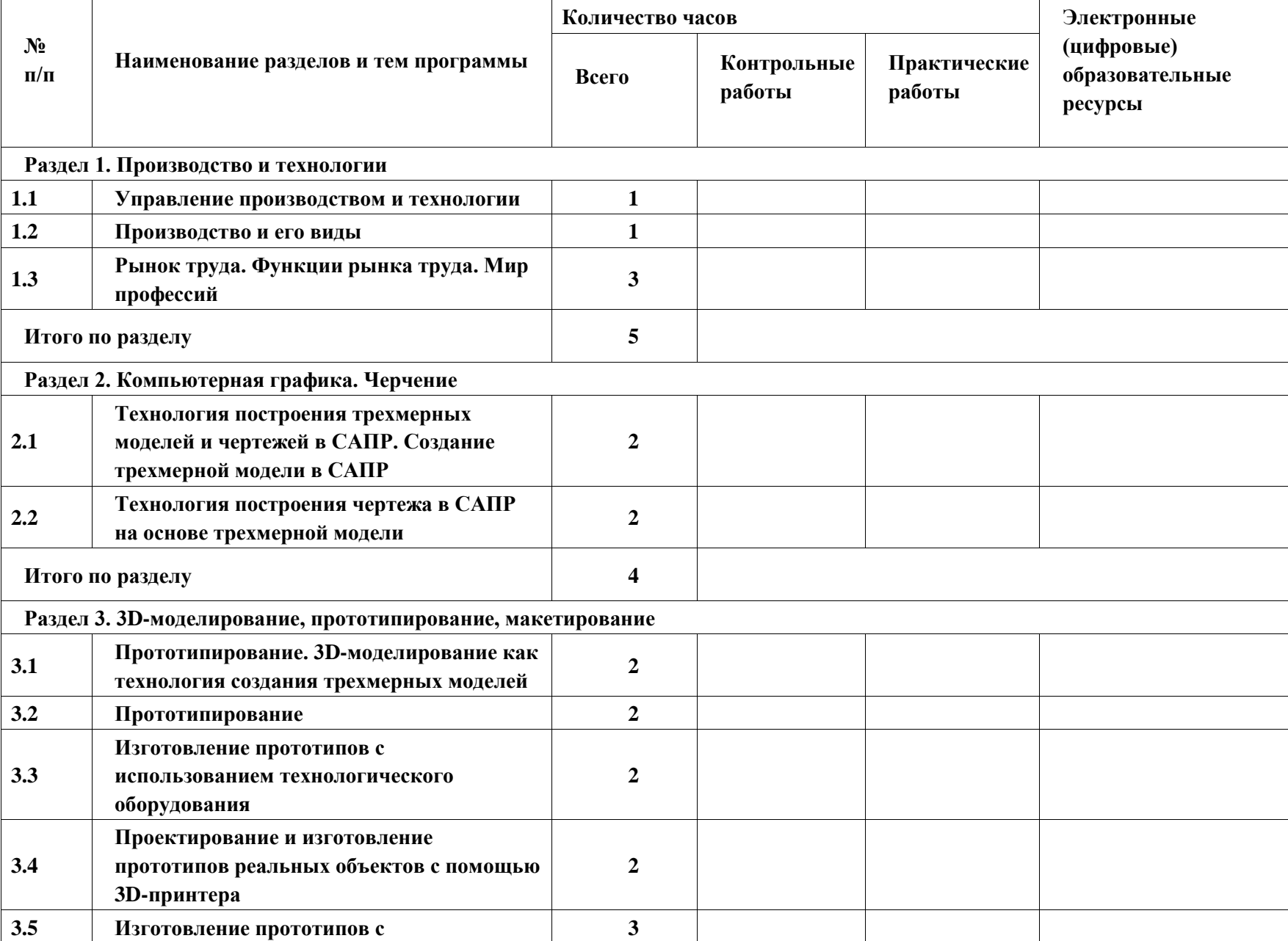

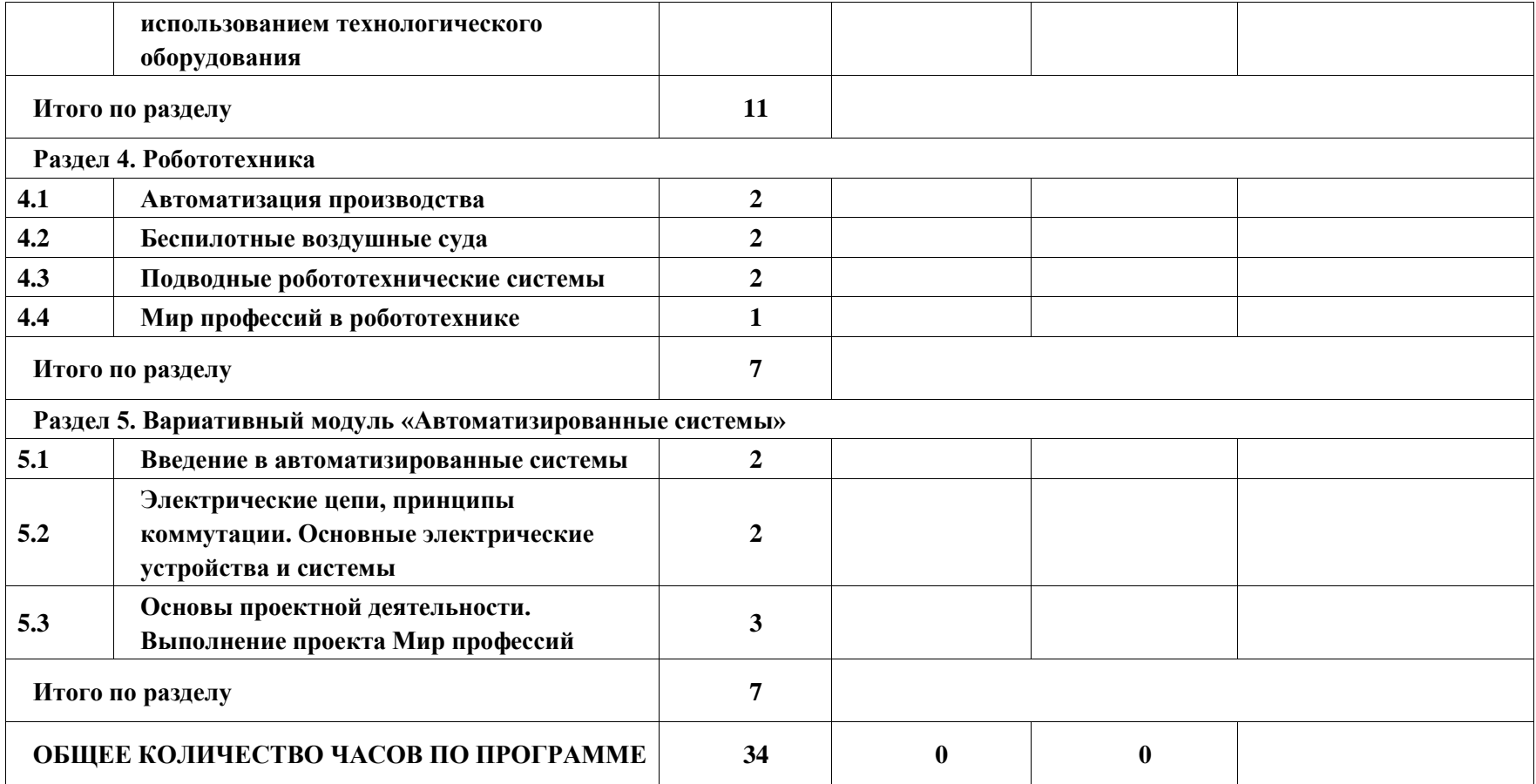

# **ТЕМАТИЧЕСКОЕ ПЛАНИРОВАНИЕ 9 КЛАСС (ИНВАРИАНТНЫЕ МОДУЛИ)**

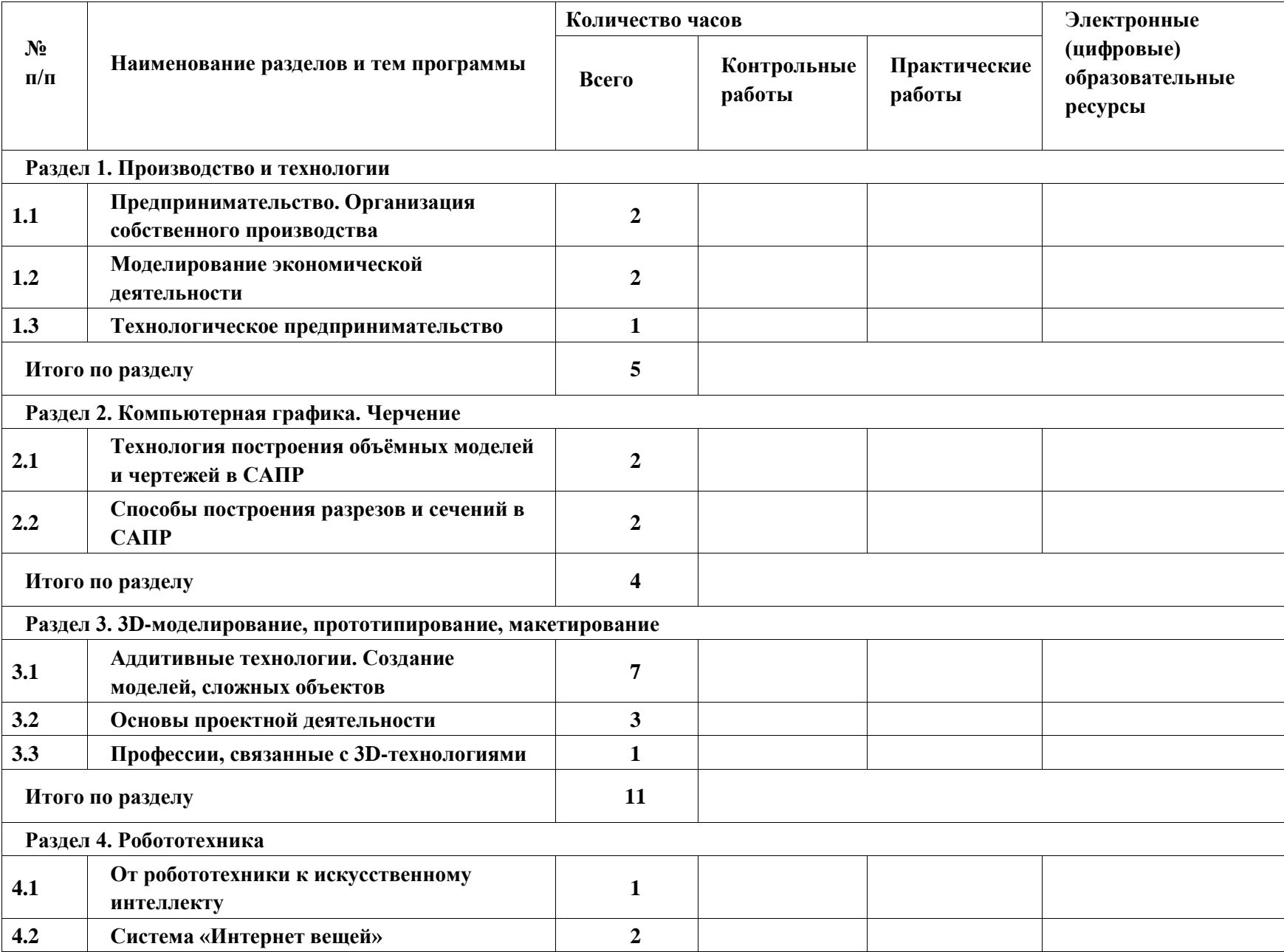

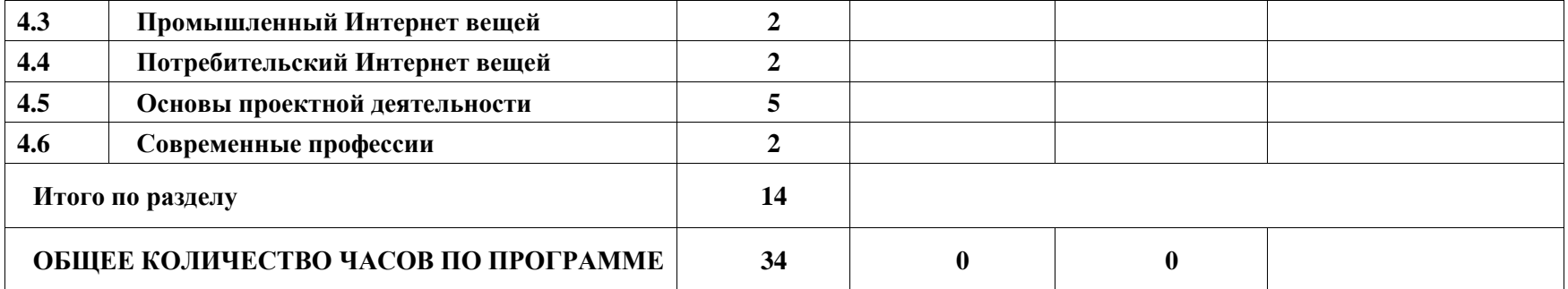

# **ТЕМАТИЧЕСКОЕ ПЛАНИРОВАНИЕ 9 КЛАСС (ИНВАРИАНТНЫЕ + ВАРИАТИВНЫЙ МОДУЛЬ «АВТОМАТИЗИРОВАННЫЕ СИСТЕМЫ»)**

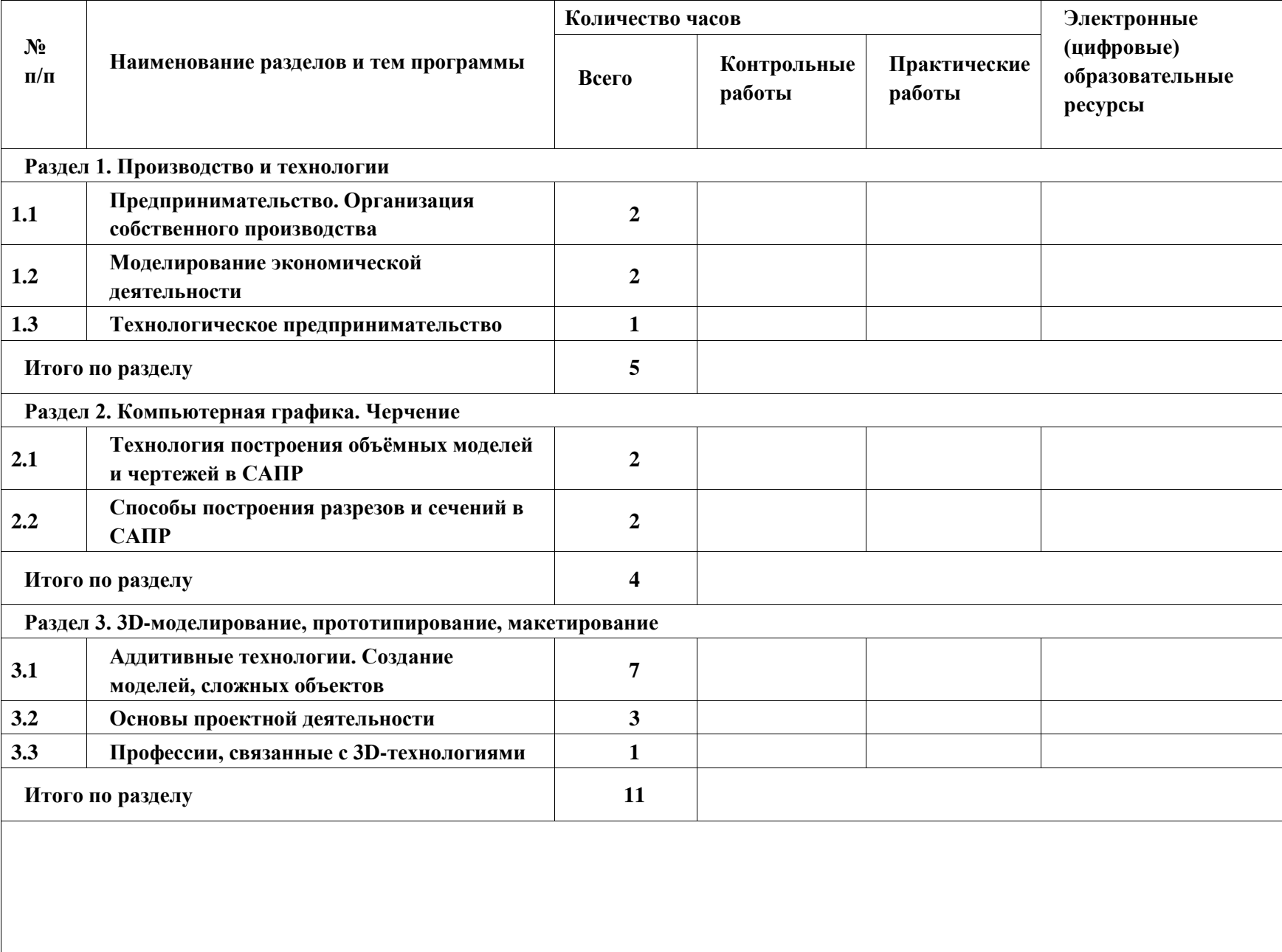

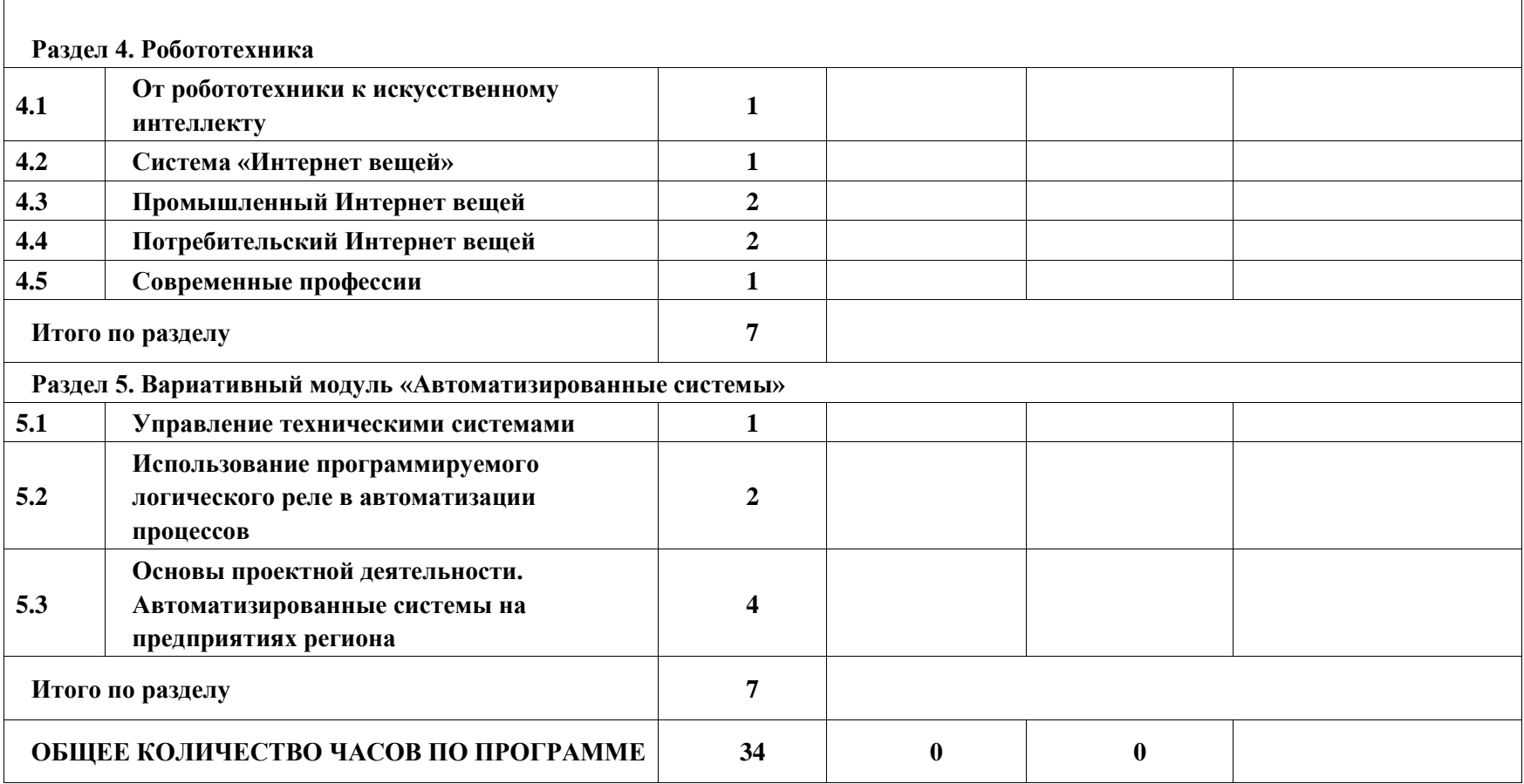

#### **ПОУРОЧНОЕ ПЛАНИРОВАНИЕ**

**5 КЛАСС** 

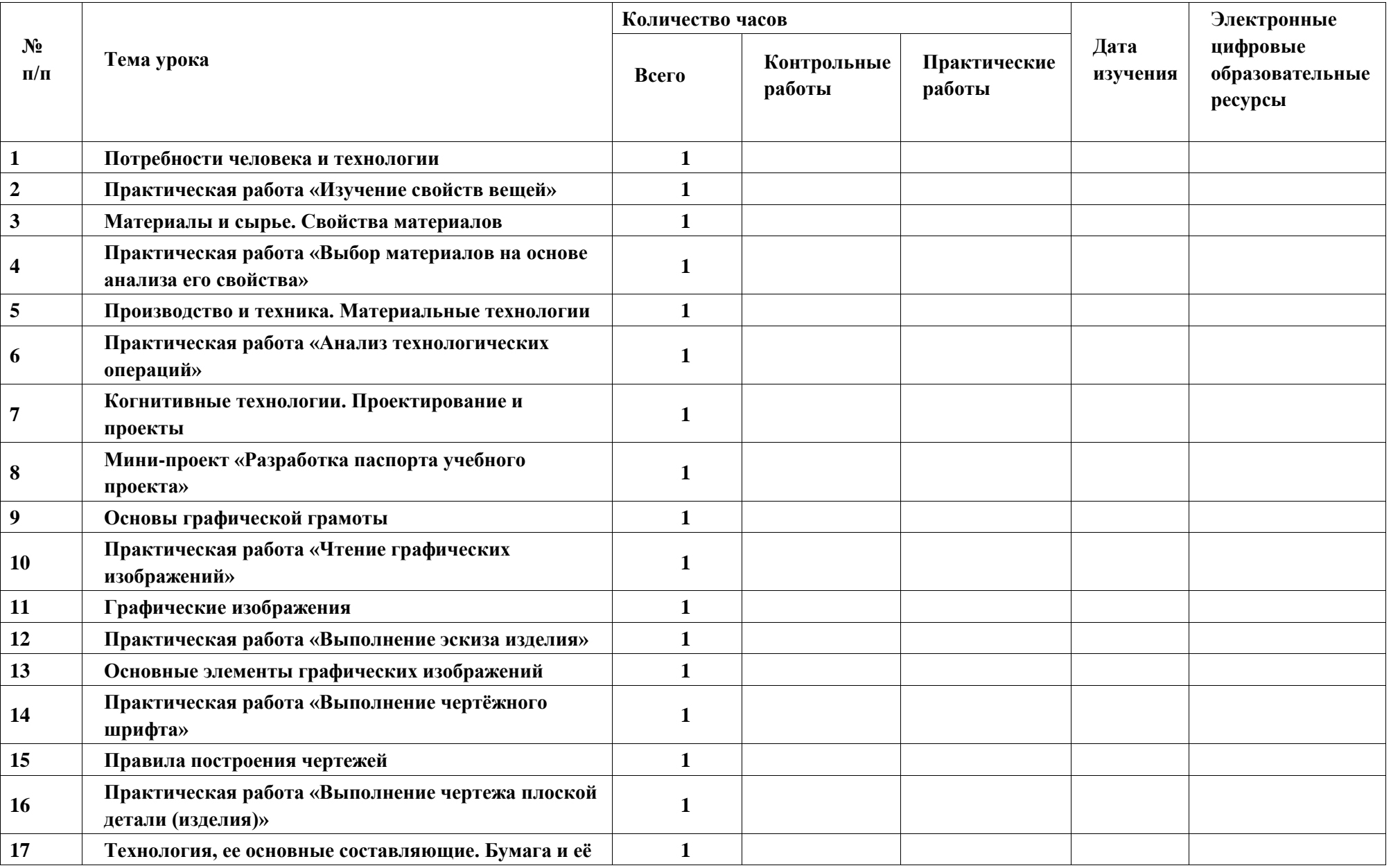

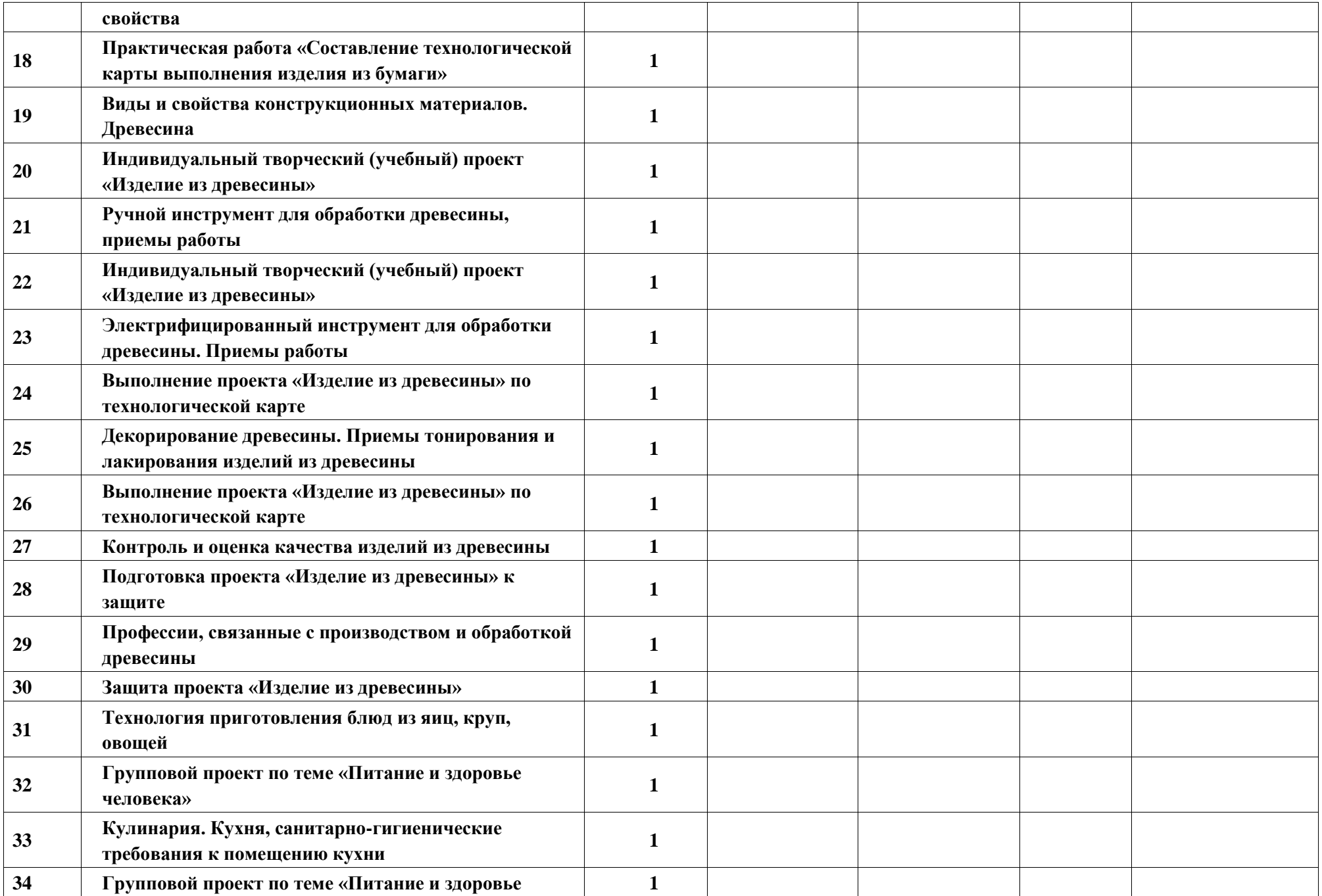

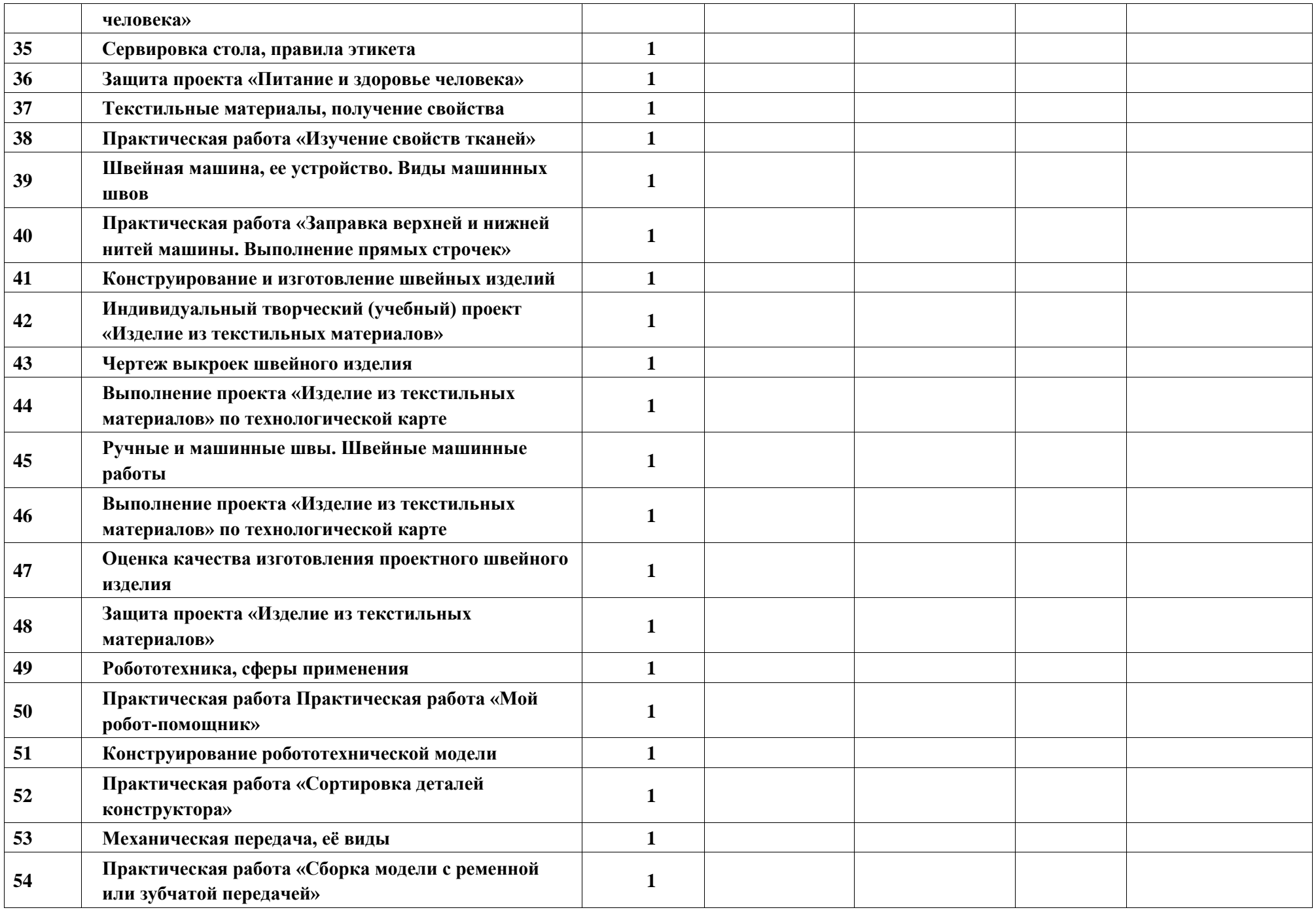

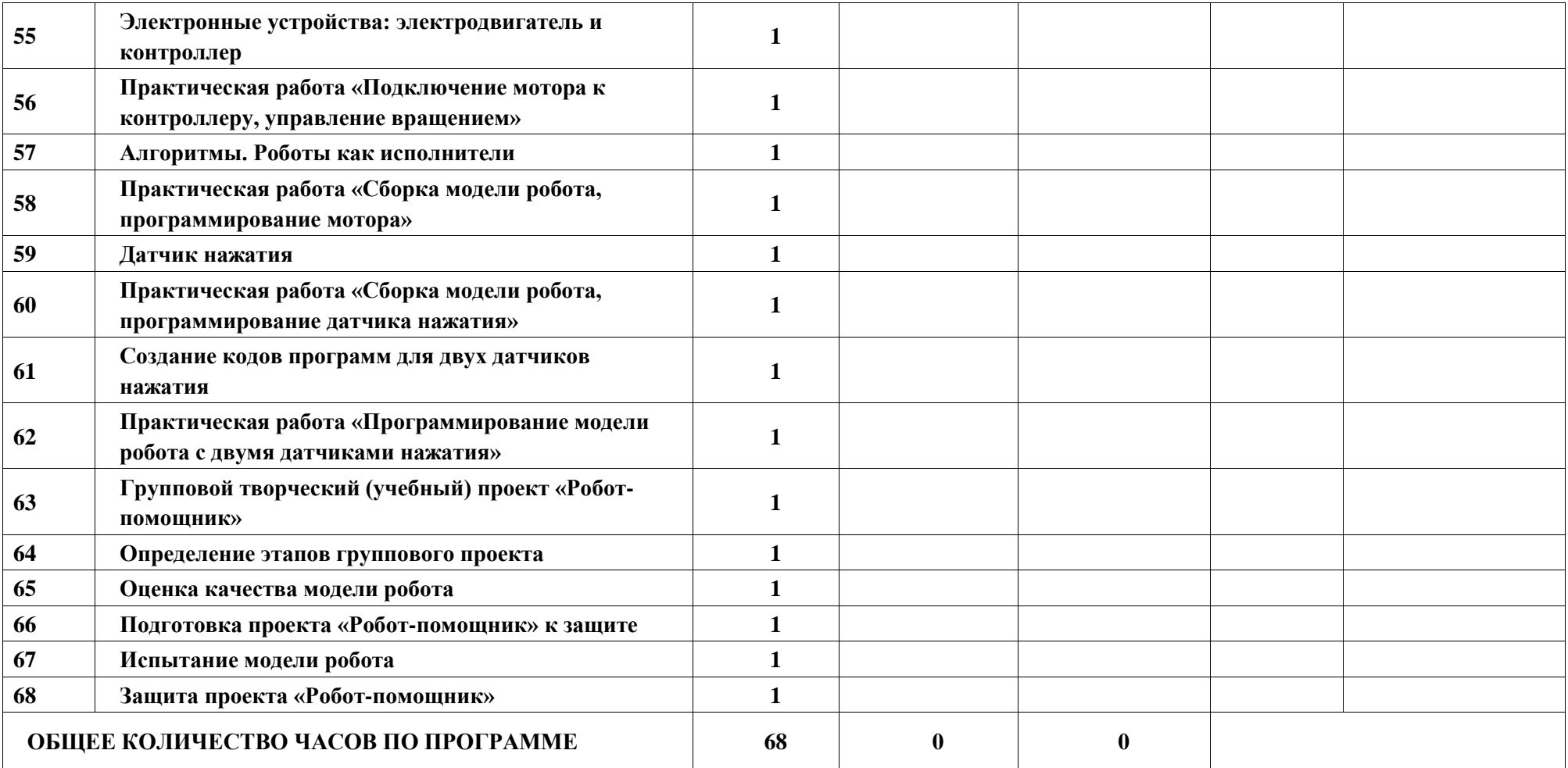

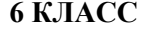

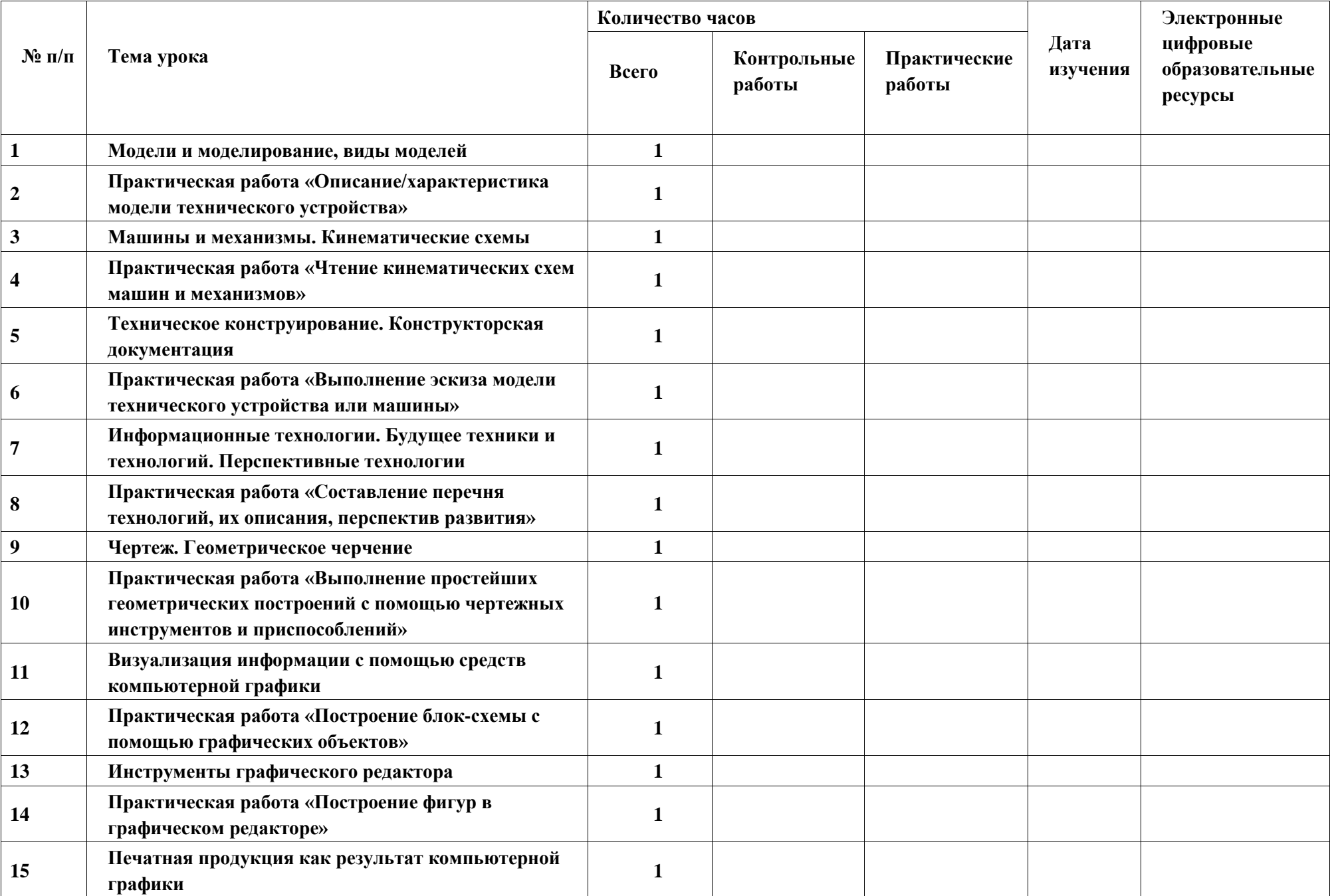

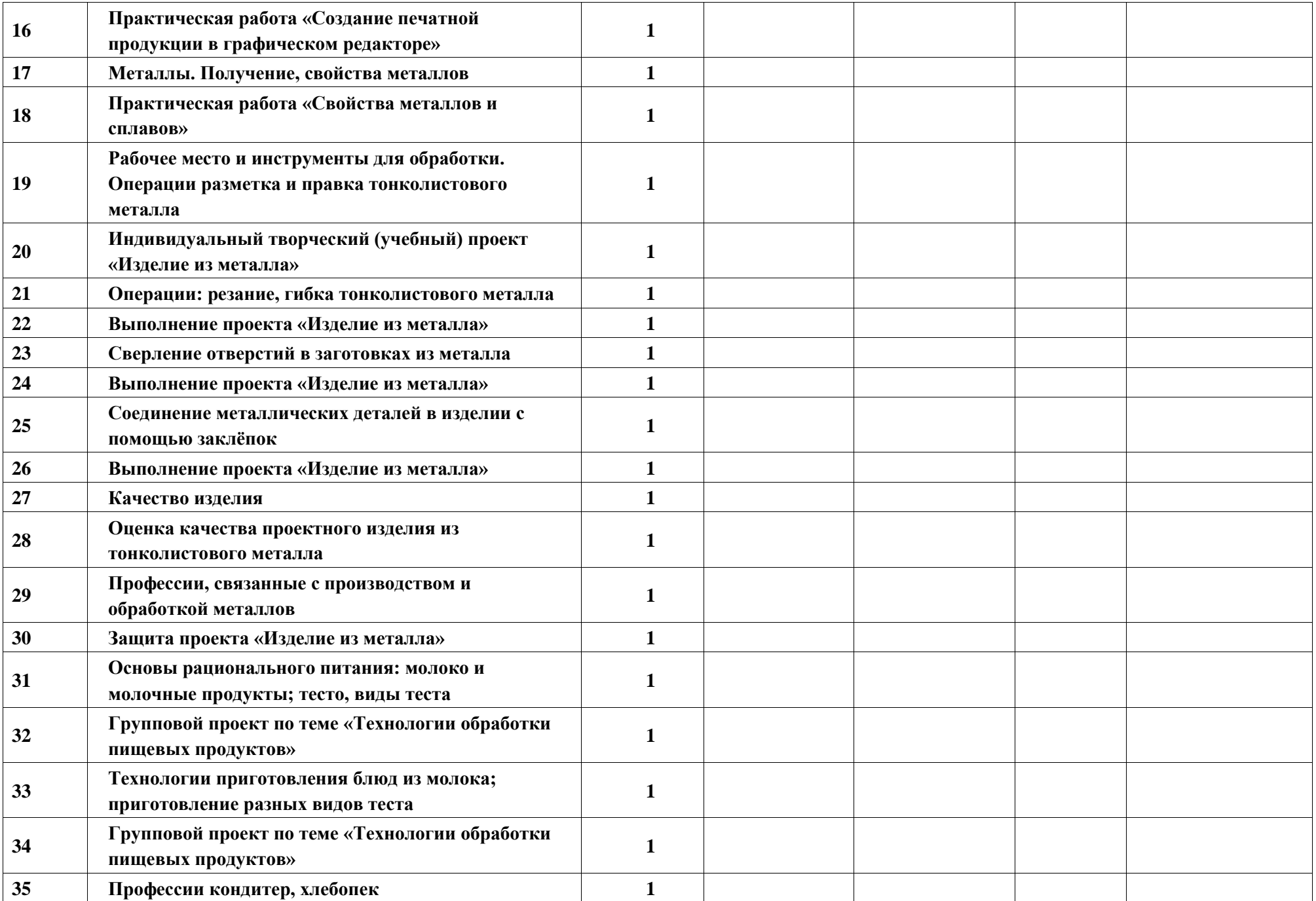

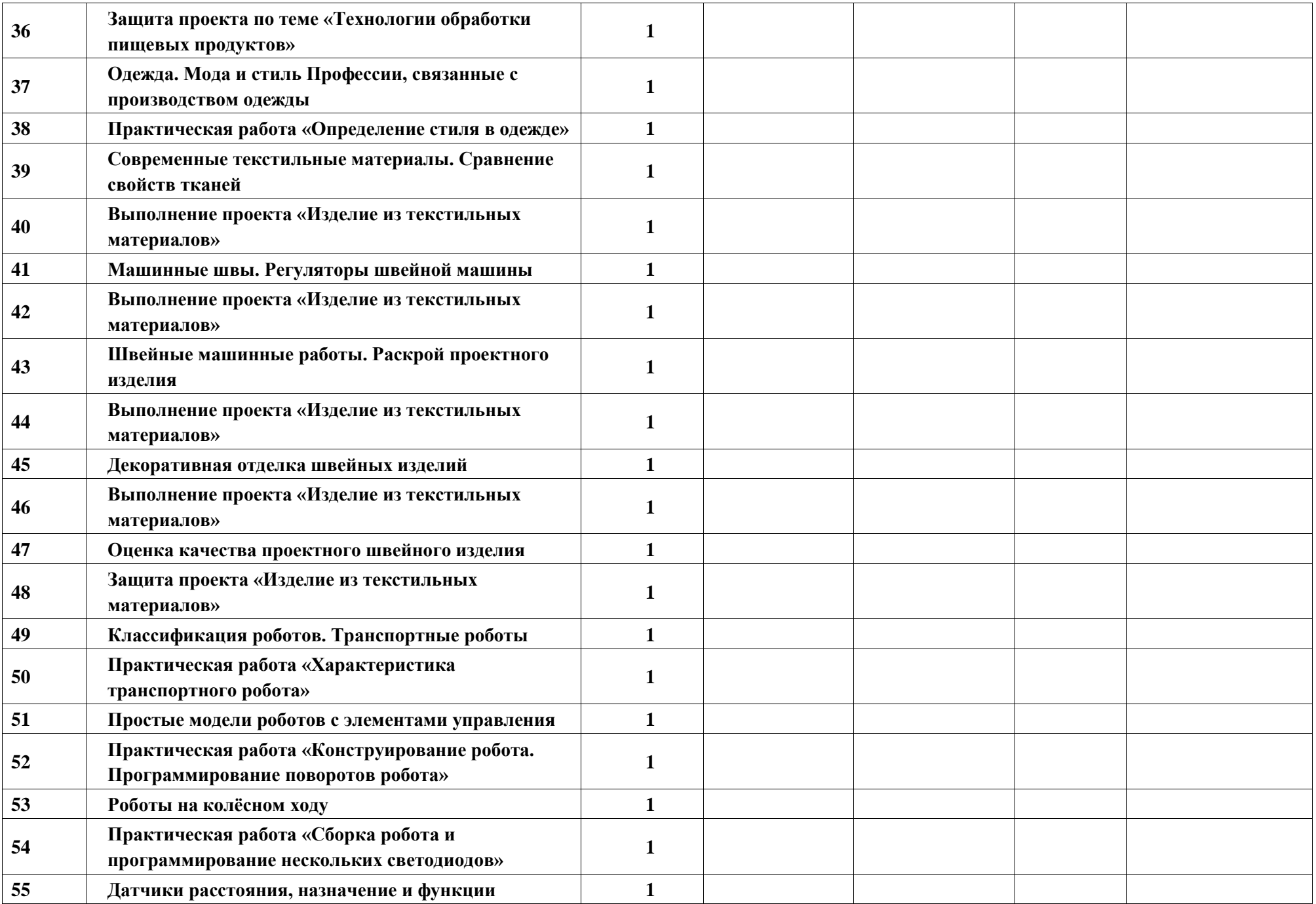

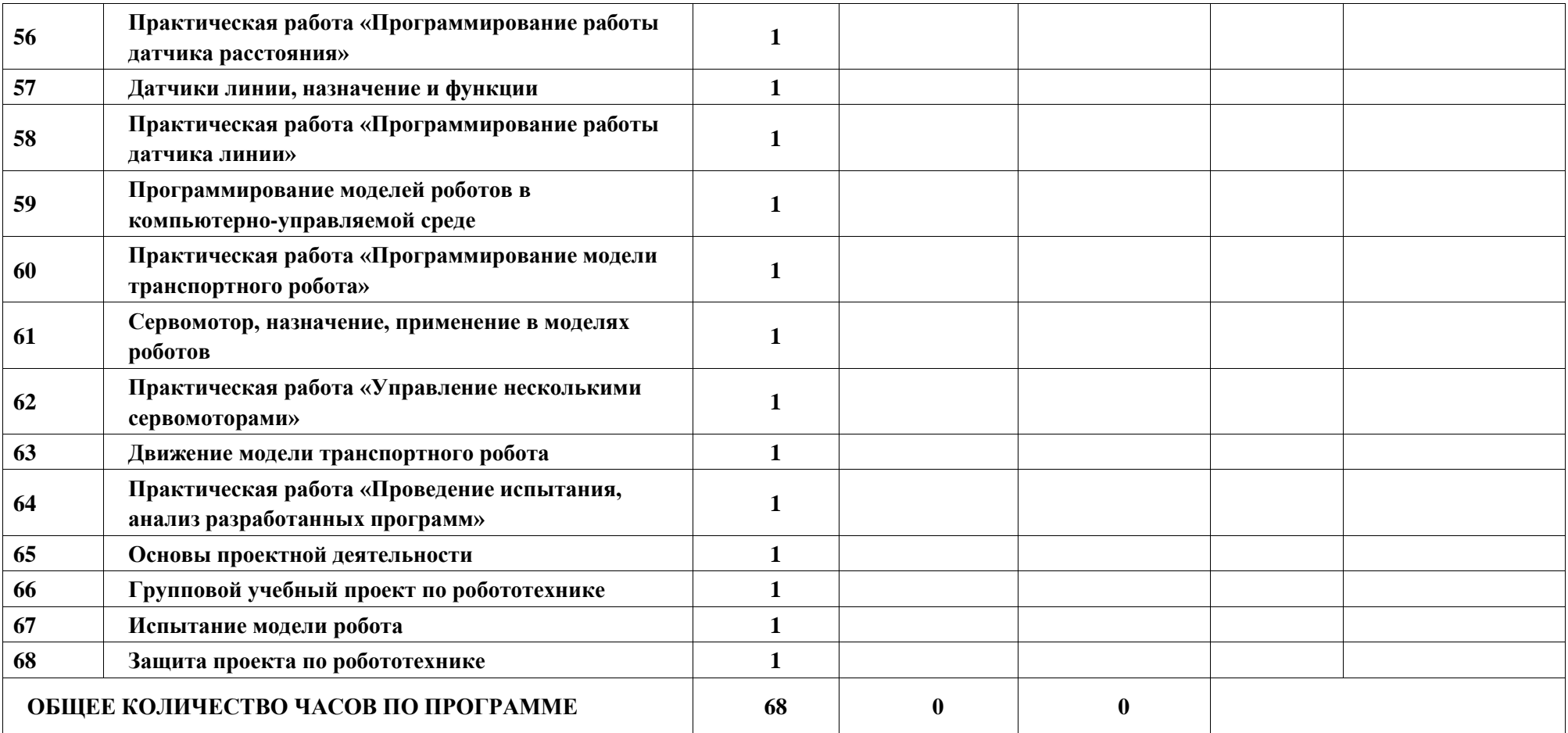

# **ПОУРОЧНОЕ ПЛАНИРОВАНИЕ. 7 КЛАСС 7 КЛАСС (ИНВАРИАНТНЫЕ МОДУЛИ)**

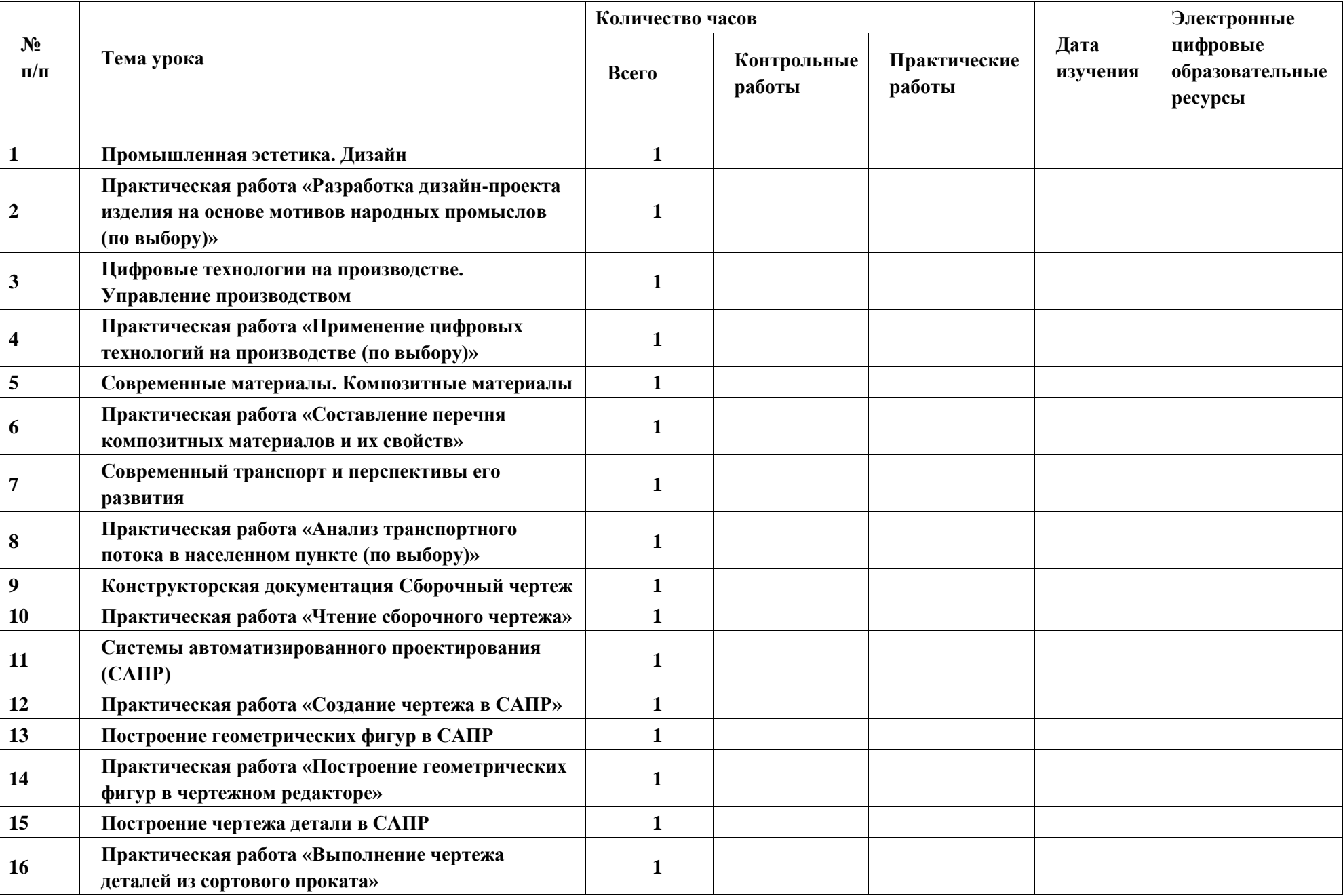

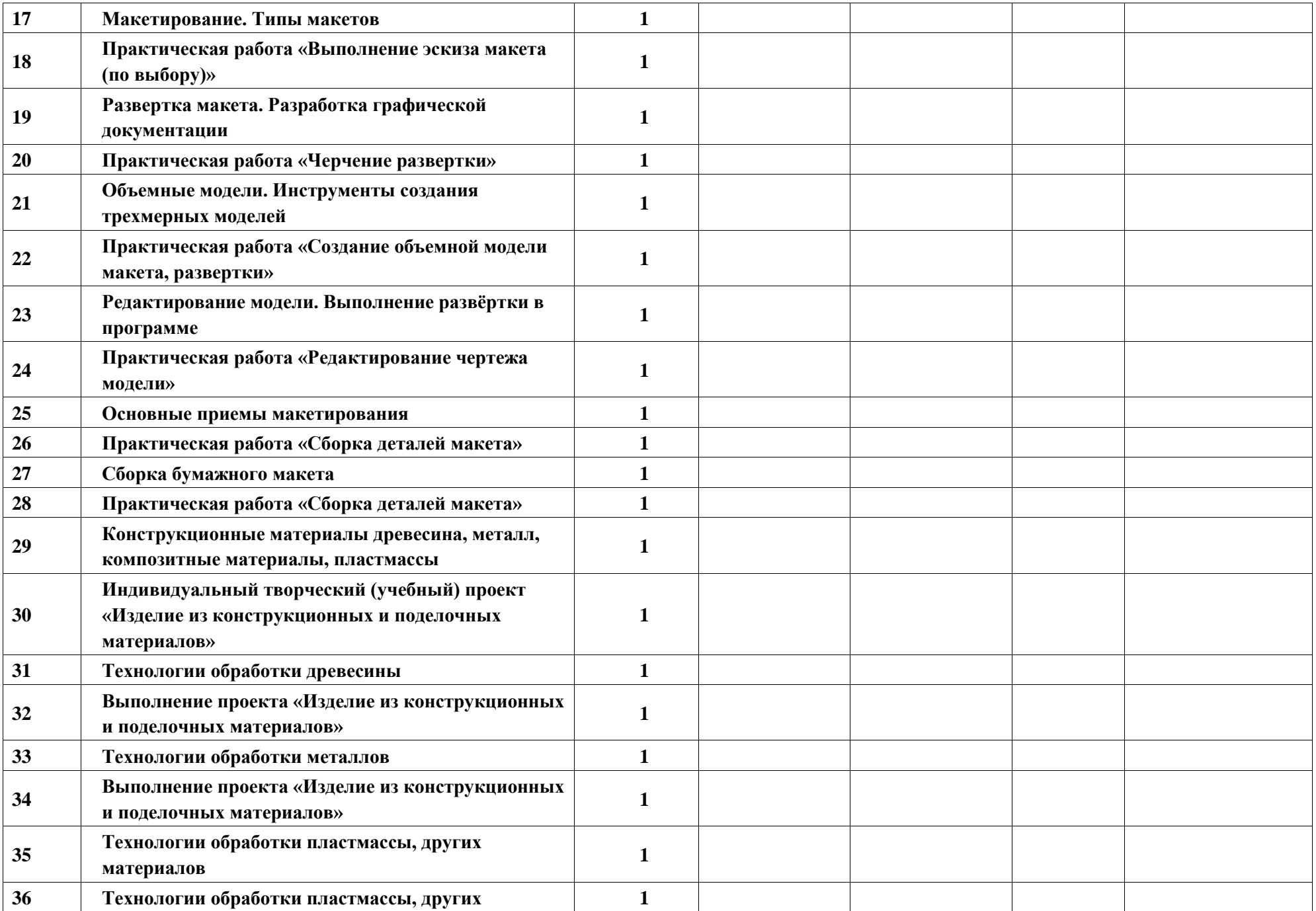

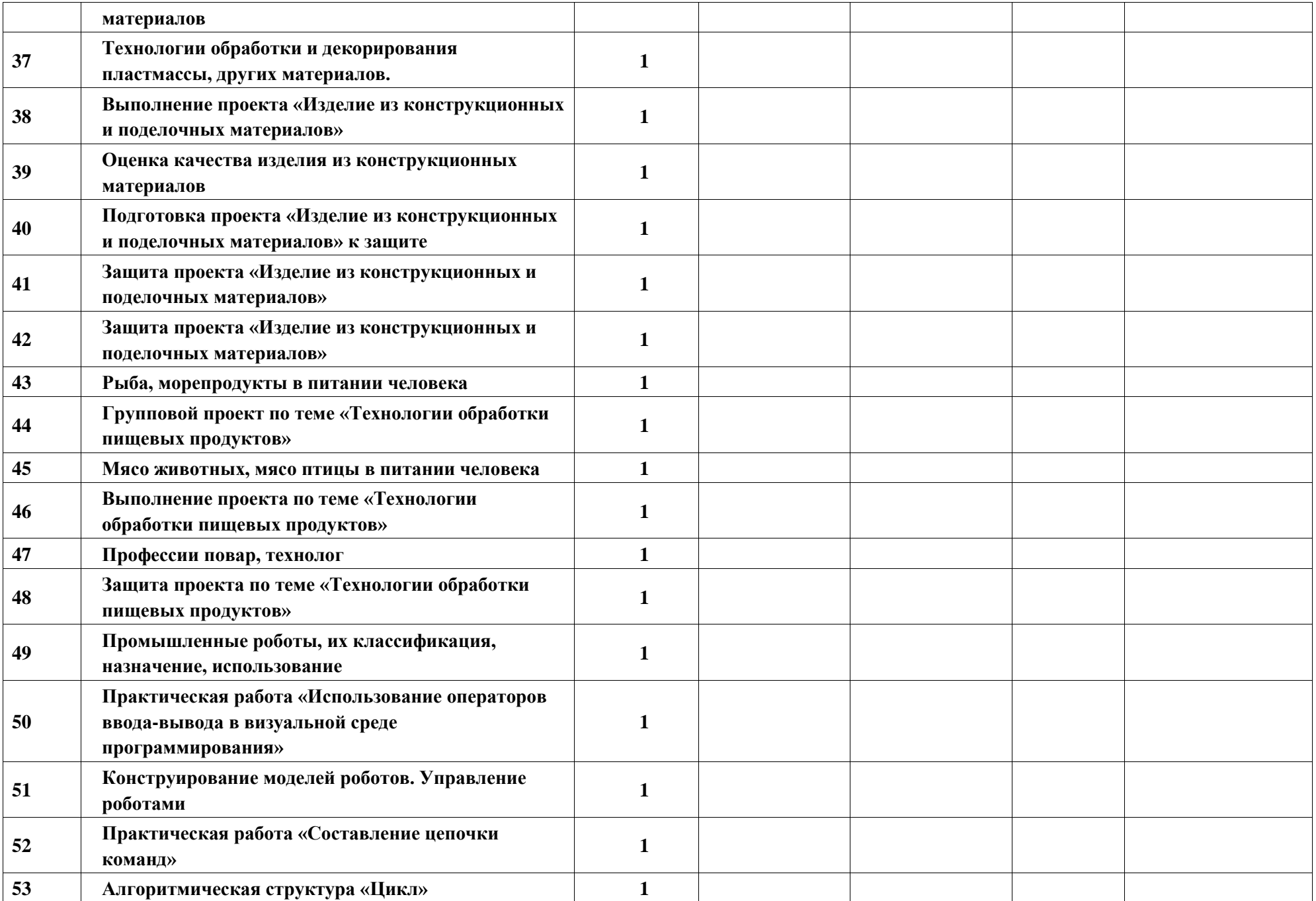

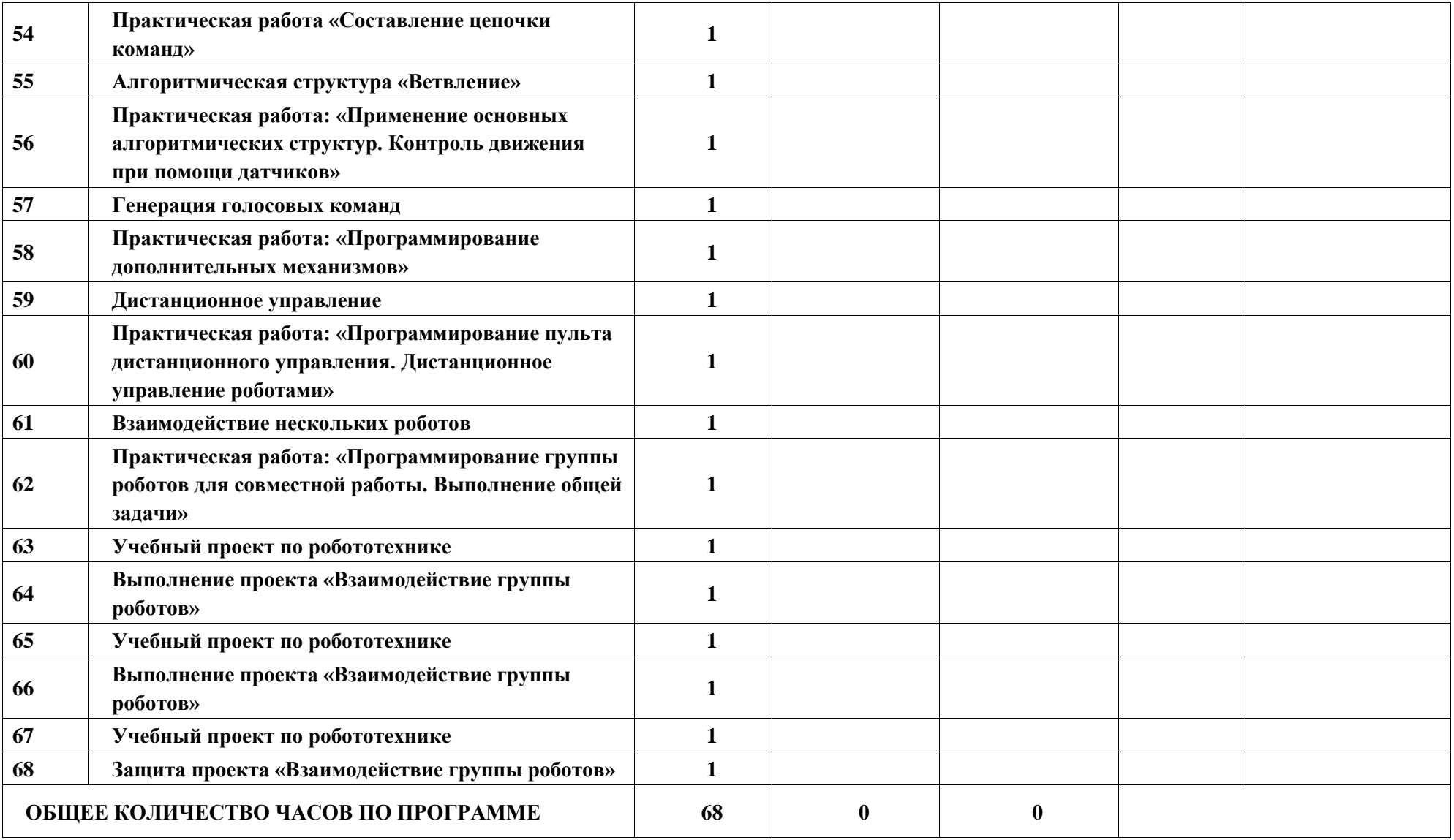

# **ПОУРОЧНОЕ ПЛАНИРОВАНИЕ. 7 КЛАСС**

#### **7 КЛАСС (ИНВАРИАНТНЫЕ + ВАРИАТИВНЫЕ МОДУЛИ «РАСТЕНИЕВОДСТВО», «ЖИВОТНОВОДСТВО»)**

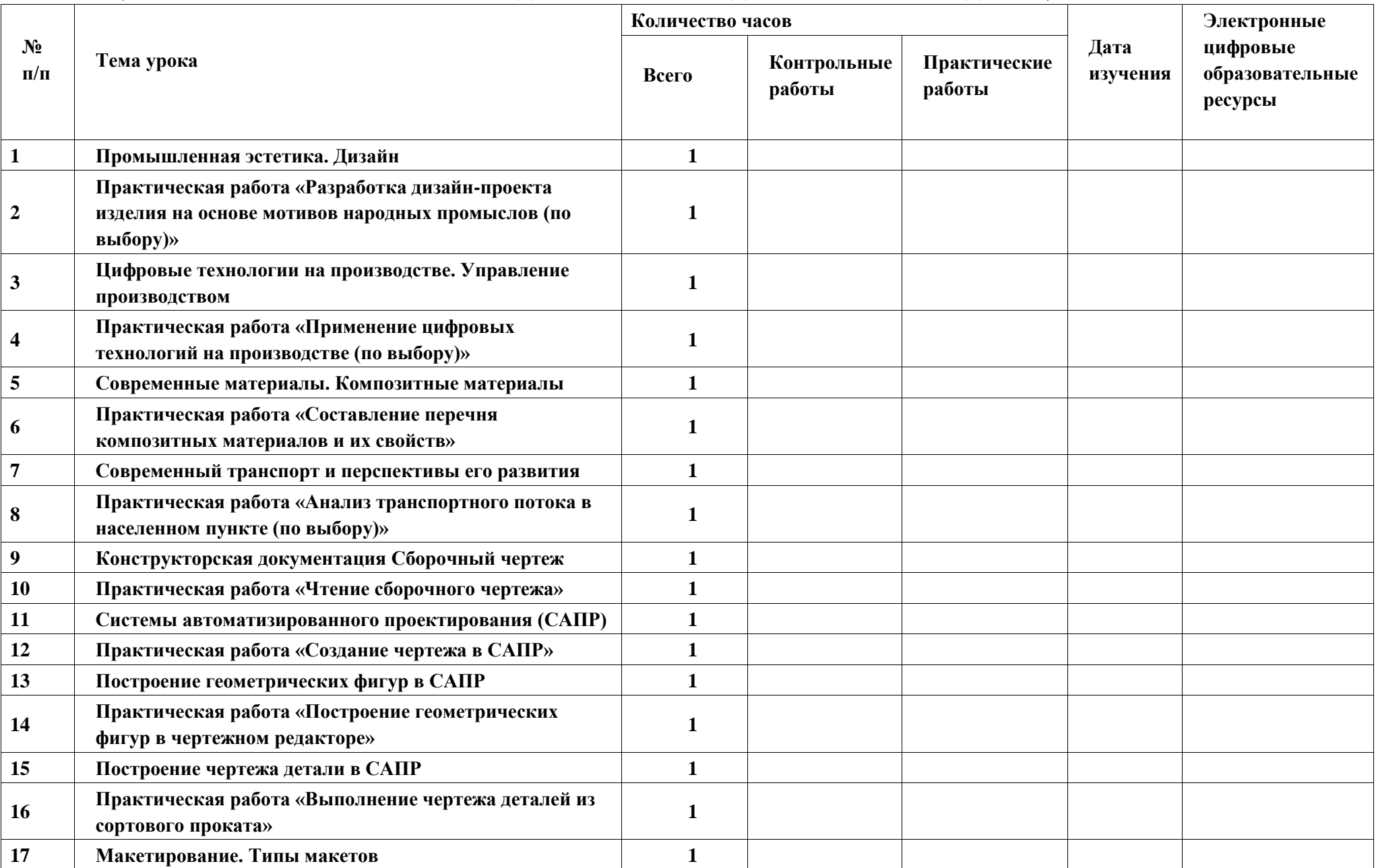

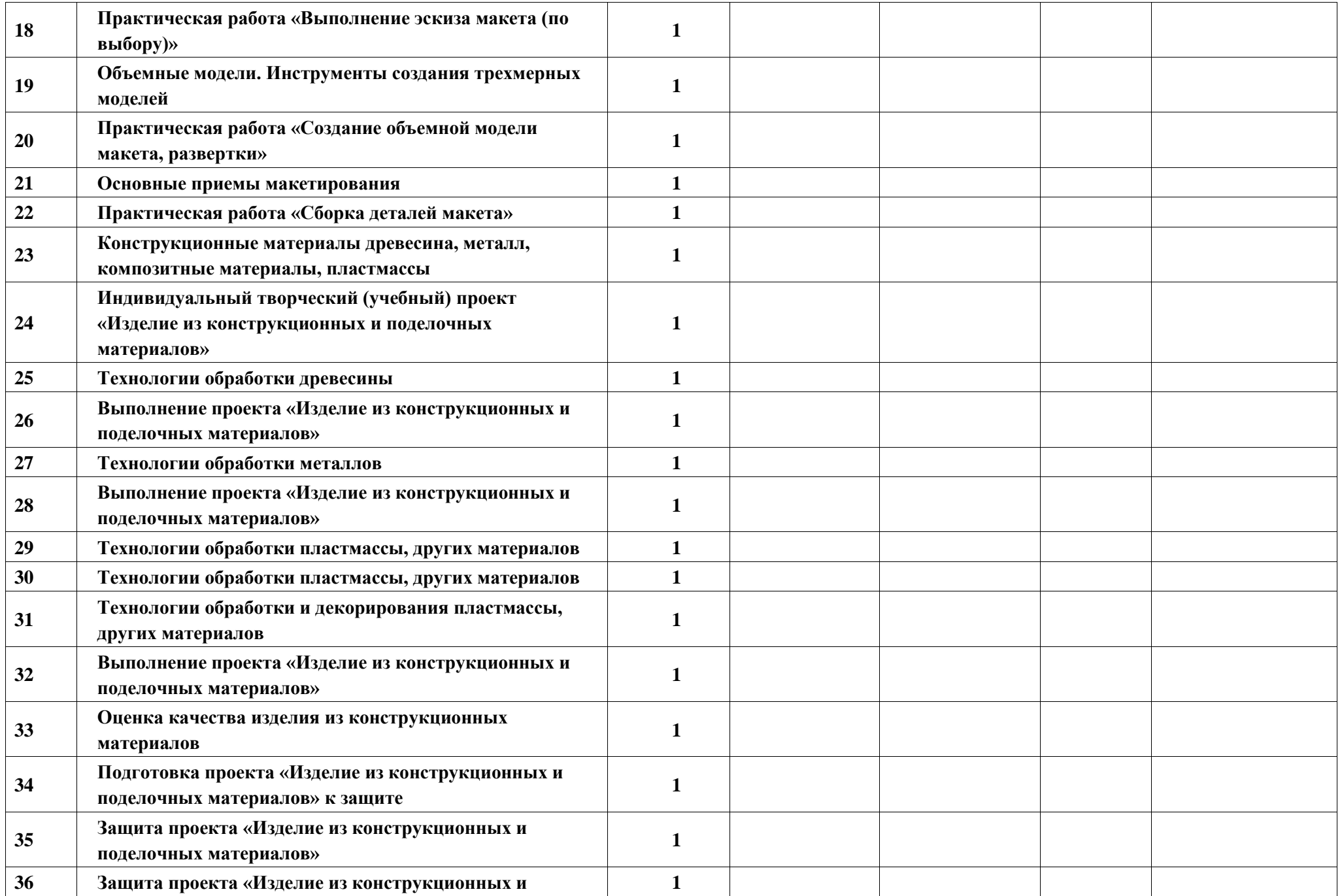

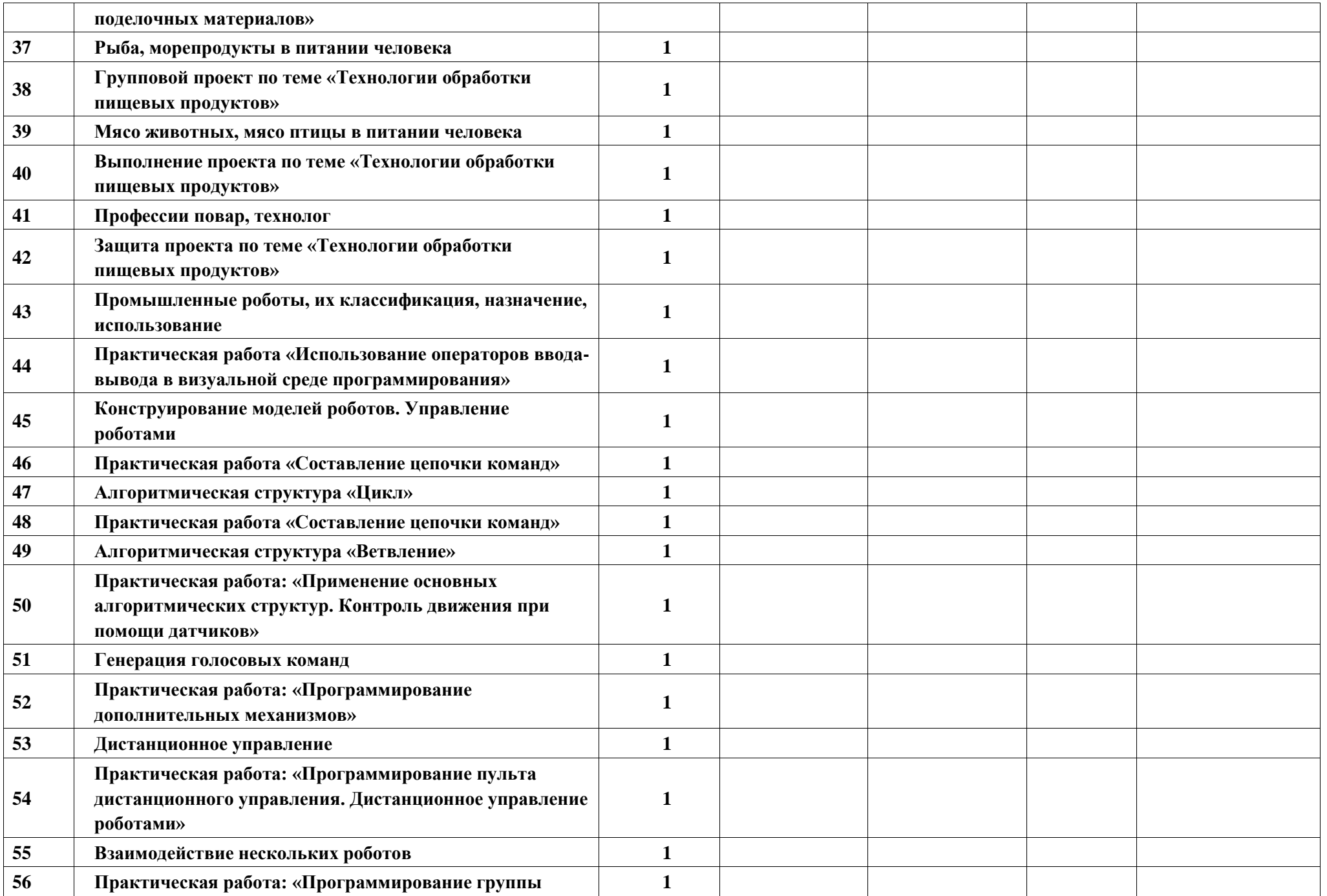

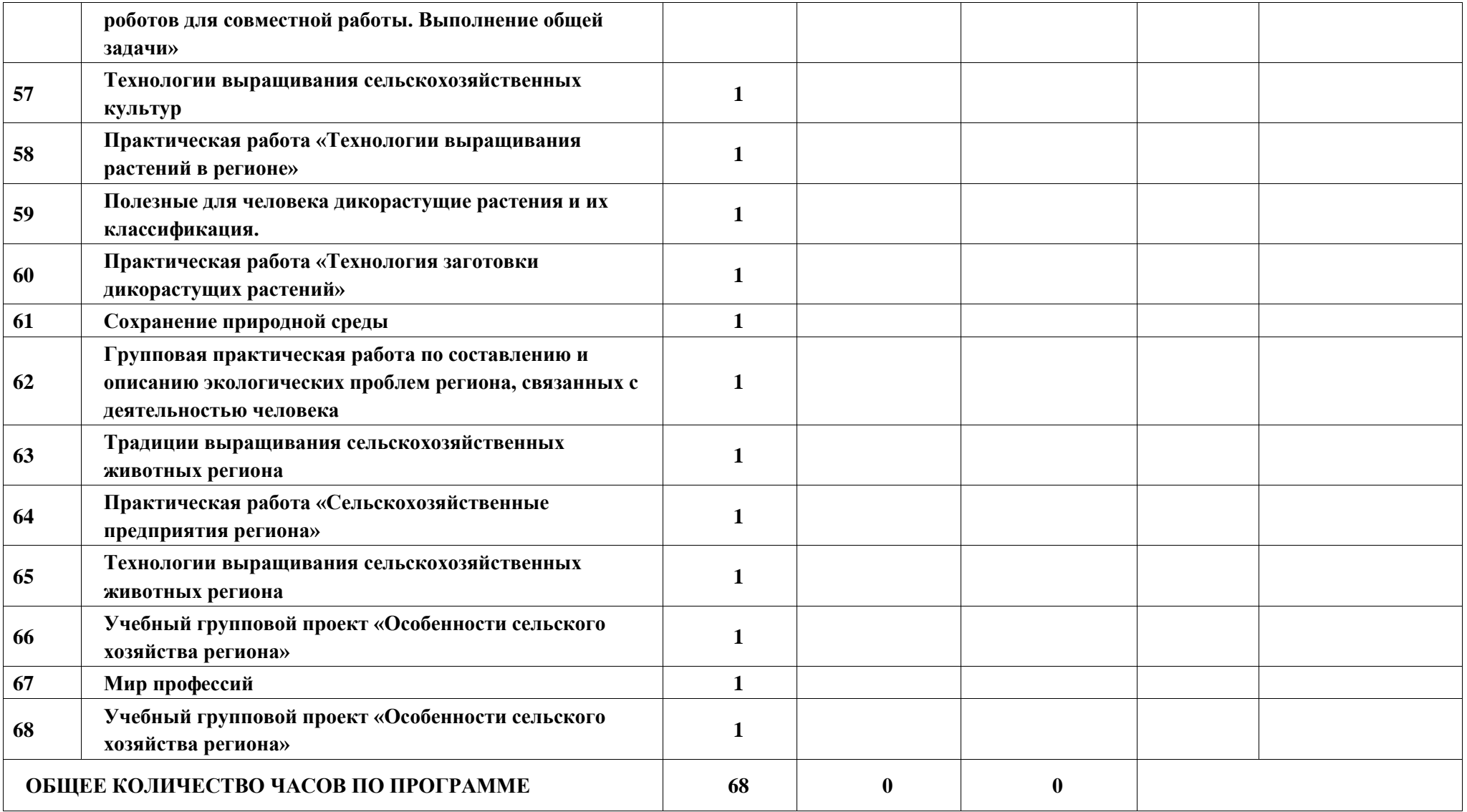

#### **ПОУРОЧНОЕ ПЛАНИРОВАНИЕ. 8 КЛАСС 8 КЛАСС (ИНВАРИАНТНЫЕ МОДУЛИ)**

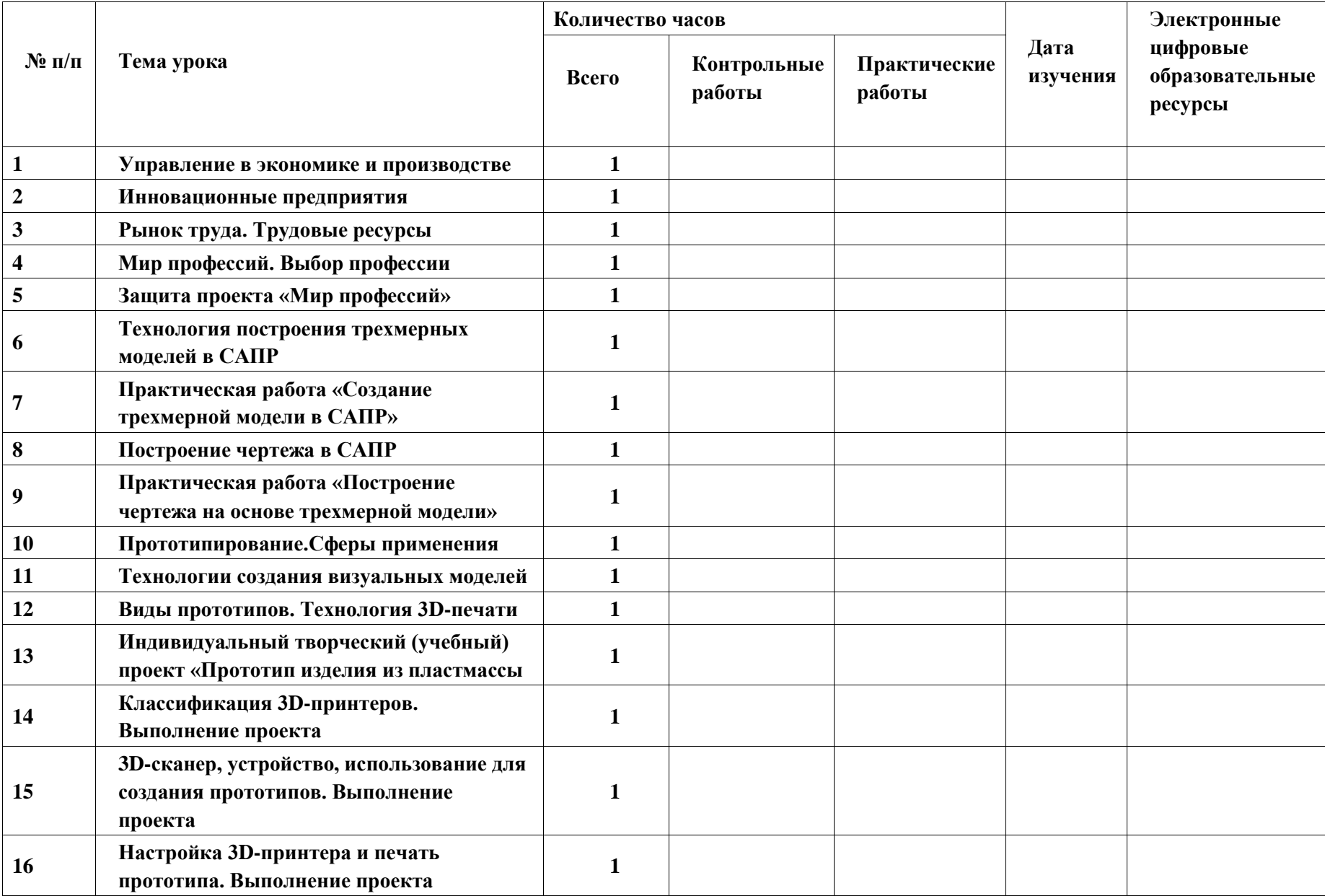

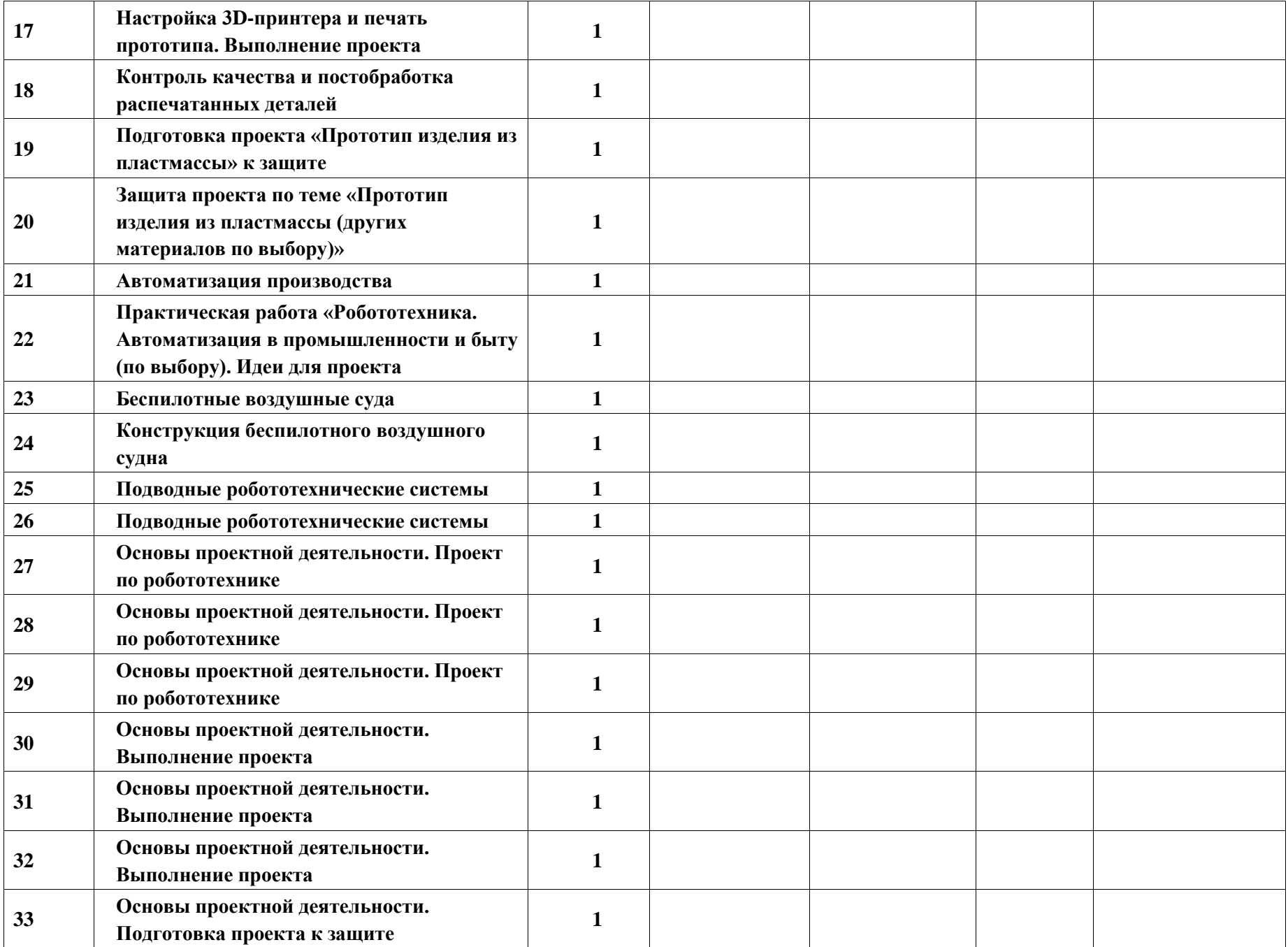

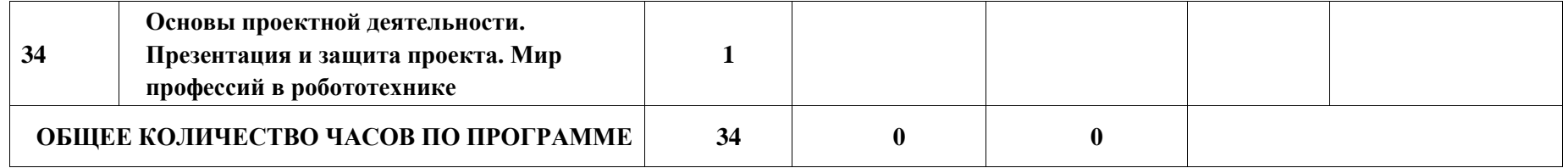

# **ПОУРОЧНОЕ ПЛАНИРОВАНИЕ. 8 КЛАСС**

**8 КЛАСС (ИНВАРИАНТНЫЕ + ВАРИАТИВНЫЕ МОДУЛИ «РАСТЕНИЕВОДСТВО», «ЖИВОТНОВОДСТВО»)** 

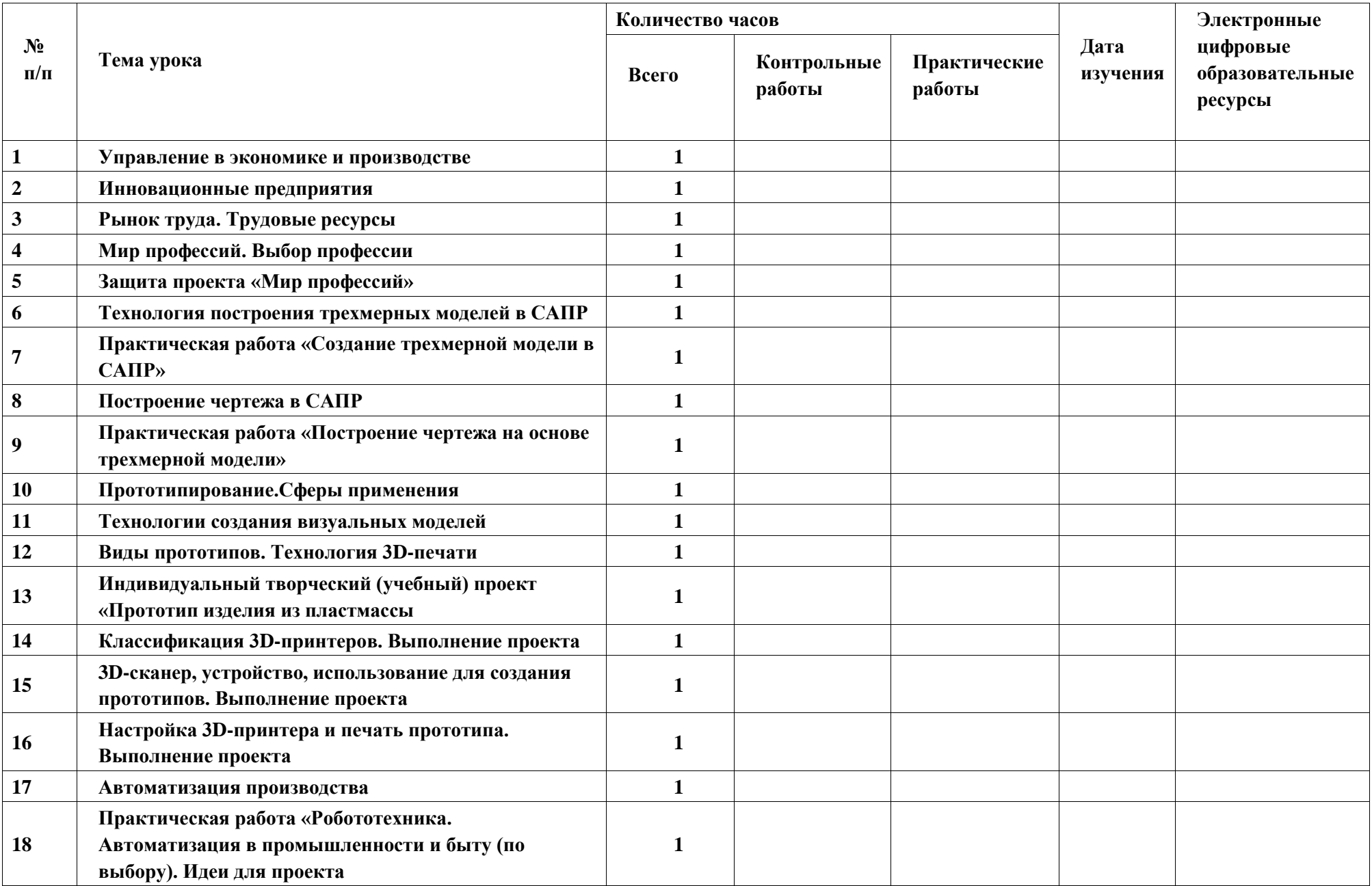

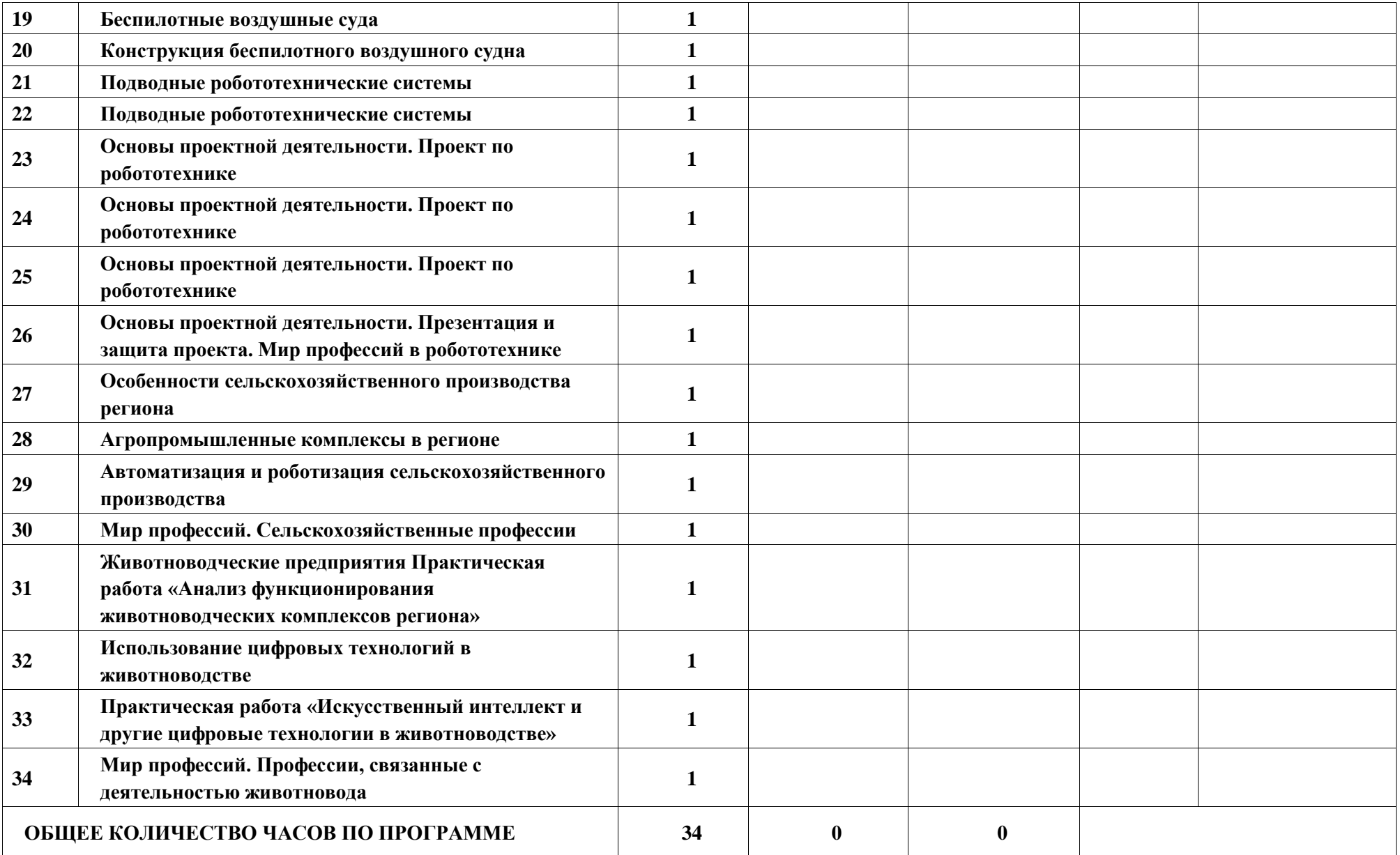

# **ПОУРОЧНОЕ ПЛАНИРОВАНИЕ. 8 КЛАСС 8 КЛАСС (ИНВАРИАНТНЫЕ + ВАРИАТИВНЫЙ МОДУЛЬ «АВТОМАТИЗИРОВАННЫЕ СИСТЕМЫ»)**

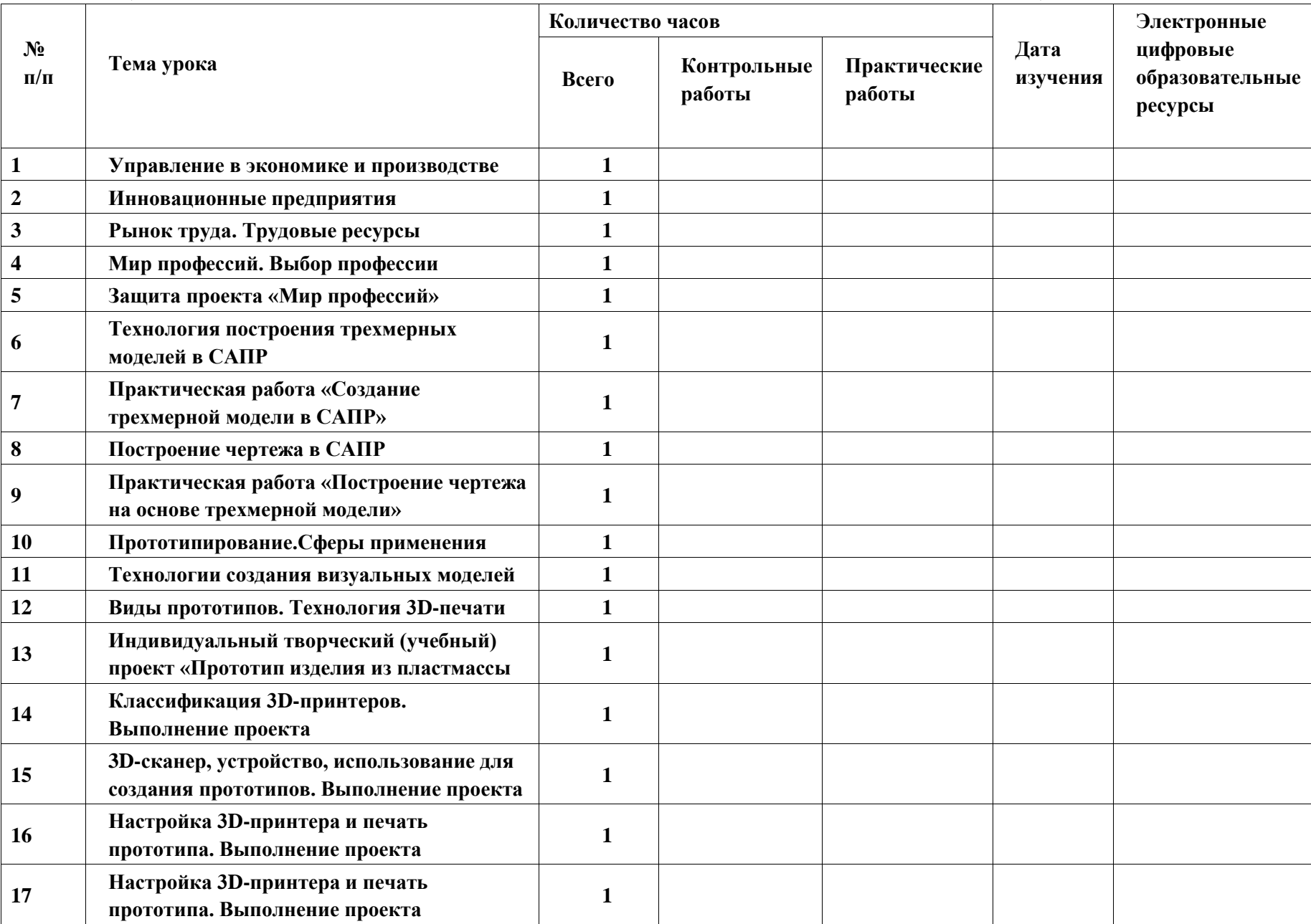

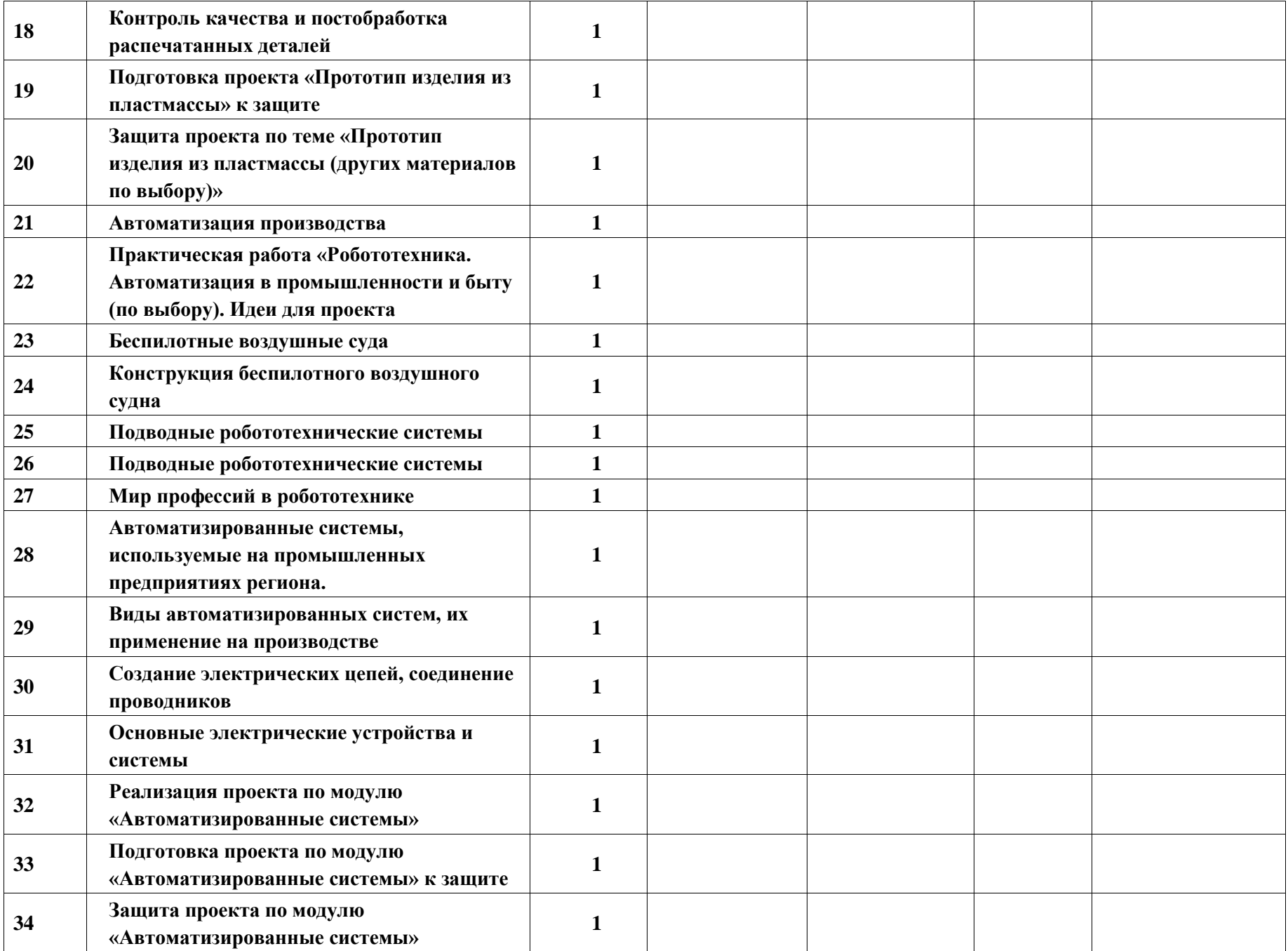

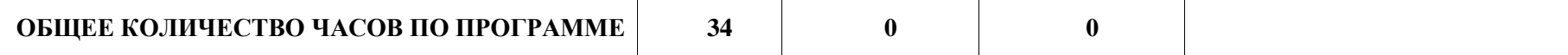

# **ПОУРОЧНОЕ ПЛАНИРОВАНИЕ. 9 КЛАСС 9 КЛАСС (ИНВАРИАНТНЫЕ МОДУЛИ)**

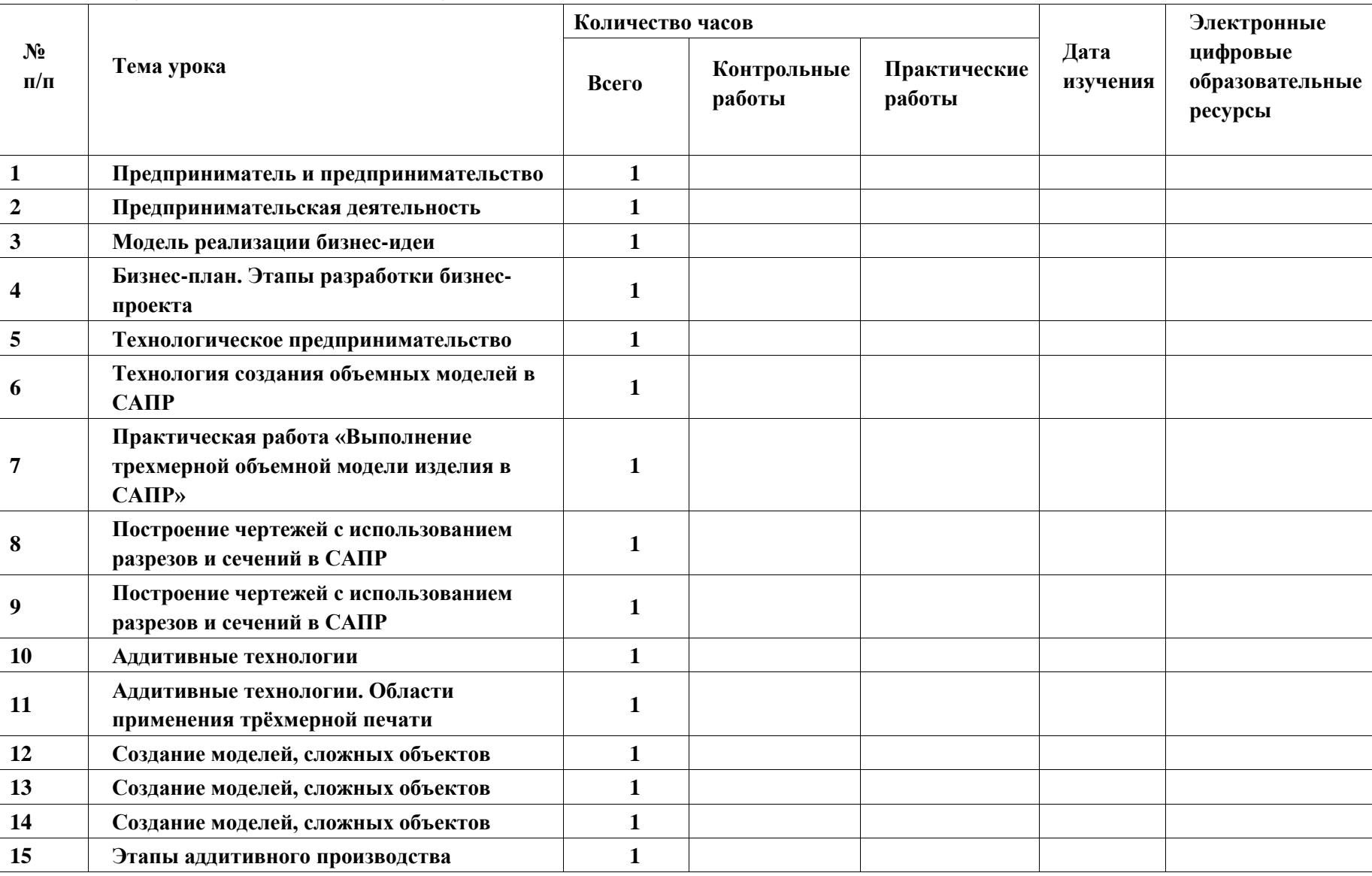

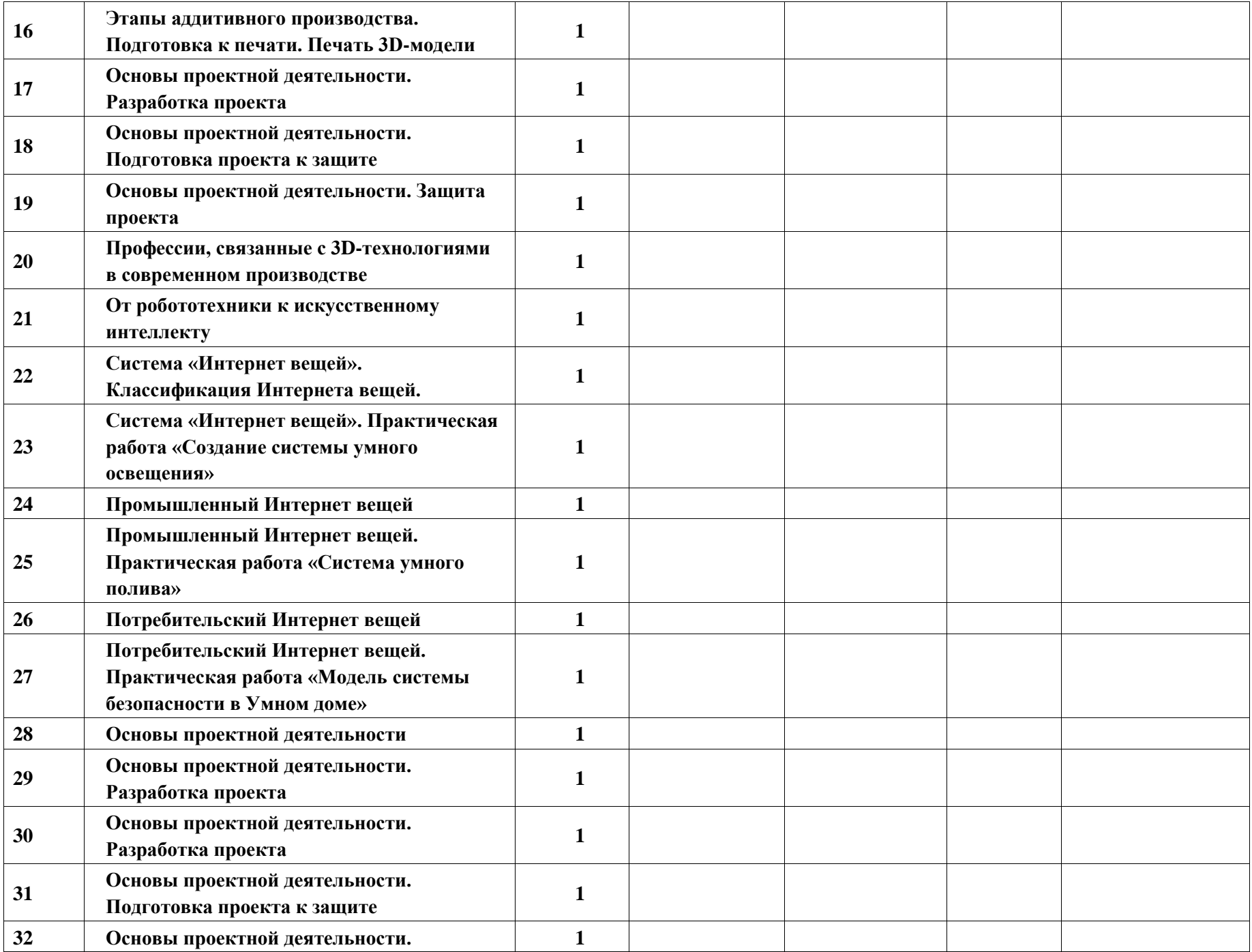

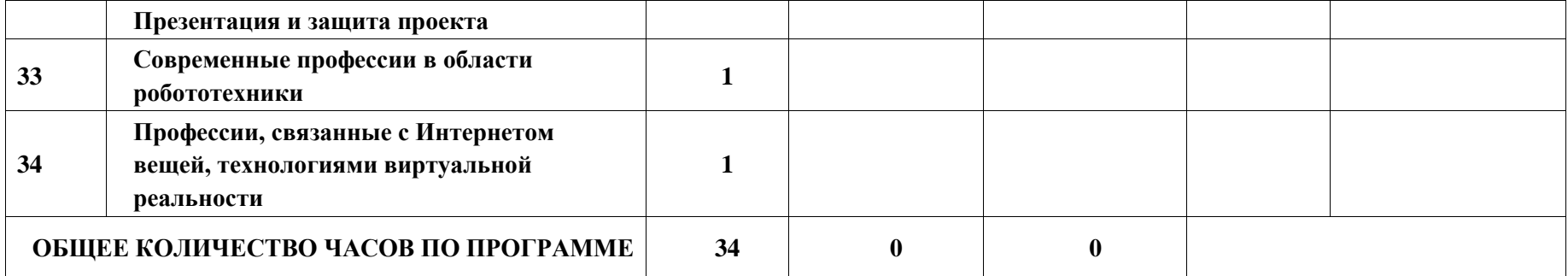

# **ПОУРОЧНОЕ ПЛАНИРОВАНИЕ. 9 КЛАСС 9 КЛАСС (ИНВАРИАНТНЫЕ + ВАРИАТИВНЫЙ МОДУЛЬ «АВТОМАТИЗИРОВАННЫЕ СИСТЕМЫ»)**

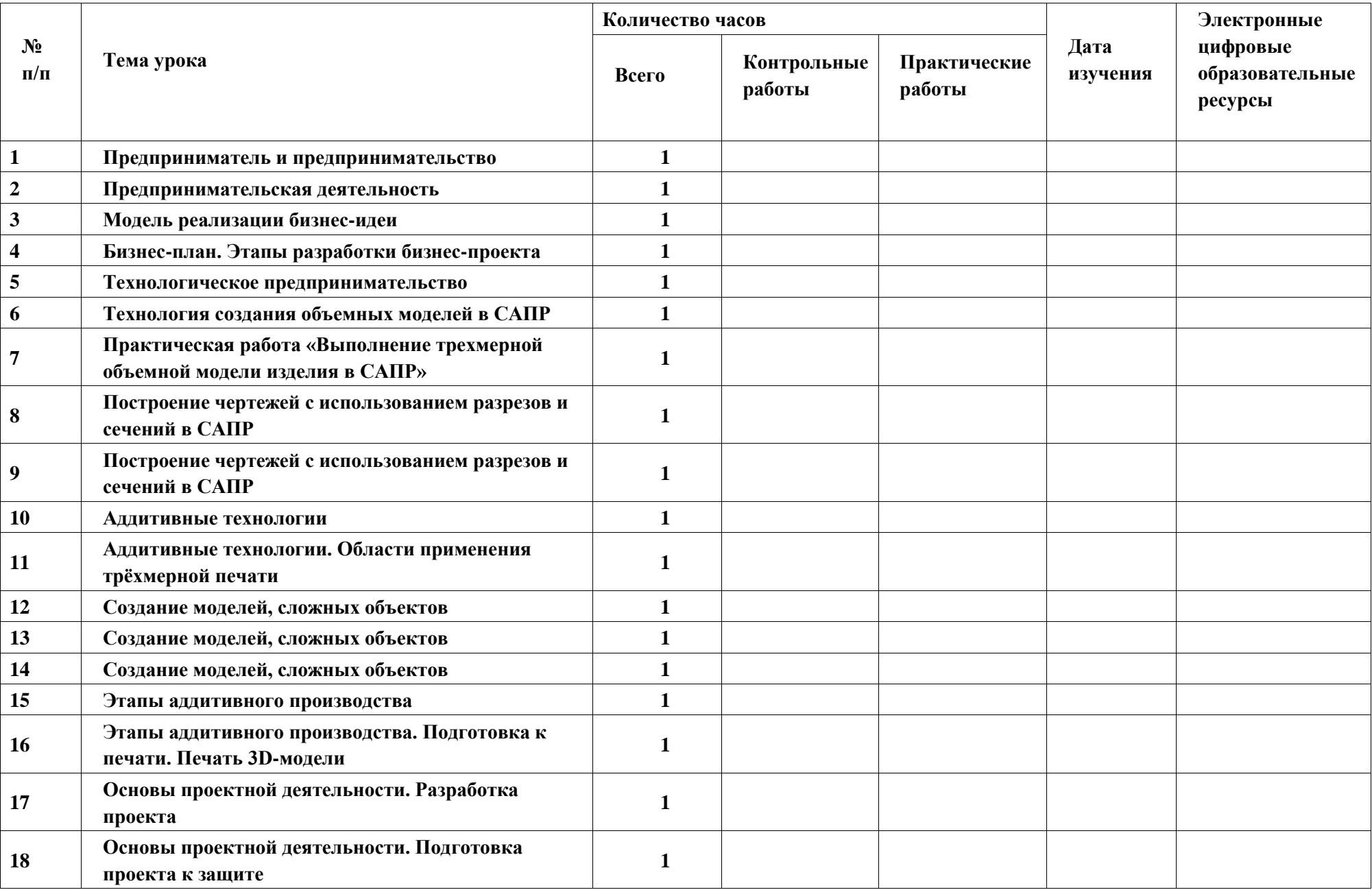
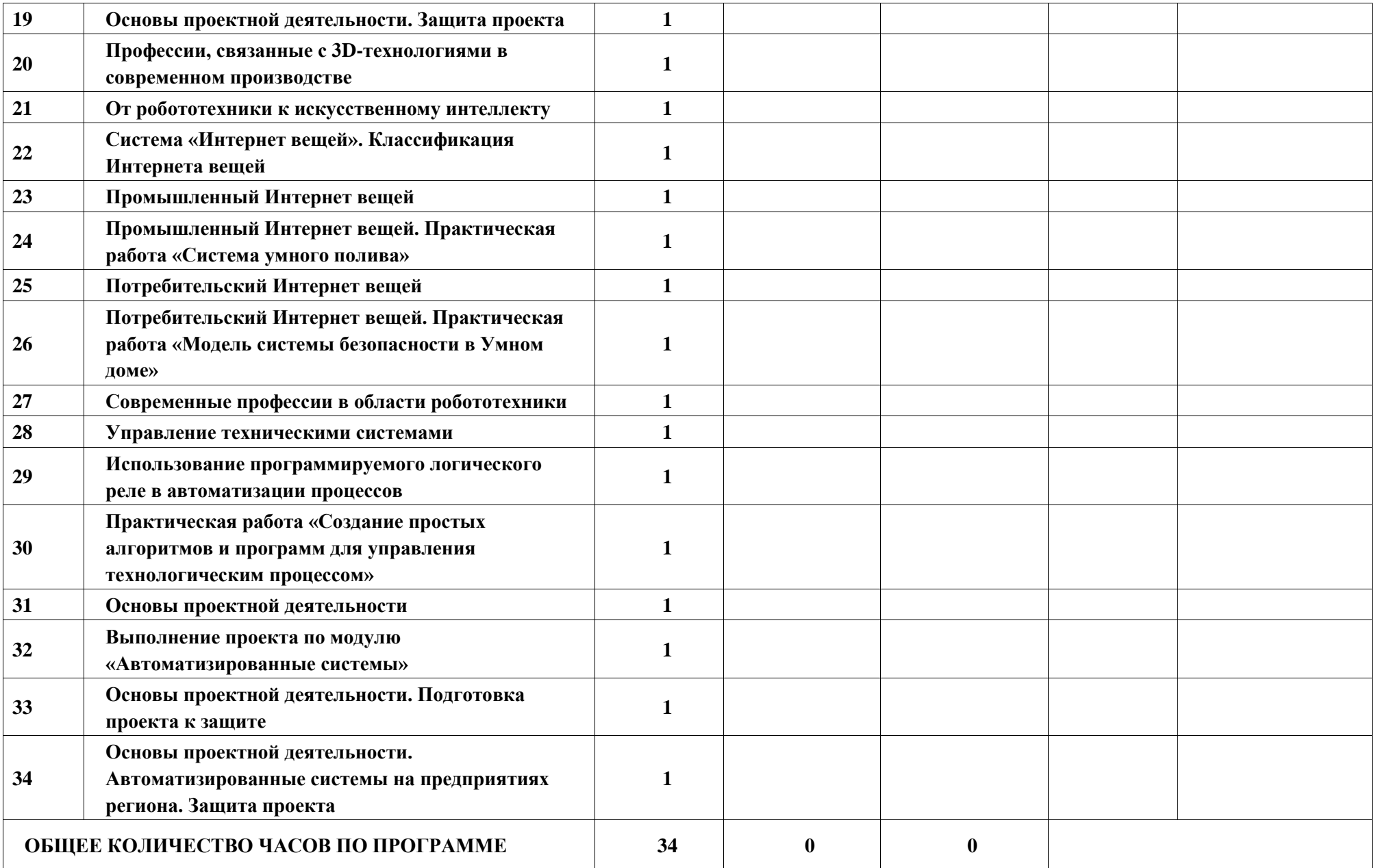

## **УЧЕБНО-МЕТОДИЧЕСКОЕ ОБЕСПЕЧЕНИЕ ОБРАЗОВАТЕЛЬНОГО ПРОЦЕССА ОБЯЗАТЕЛЬНЫЕ УЧЕБНЫЕ МАТЕРИАЛЫ ДЛЯ УЧЕНИКА**

**• Технология, 6 класс/ Казакевич В.М., Пичугина Г.В., Семенова Г.Ю. и другие; под редакцией** 

**Казакевича В.М., Акционерное общество «Издательство «Просвещение»**

**• Технология, 7 класс/ Казакевич В.М., Пичугина Г.В., Семенова Г.Ю. и другие; под редакцией** 

**Казакевича В.М., Акционерное общество «Издательство «Просвещение»**

**• Технология, 8-9 классы/ Казакевич В.М., Пичугина Г.В., Семенова Г.Ю. и другие; под редакцией** 

**Казакевича В.М., Акционерное общество «Издательство «Просвещение»**

**Технология 5 класс Казакевич В.М., Пичугина Г.В.. Издательство "Просвещение", 2019**

## **МЕТОДИЧЕСКИЕ МАТЕРИАЛЫ ДЛЯ УЧИТЕЛЯ**

**Методическое пособие по технологии 5-9 классы. Казакевич В.М.и другие**

## **ЦИФРОВЫЕ ОБРАЗОВАТЕЛЬНЫЕ РЕСУРСЫ И РЕСУРСЫ СЕТИ ИНТЕРНЕТ**

**www.pros.ru**